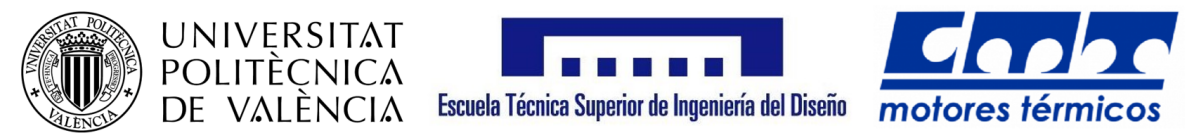

### Trabajo Fin de Grado

## Estudio de la interacción fluido-estructura en placas delgadas

GRADO EN INGENIERÍA AEROESPACIAL Especialidad Aeronaves

> Autora: Laura Cabo Puerta

Tutor: Dr. Jorge García Tíscar

Universitat Politècnica de València Escuela Técnica Superior de Ingeniería del Diseño Departamento de Máquinas y Motores Térmicos

Valencia - Noviembre 2020

### <span id="page-2-0"></span>Resumen

Este proyecto tiene como objetivo realizar un análisis de interacción fluido-estructura de placas de pequeño espesor. Para ello se ha comenzado con el diseño de una placa de geometría rectangular unida a una barra que genera turbulencia. A partir de este diseño se realizan dos estudios.

En primer lugar se realiza un caso estacionario mediante un estudio CFD utilizando como software Ansys Fluent, con el fin de obtener el campo de presiones del fluido al que se encuentra sometida la placa. A continuación se analiza la placa estructuralmente, realizando un análisis modal con el objetivo de determinar las frecuencias naturales.

Una vez analizado el problema estacionario, se realiza un caso transitorio ya que el proceso no es estacionario, pues su comportamiento varía con el tiempo. En este caso se realiza un estudio de la evolución temporal del campo de presiones del fluido para posteriormente hallar la respuesta armónica de la placa.

Finalmente, se repite el proceso variando la geometría inicial de la placa, así como la longitud de la placa rectangular para analizar cómo varían los resultados obtenidos en función de la geometría.

## Abstract

This project aims to perform a fluid-structure interaction analysis of thin plates. To do that, we have started with the design of a rectangular geometry plate attached to a bar that generates turbulence. Based on this design, two studies are carried out.

First, a steady case is performed by doing a CFD study using Ansys Fluent software, in order to obtain the pressure field of the fluid. After that, the plate is analyzed structurally, performing a modal analysis in order to determine the natural frequencies.

Once the stationary problem is analyzed, a transient case is made because the process is not steady. In this case, a study of the temporal evolution of the fluid pressure field is carried out to find the plate harmonic response.

Finally, this process is repeated varying the initial geometry of the plate, as well as the length of the rectangular plate, to analyze how the results obtained vary according to geometry.

## Resum

Aquest projecte té com a objectiu realitzar una anàlisi d'interacció fluid-estructura de plaques de petit espessor. Amb aquest fi s'ha començat per dissenyar una placa inicial de geometria rectangular unida a una barra que genera turbulència. A partir d'aquest disseny es realitzen dos estudis.

En primer lloc es realitza un cas estacionari per mitjà d'un estudi CFD utilitzant el software Ansys Fluent, a fi d'obtindre el camp de pressions del fluid al qual es troba sotmesa la placa. A continuació s'analitza la placa estructuralment, realitzant una anàlisi modal amb l'objectiu de determinar les frequències naturals.

Una vegada analitzat el problema estacionari, es realitza un cas transitori atès que el procés no és estacionari, perquè el seu comportament varia amb el temps. En aquest cas es realitza un estudi de l'evoluci´o temporal del camp de pressions del fluid per a posteriorment trobar la resposta harmònica de la placa.

Finalment, es repetix el procés variant la geometria inicial de la placa, així com la longitud de la placa rectangular per a analitzar com varien els resultats obtinguts en funció de la geometria.

## <span id="page-8-0"></span>Agradecimientos

En primer lugar, me gustaría dar las gracias a mi tutor Jorge García por guiarme durante este proyecto, por su tiempo y dedicación en todo momento.

También, agradecer a mis compañeros y amigos de la universidad, por la ayuda que me han ofrecido durante esta etapa y con los que he podido pasar muy buenos momentos.

Por último, agradecer a mi familia y a Marcos, por estar siempre ahí, por vuestra infinita paciencia y por vuestra confianza y apoyo.

# ´ Indice general

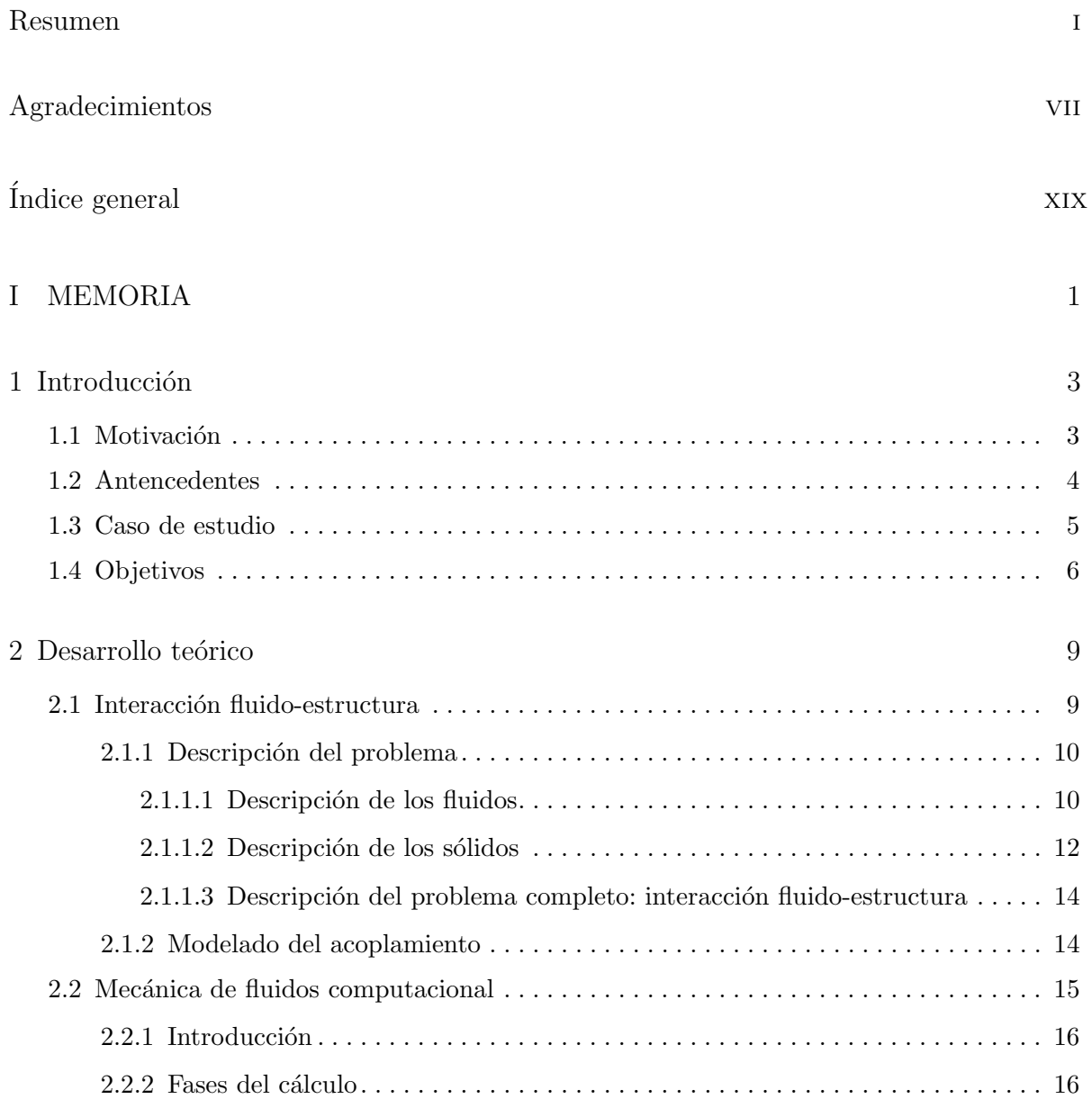

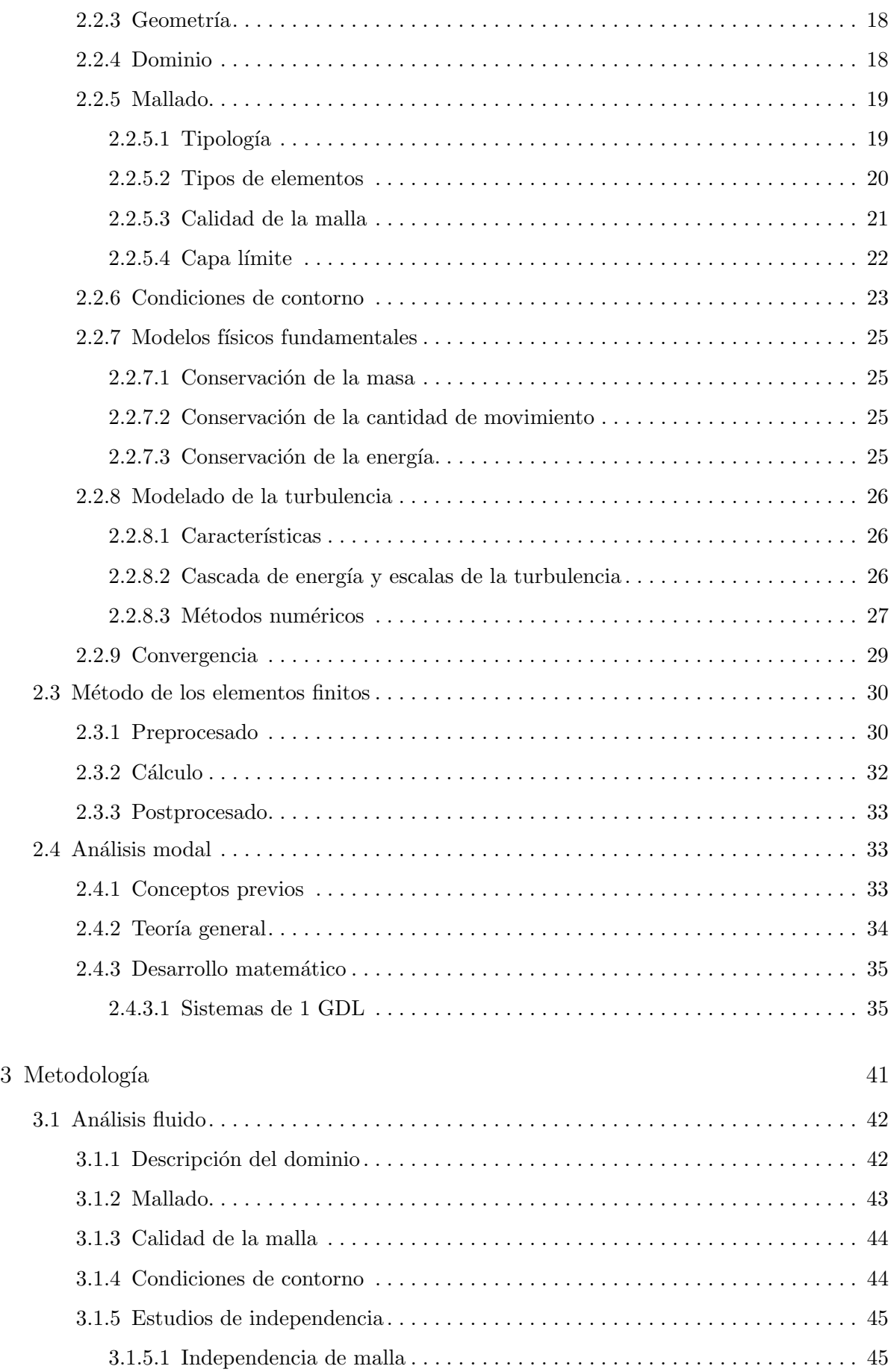

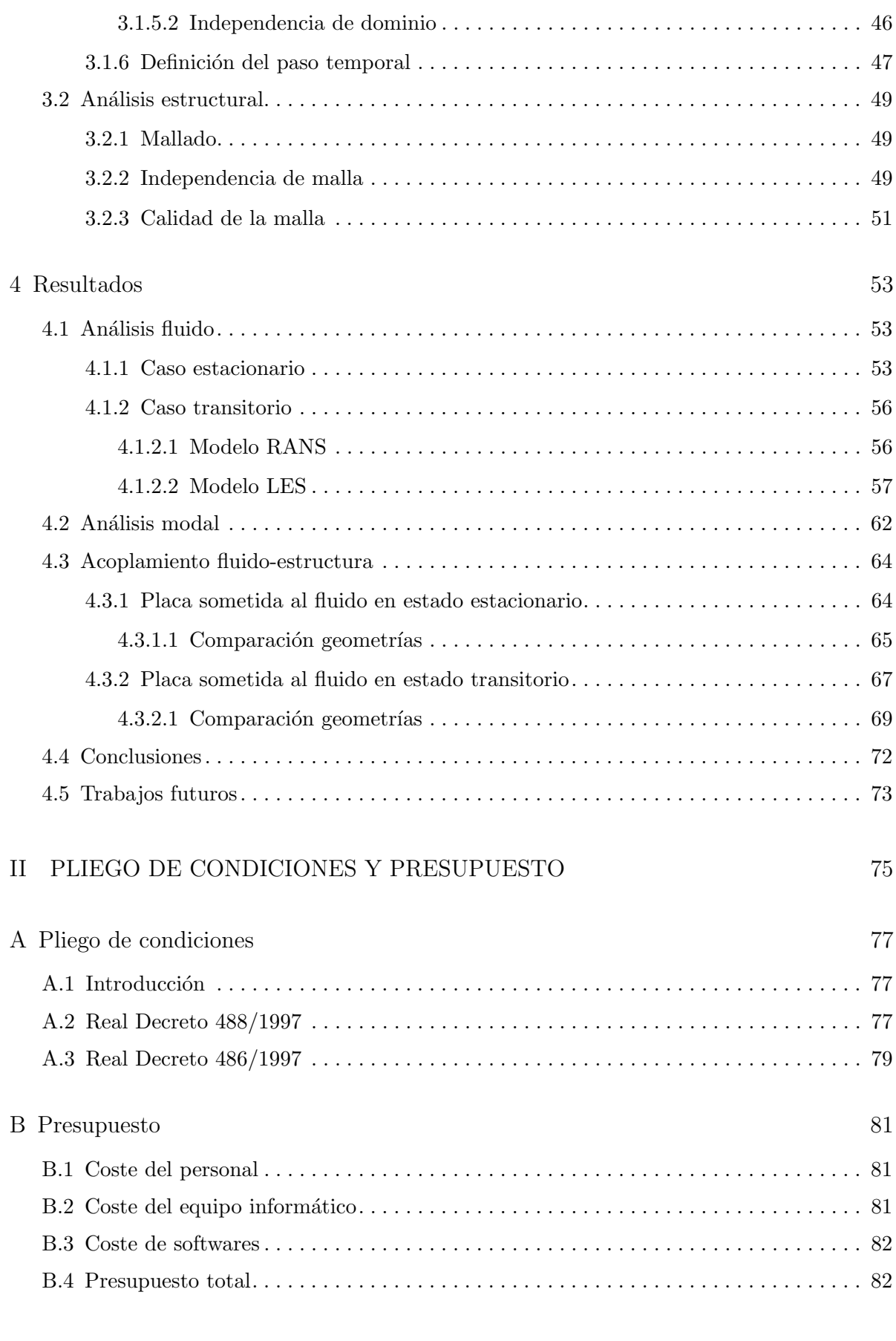

# ´ Indice de figuras

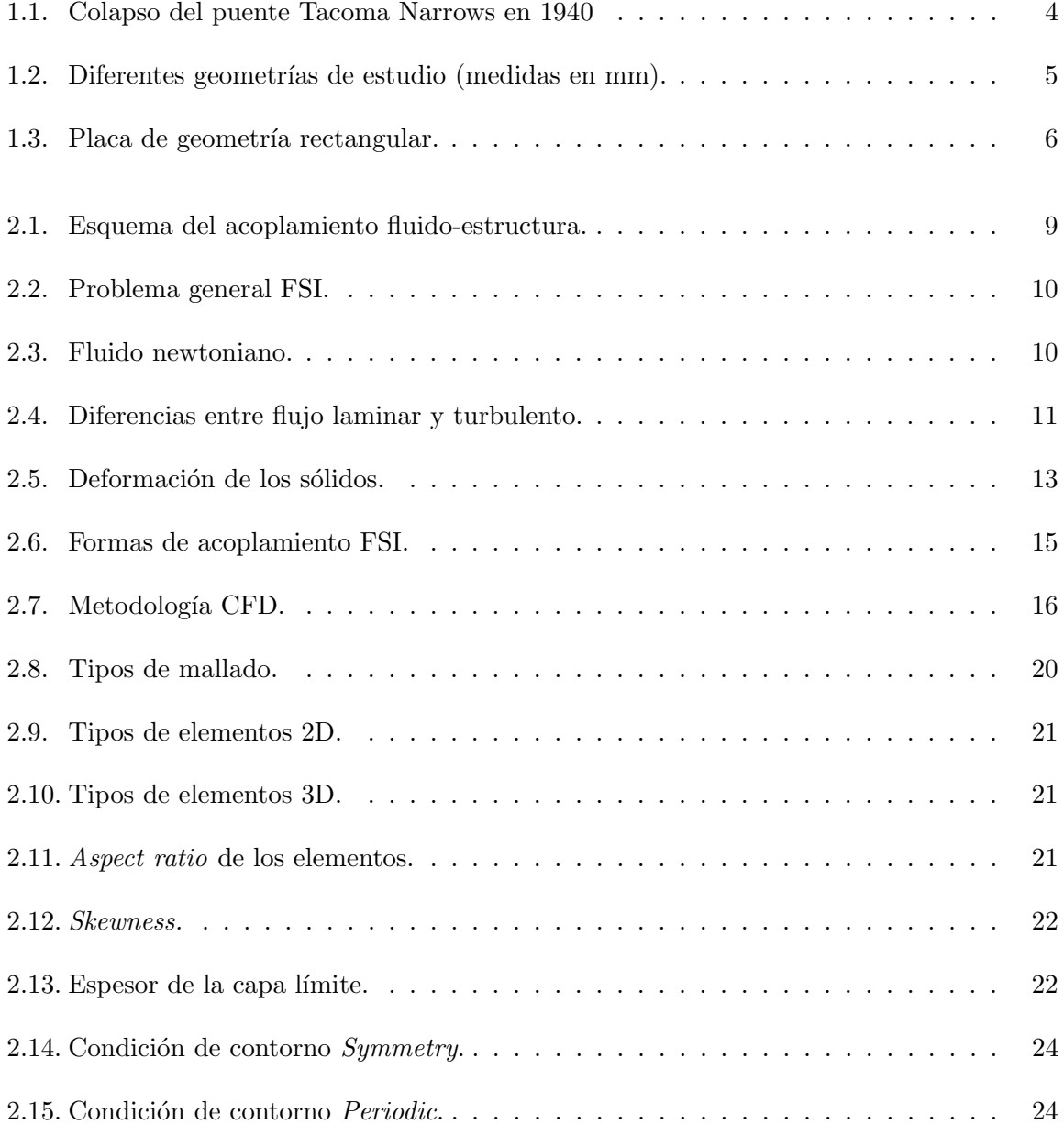

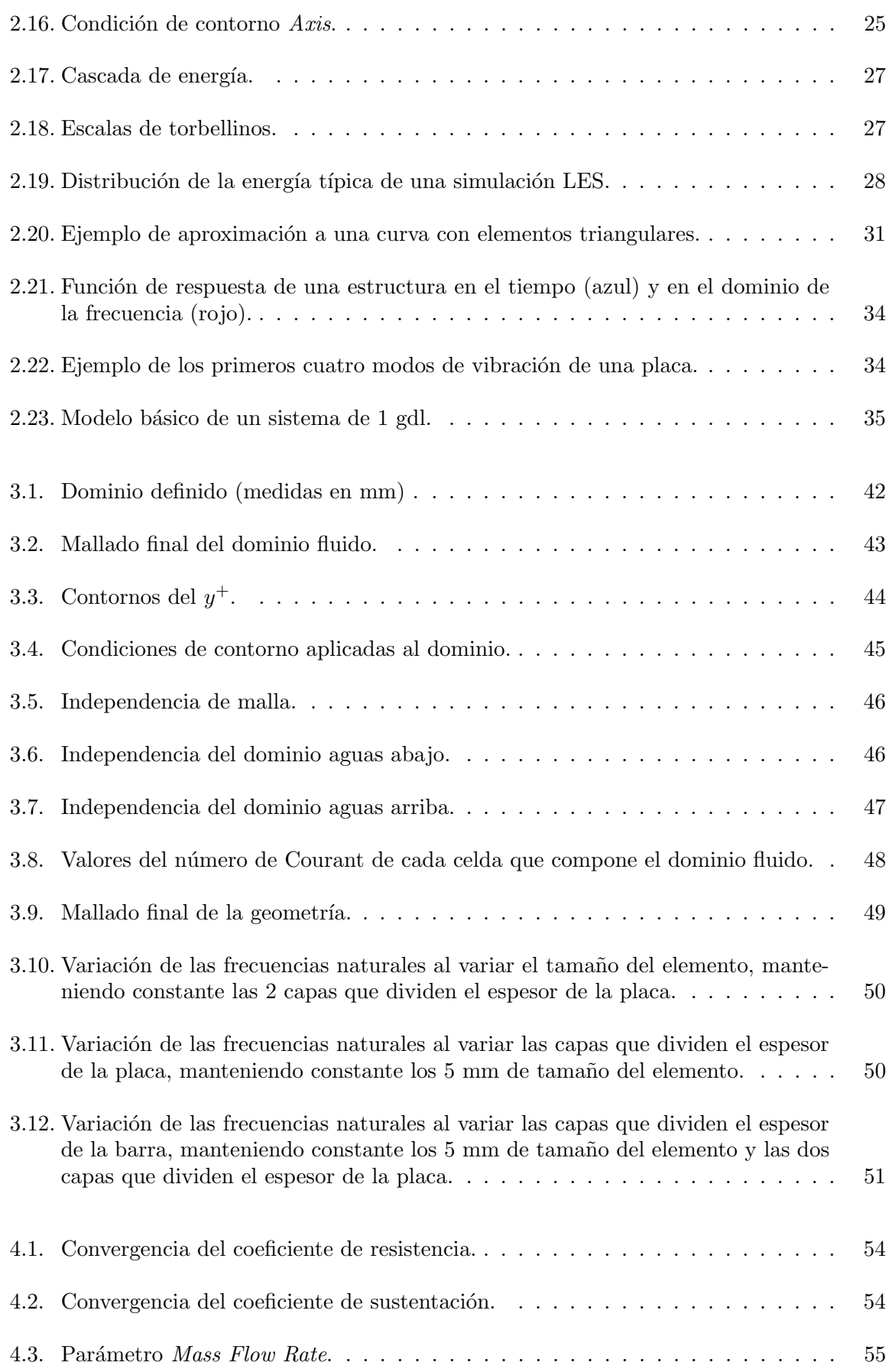

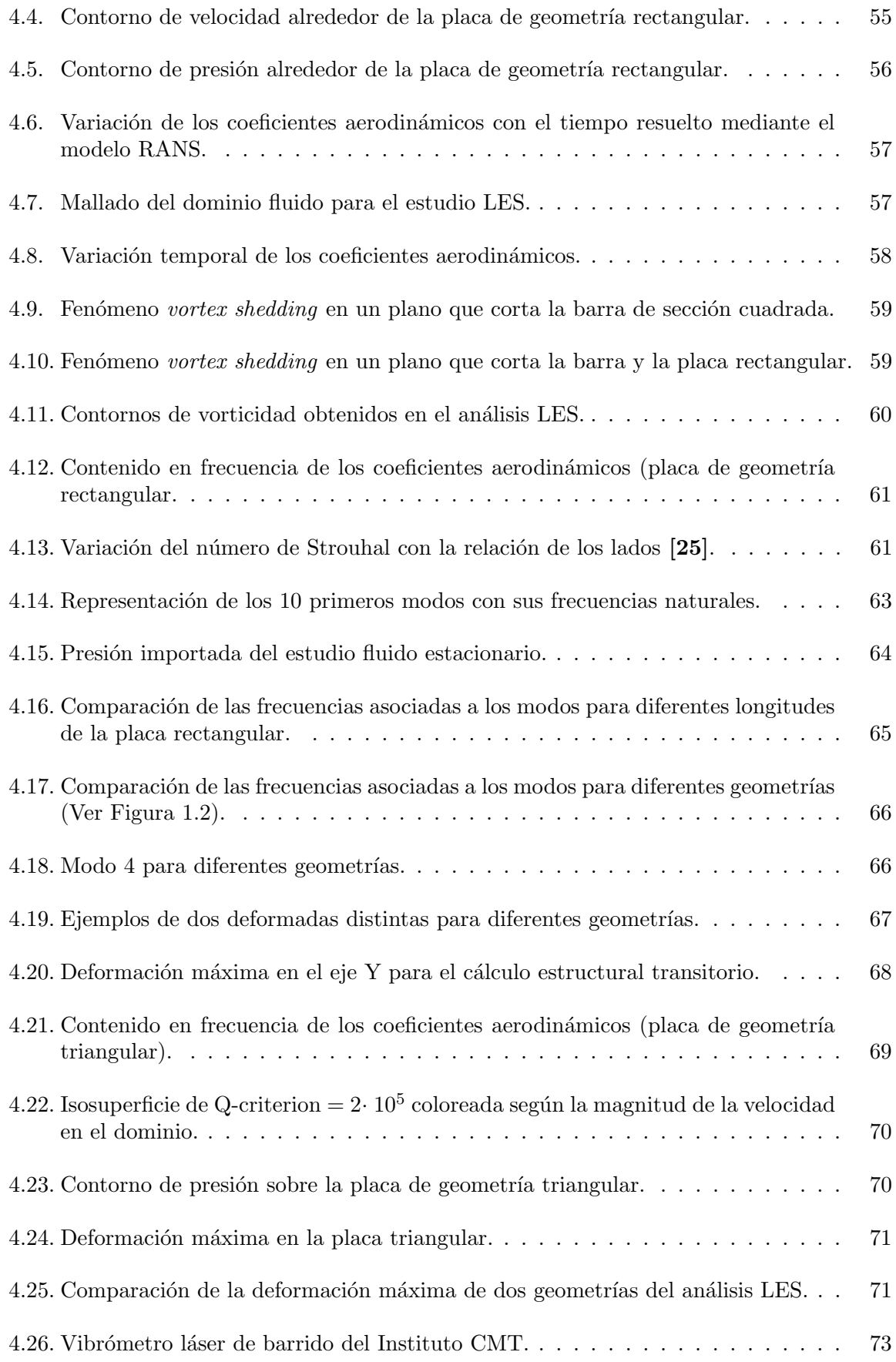

# ´ Indice de tablas

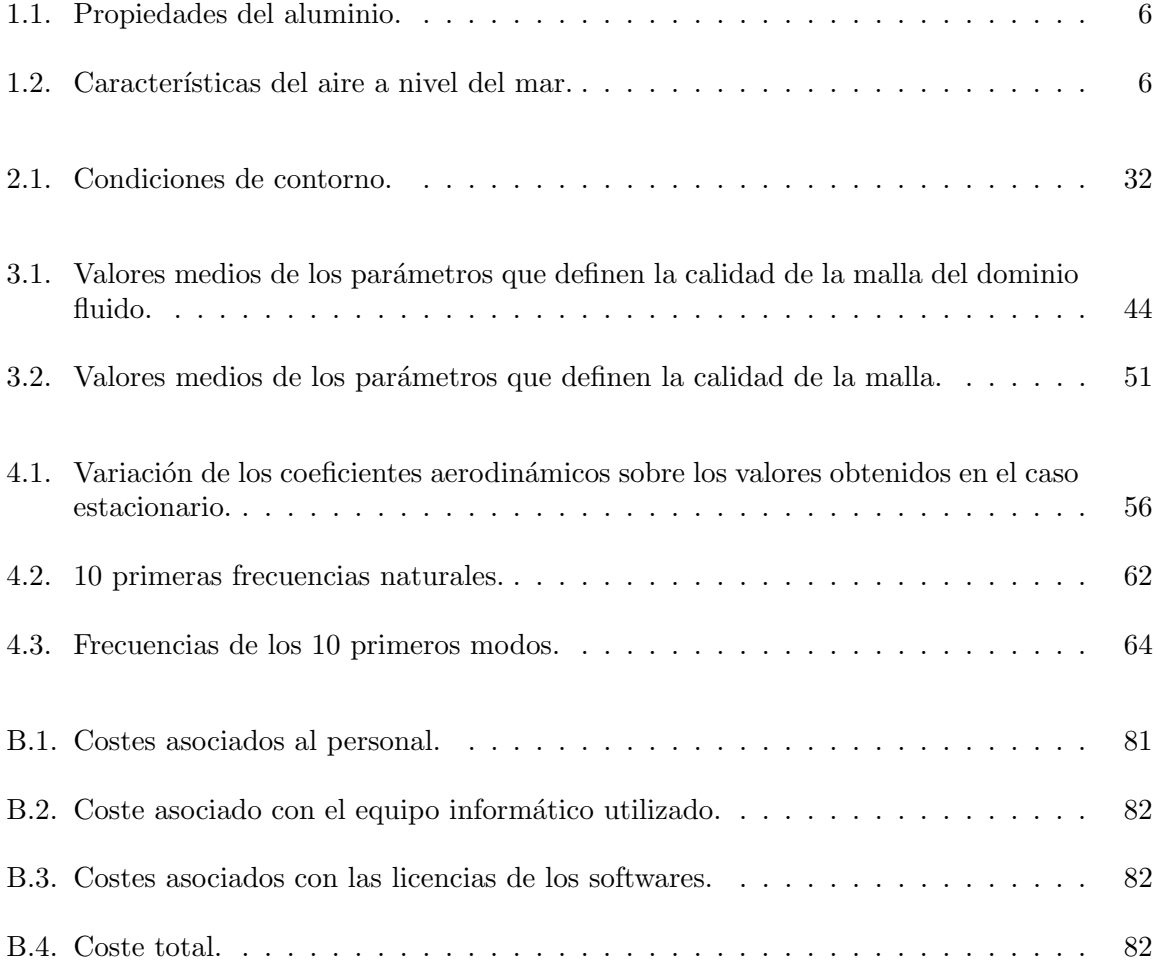

## <span id="page-20-0"></span>Nomenclatura

### Siglas

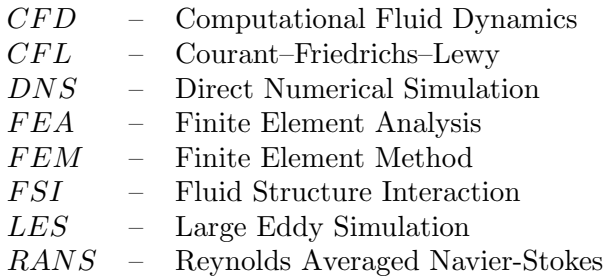

#### Símbolos

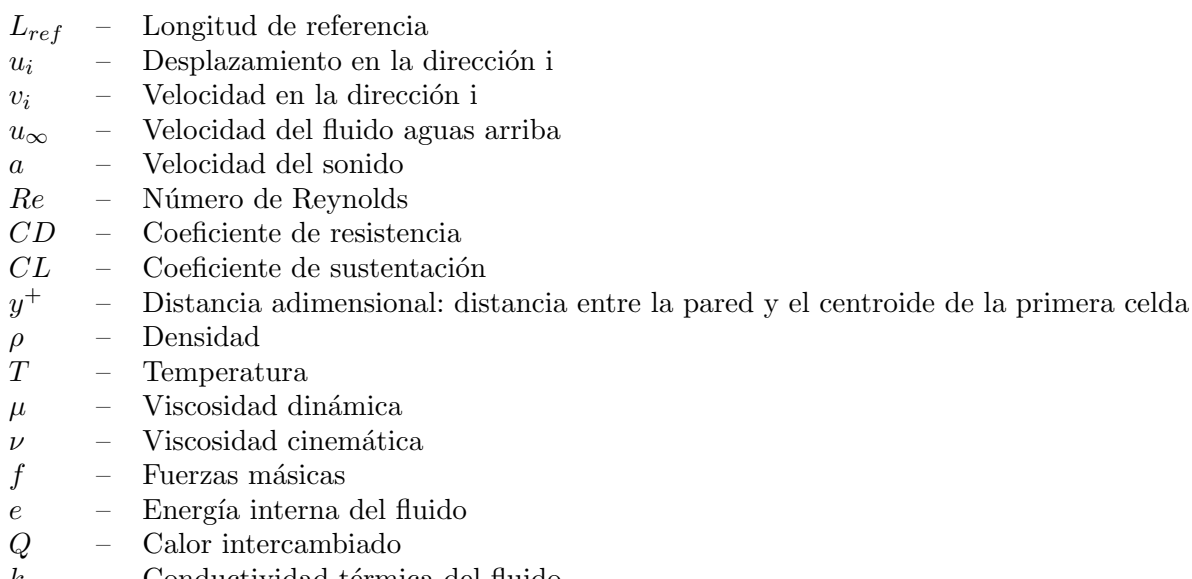

 $\begin{array}{ccc} k & - &$  Conductividad térmica del fluido $C_f & - &$  Coeficiente de fricción  $C_f$  – Coeficiente de fricción<br>  $\tau$  – Esfuerzo cortante

- $-$  Esfuerzo cortante
- $\gamma$  Distorsión angular
- $E$  Módulo de elasticidad
- $G$  Módulo de rigidez
- $\nu$  Número de Poisson
- $\sigma$  Tensor de tensiones de Cauchy
- $\epsilon$  Tensor de deformaciones
- $\Omega_F$  Dominio del fluido
- $\Omega_S$  Dominio de la estructura  $\Gamma_F$  Límite del fluido
- Límite del fluido
- 
- $\begin{tabular}{ll} $\Gamma_S$ & \,\,– & \,\, {\rm L'inite\,\,de\,\,de\,\,s}} \\ $\Gamma_{FSI}$ & \,\,– & \,\, {\rm L'inite\,\,compactido\,\,entred} \end{tabular}$  $-$  Límite compartido entre el fluido y la estructura: interfaz FSI
- $m$  Masa
- $c_c$  Amortiguamiento crítico
- $\zeta$  Factor de amortiguamiento
- $f$  Frecuencia
- $\Delta t$  Paso temporal
- $\Delta x$  Intervalo de espacio

Parte I

# <span id="page-22-0"></span>MEMORIA

### <span id="page-24-0"></span>Capítulo 1

## Introducción

#### <span id="page-24-1"></span>1.1 Motivación

La presencia de un fluido genera vibraciones en una estructura en contacto con este. A su vez, esto provoca que el movimiento de dicha estructura modifique el flujo a su alrededor. Esta alteración del flujo provocará otra alteración en la estructura, produciéndose así un acoplamiento conocido como interacción fluido-estructura o FSI (*Fluid-structure interaction*).

Los estudios FSI son necesarios para una amplia variedad de problemas industriales: ingeniería civil, naval, aplicaciones médicas, industria aeroespacial, etc. Además es a menudo de gran importancia, ya que la respuesta estructural a la carga de fluidos entra en consideración por cuestiones de seguridad, fiabilidad o durabilidad de cualquier estructura en contacto con un fluido [1].

Así pues, la interacción fluido-estructura (FSI) puede causar vibraciones de amplitud grande en las estructuras, produciendo daños graves a ellas. En algunos casos esta interacción fluido-estructura puede causar efectos oscilatorios, que pueden producir daños en materiales susceptibles a fatiga. Uno de los ejemplos más conocidos de esto es el colapso del puente Ta-coma Narrows en 1940 [\(Figura 1.1\)](#page-25-1) [2]. A día de hoy, la razón por la cual la oscilación del puente llegó al colapso no se ha llegado a explicar completamente. Una primera explicación que se dio fue la del fenómeno de la resonancia. Sin embargo, estudios demuestran que el día del colapso la frecuencia del desprendimiento de v´ortices originados por el fluido al incidir en dicho puente no coincidía con los modos propios del puente. Tras varios estudios, algunos investigadores defienden que la causa es debida al fenómeno de flameo, pues como bien es sabido, la interacción fluido-estructura puede dar lugar a diversos fenómenos aeroelásticos como este, que pueden tener un carácter oscilatorio y ser crecientes en el tiempo.

El interés en el estudio FSI en la industria aeronáutica ha ido creciendo por su aplicación acústica. La interacción del fuselaje con las alas de una aeronave en contacto con un flujo de aire provoca ruido. Sin embargo, son los motores el principal problema de acústica en este ámbito. La reducción del ruido ha sido fuente de estudio en los últimos años.

<span id="page-25-1"></span>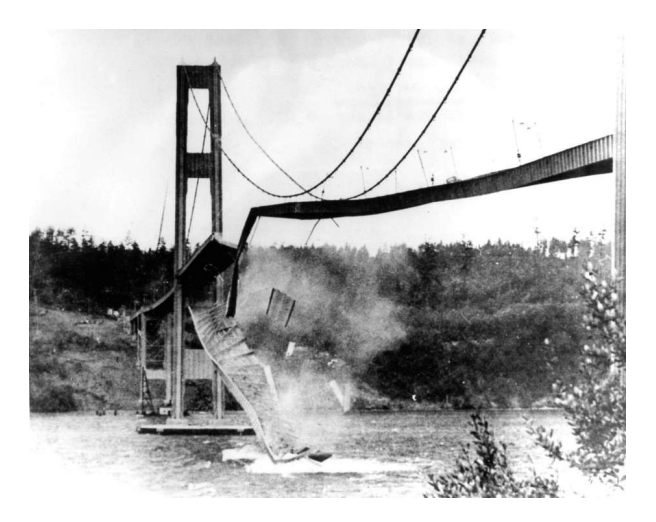

Figura 1.1: Colapso del puente Tacoma Narrows en 1940

Otras aplicaciones en aeronáutica son las inestabilidades de divergencia y de flameo. El problema de la divergencia es un problema de inestabilidad estática, mientras que el problema de flameo es un problema de inestabilidad dinámica, siendo este fenómeno asociado a las estructuras aeronáuticas que colapsan por vibraciones inestables.

### <span id="page-25-0"></span>1.2 Antencedentes

Como antecedentes a este proyecto de fin de grado destacan los siguientes trabajos:

En primer lugar, el trabajo de fin de máster titulado "Estudio de la interacción fluidoestructura en una placa plana en condiciones de acoplamiento unidireccional" [3], cuyo autor es Francisco Sánchez Moreno, y dirigido por el profesor e investigador Jorge García Tíscar. En ´el se realiza un estudio de interacci´on fuido-estructura sobre una placa plana rectangular. Como complementario a este proyecto, en el presente trabajo se analizarán diferentes geometrías y se utilizará el software Ansys Workbench tanto para el cálculo fuido como para el cálculo estructural, así como la comprobación de los resultados de manera experimental.

Por otra parte, también se ha tomado como antecedente la tesis doctoral del profesor e investigador Pedro Manuel Quintero Igeño, cuyo título es "Characterization of Fluid Structure Interaction Mechanisms and its application to the vibroacoustic phenomena" [4], en el que trata el acoplamiento existente entre un fluido y una estructura, fenómeno que ha desatado un gran papel en la investigación debido a su interés ingenieril. Además, presenta una aplicación de este fenómeno de gran importancia en la industria aeronáutica: la aerovibroacústica.

Como se ha comentado, la interacción fluido-estructura es un tema de vital importancia en diferentes campos de ingeniería. Actualmente, la investigación en este campo es fundamental. El Instituto Universitario de Investigación CMT-Motores Térmicos investiga sobre este campo. En los últimos años han realizado placas de diferentes tamaños y geometrías con el fin de ensayarlas experimentalmente en los túneles de viento del Instituto y estudiar su interacción fluido-estructura. Estas placas serán útiles para el presente estudio.

### <span id="page-26-0"></span>1.3 Caso de estudio

Para el presente estudio se han realizado diversas placas, todas ellas de 1 mm de espesor y fijadas a una barra de sección cuadrada de lado 7.5 mm. En la [Figura 1.2](#page-26-1) se muestra la geometría de todas ellas con sus respectivas medidas.

<span id="page-26-1"></span>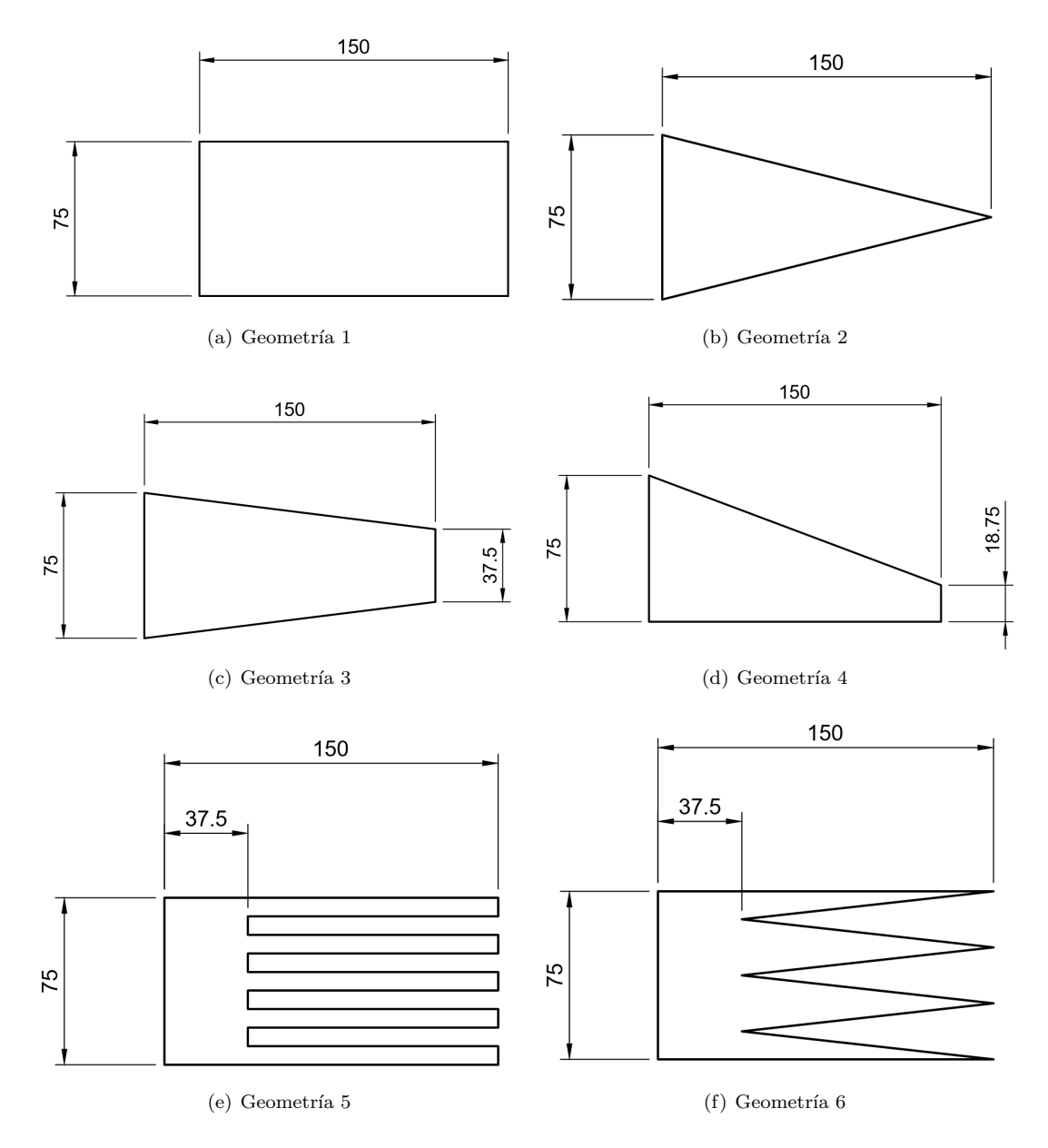

Figura 1.2: Diferentes geometrías de estudio (medidas en mm).

La barra que sujeta a la placa se encuentra empotrada en sus dos extremos, mientras que la placa se encuentra en voladizo, quedando una estructura tal y como se muestra en la [Figura 1.3.](#page-27-1)

En cuanto el material de las placas, estas son de aluminio, cuyas características se muestran en la [Tabla 1.1](#page-27-2) [5].

Por otra parte se define un dominio fluido, con el fin de estudiar cómo interactúa el fluido con la estructura. El fluido utilizado es aire en condiciones de nivel del mar, siendo sus características las mostradas en la [Tabla 1.2](#page-27-3) según la atmósfera ISA [6].

<span id="page-27-2"></span>

| Módulo de elasticidad $E$ | 71   | GP <sub>a</sub>        |
|---------------------------|------|------------------------|
| Módulo de rigidez $G$     | 26.7 | GP <sub>a</sub>        |
| Número de Poisson $\nu$   | 0.33 | $ - $                  |
| Densidad $\rho$           | 2770 | $\text{kg}/\text{m}^3$ |

Tabla 1.1: Propiedades del aluminio.

<span id="page-27-3"></span>

| 288.15                | K.                     |
|-----------------------|------------------------|
| 101325                | P <sub>a</sub>         |
| 1.225                 | $\text{kg}/\text{m}^3$ |
| $1.789 \cdot 10^{-5}$ | Pa·s                   |
| 340.3                 | $\rm m/s$              |
|                       |                        |

Tabla 1.2: Características del aire a nivel del mar.

<span id="page-27-1"></span>Una vez definido el problema, se quiere realizar dos tipos de estudios, uno estacionario y otro transitorio, y se estudiar´a el problema fluido y estructural de manera independiente, para finalmente estudiar el acoplamiento de estos. Para ello se hace uso de la hipótesis  $\hat{O}$ ne way. Esta hipótesis indica que se puede resolver el campo fluido y transferir los datos al modelo estructural para su análisis, asumiendo que las deformaciones que se producen en la placa son tan pequeñas, que la estructura no modificaría al fluido y por tanto no haría falta recalcularlo una vez realizado este análisis estructural.

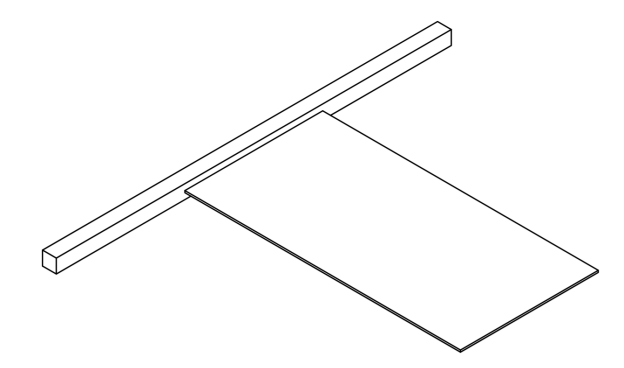

Figura 1.3: Placa de geometría rectangular.

### <span id="page-27-0"></span>1.4 Objetivos

Una vez definido el caso de estudio, se puede definir como objetivo principal de este proyecto el an´alisis computacional del acoplamiento fluido-estructura de diferentes placas. As´ı pues, los objetivos espec´ıficos a cumplir son los siguientes:

- Introducción e investigación al problema de la interacción fluido-estructura FSI.
- Obtención de conocimientos sobre el software Ansys Workbench, para la realización tanto de cálculos CFD como de cálculos estructurales.
- Diseño y optimización del mallado a emplear para el desarrollo de técnicas computacionales.
- Evaluación y comprensión de las vibraciones producidas por la interacción fluido-estructura, así como entender la importancia del análisis modal.
- Conocer los principales modelos de turbulencia, verificando la validez de los modelos RANS y LES para estudios FSI.
- Comprender cómo afecta la geometría y tamaño de las placas al fenómeno FSI.
- $\bullet$  Evaluar la validez de la hipótesis tomada  $\emph{One way}.$

### <span id="page-30-0"></span>Capítulo 2

### Desarrollo teórico

#### <span id="page-30-1"></span>2.1 Interacción fluido-estructura

La interacción fluido-estructura o FSI (*Fluid-structure interaction*) se puede definir como el acoplamiento entre la dinámica de estructuras en contacto con un fluido. El movimiento de una estructura modifica las condiciones del flujo, lo que a su vez este flujo induce una variación de presión y/o fuerzas viscosas. Esta variación en el fluido cambia posteriormente el movimiento de la estructura. De esta manera nos encontramos ante un problema acoplado. En la [Figura 2.1](#page-30-2) se muestra un esquema del acoplamiento fluido-estructura [1].

<span id="page-30-2"></span>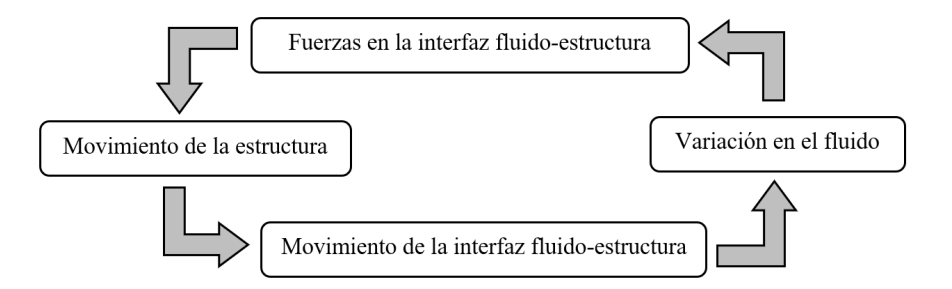

Figura 2.1: Esquema del acoplamiento fluido-estructura.

FSI es por tanto un acoplamiento entre la dinámica de fluidos y la de estructuras, donde la estructura puede ser m´ovil o deformable, y el flujo puede ser interno o circundante. Las interacciones entre ambas pueden ser estables u oscilatorias.

Este trabajo se centra en el caso de fluidos externos, donde la estructura está totalmente sumergida en un fluido. En la [Figura 2.2](#page-31-2) se muestra el problema FSI de manera general, donde  $\Omega_F$  es el dominio fluido y  $\Omega_S$  el dominio de la estructura. El dominio fluido  $\Omega_F$  con el límite Γ<sub>F</sub> y el dominio de la estructura  $\Omega_S$  con el límite Γ<sub>S</sub> comparten la interfaz FSI Γ<sub>FSI</sub>. Las condiciones de acoplamiento en la interfaz de acoplamiento [7], que se define como el límite compartido  $\Gamma_{FSI} = \Gamma_F \bigcap \Gamma_S$ , deben cumplirse. Estas condiciones son explicadas más adelante.

<span id="page-31-2"></span>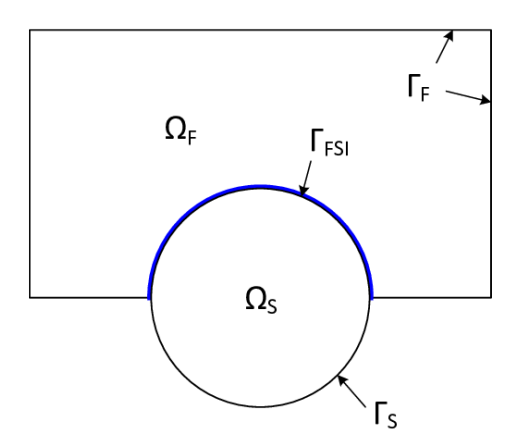

Figura 2.2: Problema general FSI.

### <span id="page-31-1"></span><span id="page-31-0"></span>2.1.1 Descripción del problema

#### 2.1.1.1 Descripción de los fluidos

A continuación se definen las ecuaciones que gobiernan la mecánica de fluidos, así como los tipos de fluidos que se pueden encontrar y sus características  $[8]$ .

Los fluidos se pueden clasificar de la siguiente manera:

 $\blacksquare$  Según el estado de la materia:

Gases: No tienen un volumen definido ni tampoco una forma definida.

Líquidos: Tienen un volumen definido y no tienen una forma definida. Se adaptan a la forma del envase.

 $\blacksquare$  Según su viscosidad y esfuerzo cortante:

<span id="page-31-3"></span>Newtonianos: En los fluidos newtonianos el gradiente de distorsión angular es proporcional al esfuerzo cortante tal y como se muestra en la [Figura 2.3.](#page-31-3)

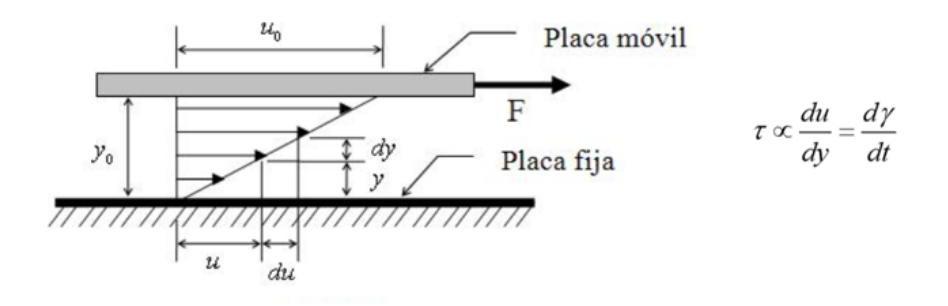

Figura 2.3: Fluido newtoniano.

El coeficiente de proporcionalidad entre el esfuerzo cortante y la distorsión angular se denomina coeficiente de viscosidad absoluta y viene dada por la Ecuación [2.1.](#page-32-1)

<span id="page-32-1"></span>
$$
\tau = \mu \frac{du}{dy} \tag{2.1}
$$

donde  $\tau$  representa el esfuerzo cortante, u es la velocidad del fluido y  $\gamma$  es la distorsión angular.

No newtonianos: En un fluido no newtoniano no existe esta proporcionalidad.

$$
\tau \neq \mu \frac{du}{dy} \tag{2.2}
$$

Según la velocidad de flujo (número de Reynolds):

Laminar: En un fluido laminar, las fuerzas viscosas son más importantes que las de inercia.

Turbulento: Las fuerzas viscosas son menos importantes que las de inercia.

Como se puede ver en la [Figura 2.4,](#page-32-0) un flujo laminar sigue una trayectoria suave y ordenada, mientras que el flujo turbulento se mueve desordenadamente.

<span id="page-32-0"></span>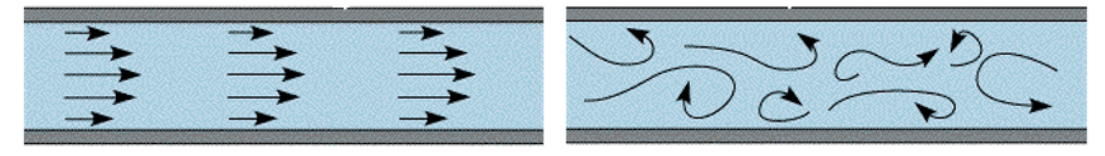

(a) Flujo laminar (b) Flujo turbulento

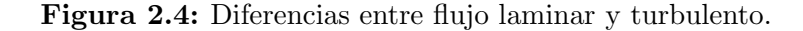

Una aproximación a la transición de laminar a turbulento viene dado por el número de Reynolds, que se define siguiendo la Ecuación [2.3.](#page-32-2)

<span id="page-32-2"></span>
$$
Re = \frac{\rho UL}{\mu} = \frac{UL}{\upsilon} \tag{2.3}
$$

Para bajos Re el flujo se puede considerar laminar. En cambio, para Re altos el flujo es turbulento.

– Para flujo confinado entre paredes el l´ımite entre laminar y turbulento se puede considerar en Re=2200.

– En aerodinámica externa se puede considerar en Re $=$ 2 $10^5$ .

Cabe destacar que en la realidad depende de la aplicación y de la dimensión característica del caso estudiado.

 $\blacksquare$  Según su compresibilidad:

Compresibles: Son aquellos fluidos cuya densidad varía de forma significativa. Se pueden considerar compresibles los gases a velocidades de Mach > 0.3.

Incompresibles: El fluido no varía de forma significativa su densidad. Se consideran incompresibles los gases a velocidad moderada (Mach  $< 0.3$ ) y líquidos como agua y aceites.  $\blacksquare$  Según su variación de la velocidad con el tiempo:

Estacionario: Las condiciones del flujo no varían con el tiempo, permanecen constantes.

No estacionario: Varían con el tiempo. Los fluidos dependientes del tiempo son muy difíciles de analizar porque la viscosidad aparente varía con el tiempo, así como con el gradiente de velocidad y la temperatura.

En cuanto al modelo matemático, las ecuaciones que gobiernan la mecánica de fluidos son las denominadas ecuaciones de Navier-Stokes. Estas son la ecuación de continuidad, la ecuación de la cantidad de movimiento y la ecuación de la conservación de la energía, que para fluidos monofase se pueden describir según las ecuaciones  $2.4$ ,  $2.5$  y  $2.6$  respectivamente.

<span id="page-33-1"></span>
$$
\frac{\partial \rho}{\partial t} + \frac{\partial \rho v_i}{\partial x_i} = 0 \tag{2.4}
$$

<span id="page-33-2"></span>
$$
\frac{\partial v_i}{\partial t} + v_j \frac{\partial v_i}{\partial x_j} = -\frac{1}{\rho} \frac{\partial p}{\partial x_i} + \frac{\partial}{\partial x_j} (\tau_{ij}) + f_i \tag{2.5}
$$

<span id="page-33-3"></span>
$$
\frac{\partial}{\partial t} \left[ \rho \left( e + \frac{1}{2} v_i v_i \right) \right] + \frac{\partial}{\partial x_j} \left[ \rho \left( e + \frac{1}{2} v_i v_i \right) v_j \right] = \frac{\partial}{\partial x_j} \left( -p v_j + \tau_{ji} v_i + k \frac{\partial}{\partial x_i} T \right) + \rho f_i v_i + Q \tag{2.6}
$$

De las ecuaciones anteriores: v es la velocidad.  $\rho$  es la densidad del fluido.  $f$  son las fuerzas másicas.  $e$  es la energía interna del fluido. Q es el calor intercambiado.

 $k$  es la conductividad térmica del fluido.

T es la temperatura.

 $\tau$  es el tensor de esfuerzos cortantes.

 $\tau_{ij}$  viene dada por la Ecuación [2.7.](#page-33-4) Esta ecuación es válida para fluidos newtonianos.

<span id="page-33-4"></span>
$$
\tau_{ij} = \mu \left( \frac{\partial v_i}{\partial x_j} + \frac{\partial v_j}{\partial x_i} \right) + \left( \mu_v - \frac{2}{3} \mu \right) \tag{2.7}
$$

#### <span id="page-33-0"></span>2.1.1.2 Descripción de los sólidos

El sólido que se encuentra en contacto con el fluido puede tratarse de un cuerpo rígido o un cuerpo deformable. Un cuerpo rígido se puede definir como aquel cuerpo en el que las posiciones de todos sus puntos no son alterados, independientemente de la carga a la que se encuentre sometido, mientras que un cuerpo deformable es aquel sólido que sufre deformaciones. Estas deformaciones dependerán de sus propiedades.

Dentro del campo de los sólidos deformables, se pueden definir dos casos. Si la deformación desaparece al quitar la carga, el material se comporta elásticamente; mientras que si la deformación no desaparece, el material se comporta plásticamente. El máximo valor de esfuerzo <span id="page-34-0"></span>para el que deja de ocurrir una deformación elástica viene dado por el límite de elasticidad. Dichos comportamientos se muestran en la [Figura 2.5.](#page-34-0)

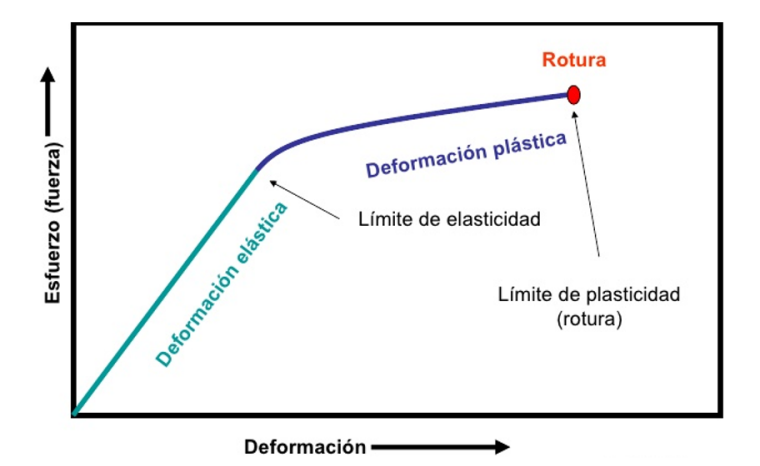

Figura 2.5: Deformación de los sólidos.

Respecto al modelo matem´atico [9], el equilibrio en todo el dominio se puede representar mediante la Ecuación [2.8.](#page-34-1)

<span id="page-34-1"></span>
$$
\nabla \cdot \sigma + f = \rho \frac{\partial^2 u}{\partial t^2} \tag{2.8}
$$

donde u es el desplazamiento del sólido, f son las fuerzas que presenta dicho sólido y  $\sigma$  es el tensor de tensiones de Cauchy.

Para un sólido elástico lineal, se puede establecer una relación conocida como Ley de Hooke generalizada, establecida por la Ecuación [2.9](#page-34-2) en notación indicial, y que relaciona el tensor de tensiones con el de deformaciones.

<span id="page-34-2"></span>
$$
\sigma_{ij} = c_{ijkl} \epsilon_{kl} \tag{2.9}
$$

El tensor de deformaciones  $\epsilon$  se puede expresar mediante la ecuación [2.10,](#page-34-3) y los coeficientes  $c_{ijkl}$  son los elementos de un tensor de cuarto orden conocido como tensor de elasticidad.

<span id="page-34-3"></span>
$$
\epsilon = \nabla^s u = \frac{1}{2} \left( \nabla u + \nabla^T u \right)
$$
\n(2.10)

Una simplificación que se puede utilizar es la de que el material es isotrópico. Un material es isotrópico cuando sus propiedades no dependen de la dirección según la cual se hace la medición de ellas. En este caso, los coeficientes del tensor de elasticidad  $c_{ijkl}$  se pueden escribir siguiendo la Ecuación [2.11.](#page-34-4)

<span id="page-34-4"></span>
$$
c_{ijkl} = \mu(x)(\delta_{ik}\delta_{jl} + \delta_{il}\delta_{jk}) + \lambda(x)\delta_{ij}\delta_{kl}
$$
\n(2.11)

donde  $\lambda$  y  $\mu$  son los coeficientes de Lamé. Estos se relacionan con el módulo de Young E y el módulo de Poisson  $\nu$  mediante las ecuaciones [2.12](#page-35-2) y [2.13.](#page-35-3)

<span id="page-35-2"></span>
$$
\lambda = \frac{\nu E}{(1+\nu)(1-2\nu)}\tag{2.12}
$$

<span id="page-35-3"></span>
$$
\mu = \frac{E}{2(1+\nu)}\tag{2.13}
$$

#### <span id="page-35-0"></span>2.1.1.3 Descripción del problema completo: interacción fluido-estructura

El problema planteado se divide en dos dominios: uno fluido y otro sólido. Estos interactúan a través de una interfaz. El problema general FSI y su nomenclatura se muestra en la [Figura 2.2,](#page-31-2) mostrada anteriormente [7].

El acoplamiento fluido-estructura se da en la superficie  $\Gamma_{FSI}$ . En el caso de fluidos viscosos, se puede definir una condición de "no deslizamiento" en la interfaz siguiendo las ecuaciones [2.14](#page-35-4) y [2.15.](#page-35-5)

<span id="page-35-4"></span>
$$
u_F = u_S \tag{2.14}
$$

<span id="page-35-5"></span>
$$
v_F = \frac{\partial u_S}{\partial t} \tag{2.15}
$$

Estas dos ecuaciones (Ecuación [2.14](#page-35-4) y Ecuación [2.15\)](#page-35-5) expresan la continuidad de los desplazamientos y de las velocidades a través de  $\Gamma_{FSI}$ . Físicamente significa que las partículas de fluido cercanas a  $\Gamma_{FSI}$  llevan el mismo movimiento que las partículas en el dominio de la estructura. Ambas ecuaciones manifiestan el mismo significado físico, la primera de ellas en variables de desplazamiento y la segunda en términos de velocidad.

Por otra parte, existe también una condición dinámica que tanto el fluido como la estructura deben cumplir en la interfaz. As´ı pues, se debe cumplir el equilibrio de fuerzas de las tensiones a lo largo de la interfaz (Ecuación [2.16\)](#page-35-6).

<span id="page-35-6"></span>
$$
n_F \cdot \sigma_F = n_S \cdot \sigma_S \tag{2.16}
$$

#### <span id="page-35-1"></span>2.1.2 Modelado del acoplamiento

Existen tres formas de modelar el fenómeno FSI [10] [11]:

- $\blacksquare$  Cuerpo rígido
	- $\bullet$  No se supone ninguna deformación en la estructura.
	- $\bullet$ Sólo se consideran movimientos en la estructura sólida dentro del fluido.
	- $\bullet$  Se puede resolver únicamente con CFD (computational fluid dynamics).
- $\blacksquare$  One way
	- Las deformaciones de la estructura son muy pequeñas.
	- Se resuelve el campo fluido. Estos resultados se transfieren al modelo estructural y se pasa a realizar un análisis FEA (finite element analysis).
	- No es necesario recalcular el flujo una vez resuelta la parte estructural, es decir, se considera que el fluido deforma la estructura, pero esta estructura no afecta otra vez al fluido ya que las deformaciones producidas son muy pequeñas.
- $\blacksquare$  Two way
	- Es necesario iterar para resolver el campo fluido y el campo estructural. Se resuelve en primer lugar el campo fluido. Una vez resuelto se transfieren los resultados para un análisis estructural. Finalmente estos últimos resultados se vuelven a transferir al análisis fluido.
	- Este modelo es útil cuando se producen grandes deformaciones estructurales, que puedan tener impacto significativo en el fluido.

Un esquema de las formas *one way y two way* se muestran en la [Figura 2.6.](#page-36-0)

<span id="page-36-0"></span>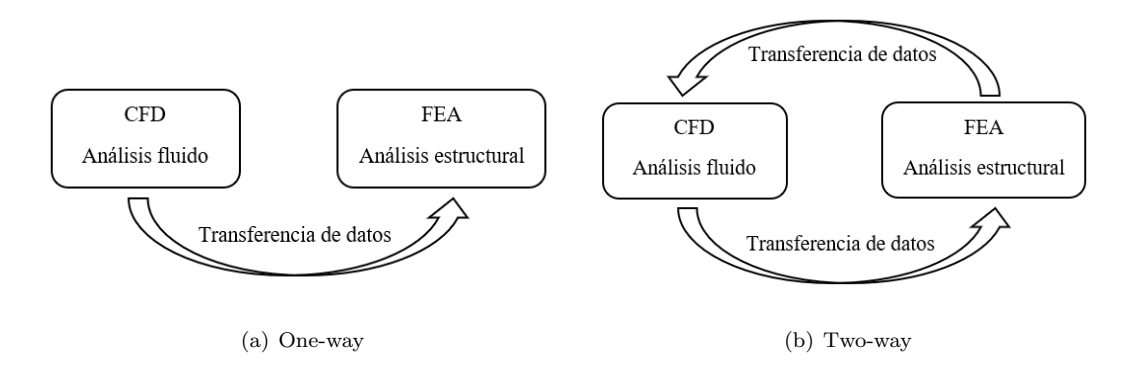

Figura 2.6: Formas de acoplamiento FSI.

Para este estudio cabe destacar que se va a realizar un estudio one way ya que exige menos recurso computacional y se estima que debido a las bajas velocidades no se produce un bucle de realimentación significativo. Una vez realizado el análisis estructural se verá si esta hipótesis es válida, es decir, si las deformaciones obtenidas en la estructura son pequeñas o no.

# 2.2 Mecánica de fluidos computacional

En el presente estudio se ha hecho uso de m´etodos computaciones. En concreto se ha utilizado el software Ansys Workbench: Ansys Fluent para el estudio fluido y Ansys mechanical para el estudio estructural.

En esta sección se desarrolla los principales fundamentos de la dinámica de fluidos computacional CFD (Computational Fluid Dynamics).

# 2.2.1 Introducción

La dinámica de fluidos computacional CFD utiliza métodos numéricos para resolver los diversos problemas que abarcan los fluidos. Una simulación CFD es utilizada actualmente por ingenieros y físicos para predecir el comportamiento de un producto o simular una situación física, englobando una gran variedad de problemas: ingeniería, física, medicina, aerodinámica, hidrodinámica, refrigeración de equipos eléctricos o electrónicos, entre muchos otros. Esto es debido a las múltiples ventajas que ofrece CFD  $[12]$ :

- $\blacksquare$  Minimización de los costes de experimentos: Los experimentos son costosos, por lo que una simulación CFD es una alternativa para hallar resultados aproximados a la realidad.
- En algunos casos no es posible la realización de experimentos, como por ejemplo experimentos de grandes sistemas o estudios en condiciones peligrosas.
- Ordenadores: El desarrollo de los ordenadores permite que cada vez las simulaciones puedan ser m´as realistas debido al aumento de la velocidad y memoria de estos ordenadores.
- Mediante una simulación CFD se pueden encontrar fallos en el diseño de un producto y mejorarlo antes de su fabricación.

<span id="page-37-0"></span>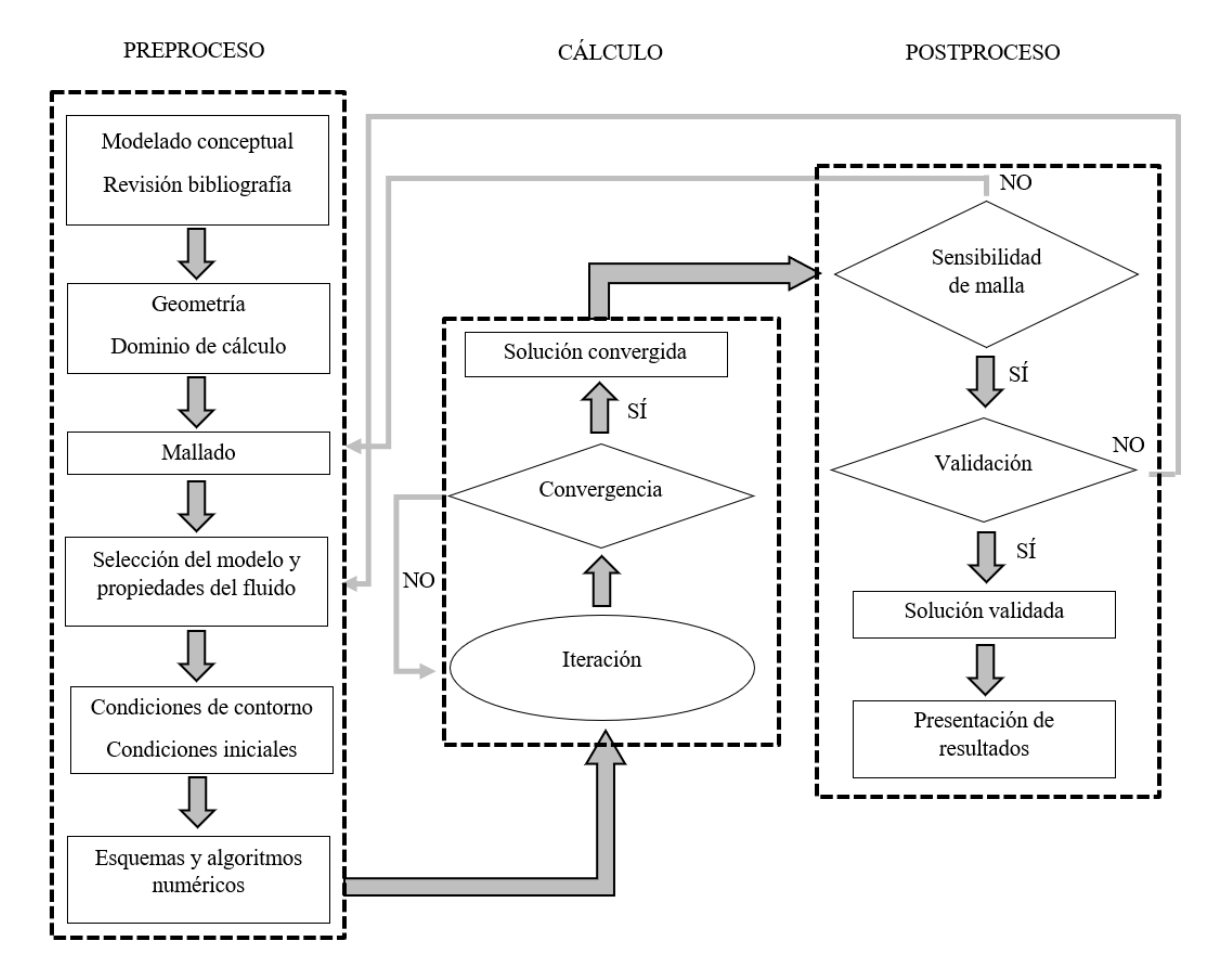

# 2.2.2 Fases del cálculo

Figura 2.7: Metodología CFD.

La metodología CFD consta de un proceso de 3 fases:

- 1. Preproceso
- 2. Cálculo
- 3. Postproceso

El proceso a seguir en cada fase se muestra en la [Figura 2.7](#page-37-0) [13].

# Preproceso

Se trata del modelado conceptual del problema y preparación del problema. Las tareas que se realizan en esta primera fase son las siguientes:

- $\blacksquare$  Búsqueda de bibliografía.
- Definición de la geometría, así como del dominio a estudiar.
- Mallado del problema: el dominio se divide en varias celdas (pequeños volúmenes o elementos de control). En general, cuanto mayor sea el número de celdas, mejor será la precisión de la solución. También tendrá un mayor coste computacional.
- Elección de los modelos y propiedades del fluido.
- Especificaci´on de las condiciones de contorno del problema.

# Cálculo

Consiste en la resolución matemática del problema:

- Integración de las ecuaciones que gobiernan el fluido.
- $\blacksquare$  Discretización de las ecuaciones.
- Criterios de convergencia.
- Solución del problema mediante un proceso iterativo.

Los criterios de convergencia los define el usuario. Mientras la solución no converja habrá que seguir iterando. Una vez convergida la solución se puede pasar a la última fase.

# Postproceso

En esta última fase se analiza la solución y se obtienen los resultados del problema. Es necesario realizar un estudio de sensibilidad de malla. Si al refinar el mallado la solución varía considerablemente, se ha de modificar el mallado y volver a iterar para hallar una solución. Esto quiere decir que, para que los resultados sean fiables, hay que buscar que la solución sea independiente de la malla.

Una vez hecho este estudio se pasa a la validación del problema, asegurando que el caso a estudiar ha convergido y que la malla sea independiente. Para validad el modelo se puede comprobar con otros resultados hallados, ya sean experimentales o numéricos.

Finalmente, una vez validada la solución, ya se pueden extraer los resultados, visualizando las variables de interés del problema. Algunas opciones que ofrece Ansys Fluent son las siguientes:

- Trazados de superficies en 2D y 3D.
- $\blacksquare$  Variables de interés: presión, velocidad, temperatura, etc.
- Vectores.
- Contornos de las diferentes variables.
- L´ıneas de corriente.

A continuación se desarrollan cada una de las tareas a realizar para un estudio de dinámica de fluidos computacional.

# 2.2.3 Geometría

La geometría puede ser realizada directamente en el software Ansys mediante el programa AnsysDesignModeler. También se permite exportar geometrías de otros programas.

Para geometrías sencillas, es posible realizar la geometría desde cero mediante Ansys. Para geometrías más complejas es posible importar la geometría (moldes, mediciones, scan 3D, rayos x..) o realizarlas en CAD utilizando programas como Catia, NX Unigraphics, SolidWorks, Fusion, AutoCAD, etc.

# 2.2.4 Dominio

A la hora de definir el dominio se ha de asegurar que las condiciones de contorno se localicen lo suficientemente lejos de la región de interés.

Para un problema aerodinámico, una buena estimación de partida puede ser la siguiente:

- Para flujo externo, en el caso de un perfil aerodinámico:
	- $\bullet$  5 cuerdas aguas arriba (1-2 en régimen supersónico).
	- 5-20 cuerdas aguas abajo.
- Para flujo interno, confinado entre paredes, como es el caso de la turbomaquinaria:
	- 5 diámetros aguas arriba.
	- 3-5 diámetros aguas abajo.

Sin embargo, se deberá realizar un estudio de independencia de dominio ya que el tamaño del dominio mencionado anteriormente es sólo una estimación en base a casos tipo. De esta forma habrá que asegurarse que las condiciones de contorno no afectan a la solución por el hecho de estar cerca de la geometría a estudiar.

En cuanto a la forma del dominio, es recomendable utilizar formas que permitan un mallado homogéneo y continuo.

# 2.2.5 Mallado

El mallado consiste en discretizar el dominio a estudiar en un n´umero finito de celdas, unidas unas con otras mediante los llamados nodos.

El mallado es uno de los pasos más importantes ya que determina el coste computacional, precisión y tasa de convergencia. En general, a mayor número de celdas, mayor precisión, es decir, mejor calidad de malla, pero a la vez mayor coste computacional, lo que implica un mayor tiempo de cálculo. La calidad de la malla definirá la convergencia de los resultados y la fiabilidad de estos.

# $2.2.5.1$  Tipología

El mallado de una geometría puede ser de diversas maneras  $[14]$ :

# Malla estructurada

Se puede definir una conectividad regular entre los elementos. De esta manera, la discretización es más sencilla, aunque para geometrías complejas resulta difícil descomponerlo en volúmenes sencillos. Este tipo de mallado resulta preciso cuando está alineado con las líneas de corriente. Una malla estructurada está formada por elementos regulares. Cabe destacar que este tipo de malla presenta mayor precisión, y menor tiempo de cálculo y consumo de memoria computacional.

## Malla no estructurada

Los volúmenes de control pueden tener formas arbitrarias, lo que simplifica el mallado de geometr´ıas complejas. En este caso no queda definida una conectividad regular entre los elementos. Una malla no estructurada puede presentar cualquier tipo de elementos, tanto regulares como irregulares.

## Malla híbrida

Es una mezcla entre los dos tipos anteriores, es decir, contiene zonas de mallado no estructurado y zonas de mallado estructurado. Esta opción es muy útil ya que las mallas no estructuradas no son eficientes para zonas donde se necesitan una mayor precisión, cómo lo son en la capa límite. De esta manera, es posible introducir un mallado estructurado en la capa límite y utilizar un mallado no estructurado para el resto del dominio.

En la [Figura 3.9](#page-70-0) se muestra la diferencia entre cada una de las mallas.

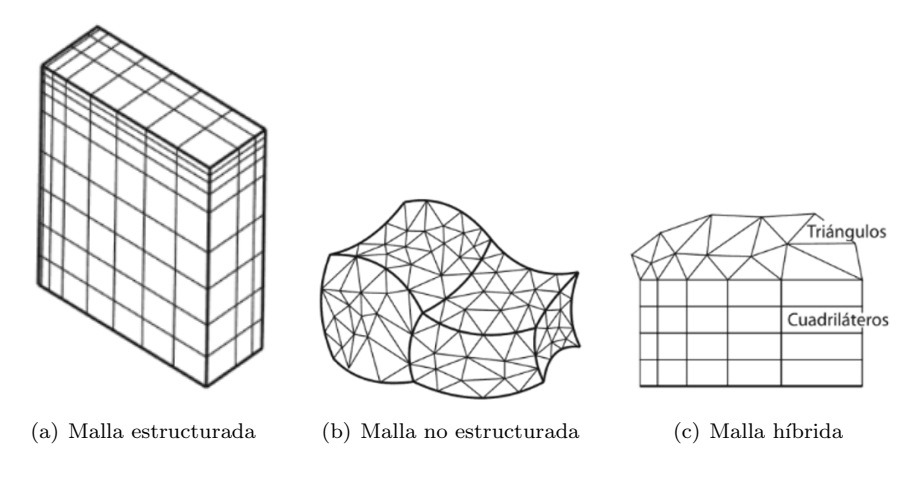

Figura 2.8: Tipos de mallado.

# 2.2.5.2 Tipos de elementos

Dependiendo de si la geometría es en dos o tres dimensiones, se pueden identificar diferentes tipos de elementos que dividen la geometría, tal y como se muestra en la [Figura 2.9](#page-42-0) para 2D y [Figura 2.10](#page-42-1) para 3D [15].

# Elementos 2D:

- (a) Triángulos: Se pueden utilizar para cualquier tipo de superficie. Se ajustan a geometrías irregulares o angulosas. Tampoco muestran una dirección preferente, por lo que pueden ser utilizados en casos donde no se conoce la dirección del flujo.
- (b) Cuadriláteros: Se puede utilizar para geometrías sencillas y ortogonales, y son muy útiles cuando se conoce la dirección preferente del fluido.

# Elementos 3D:

- (a) Tetraedros: Es la forma tridimensional de los triángulos. Se pueden adaptar a todo tipo de geometrías.
- (b) Hexaedros: Es la forma tridimensional de los cuadrados.
- $(c)$  Prismas de base triangular: Son utilizados como elementos de unión.
- (d) Pirámides: Las pirámides también son utilizadas como elementos de transición, entre hexaedros y tetraedros.
- (e) Poliedros

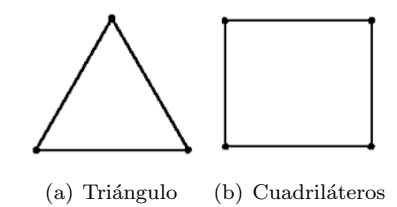

Figura 2.9: Tipos de elementos 2D.

<span id="page-42-1"></span><span id="page-42-0"></span>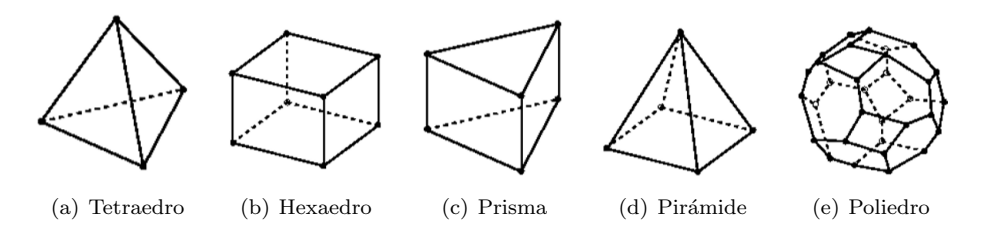

Figura 2.10: Tipos de elementos 3D.

# 2.2.5.3 Calidad de la malla

La calidad de la malla viene determinada por la calidad de los elementos que la componen, siendo de mejor calidad las mallas con elementos regulares, que no presentan una deformación. Así pues, existen diversos parámetros útiles que se han de tener en cuenta y que se describen a continuación.

# Ortogonalidad

Mide la perpendicularidad de las líneas que forman los elementos. Las peores celdas tendrán un valor cercano a cero, mientras que las mejores celdas tendr´an un valor cercano a uno.

## Relación de aspecto (Aspect ratio)

La relación de aspecto se define como la relación entre el lado más largo y el lado más corto de una celda. En general, una relación de aspecto cercano a uno presenta una calidad mejor. Sin embargo, en zonas donde la celda está orientada según la dirección del flujo se pueden asumir valores mayores. Para zonas de capa l´ımite se puede llegar hasta valores mayores a 100, siempre y cuando estén las celdas situadas en la dirección del flujo.

En la [Figura 2.11](#page-42-2) se muestra un ejemplo de los elementos con un aspect ratio unitario y elementos con un aspect ratio elevado.

<span id="page-42-2"></span>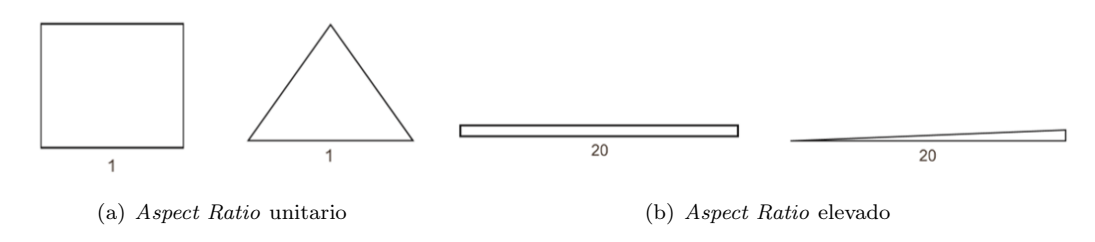

Figura 2.11: *Aspect ratio* de los elementos.

## Asimetría (skewness)

La asimetría determina cómo de ideal es una celda y se define como la relación entre la celda y una celda de referencia ideal. Los valores van comprendidos entre 0 y 1. Un valor de 0 indica una celda equilátera, mientras que un valor de 1 indica una celda completamente asimétrica. Las caras o celdas muy asimétricas son inaceptables y pueden producir resultados erróneos ya que cuanto menos regular sea un elemento, mayor será el error de discretización.

<span id="page-43-0"></span>Una celda óptima cuadrilátera será aquella que tenga sus ángulos rectos, mientras que una celda triangular ´optima tendr´a ´angulos cercanos a 60 grados, tal y como se muestra en la [Figura 2.12.](#page-43-0)

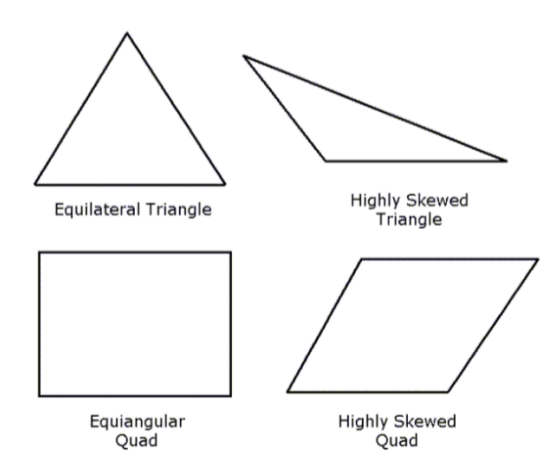

Figura 2.12: Skewness.

## $2.2.5.4$  Capa límite

<span id="page-43-1"></span>La capa límite se puede definir como una zona de fluido próxima a una superficie en la cual los efectos de la viscosidad son significativos. Su espesor puede considerarse como la distancia desde la pared hasta el punto en el que la velocidad del flujo viscoso es un 99 % de la velocidad del flujo sin perturbar [13], tal y como se muestra en la [Figura 2.13.](#page-43-1)

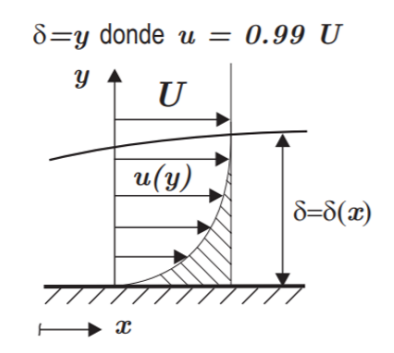

Figura 2.13: Espesor de la capa límite.

En esta zona, por tanto, la malla debe ser más refinada que en las zonas más alejadas de la pared para obtener buenos resultados.

Un parámetro interesante a estudiar es el  $y^+$ ; este es la distancia adimensionalizada a la pared y viene dada por la siguiente ecuación:

$$
y^+ = \frac{yu_\tau}{\upsilon} \tag{2.17}
$$

donde

$$
u_{\tau} = \sqrt{\frac{\tau_w}{\rho}}\tag{2.18}
$$

$$
\tau_w = C_f \frac{1}{2} \rho u_\infty^2 \tag{2.19}
$$

$$
C_f = [2\log_{10}(Re_x) - 0.65]^{-2.3} \text{ para } Re_x < 10^9 \tag{2.20}
$$

Siendo  $u<sub>\tau</sub>$  la velocidad de fricción, v la viscosidad cinemática, y la distancia a la pared desde el centroide de cada celda,  $\rho$  la densidad del fluido,  $\tau_w$  el esfuerzo cortante,  $C_f$  el coeficiente de fricción,  $u_{\infty}$  la velocidad del fluido y  $Re_x$  el número de Reynolds en la posición x.

Dependiendo de este valor  $y^{+}$  conviene utilizar un modelo de turbulencia u otro y así obtener una buena aproximación en la capa límite. Para abordar las paredes en RANS existen dos enfoques:

- Wall function o high  $y^+$ : aplicable cuando el centroide de la primera celda está entre  $30\leq y^+$ <300. Resuelve la proximidad a la pared mediante ecuaciones semiempíricas. Este enfoque es el utilizado como tratamiento de pared en el modelo estándar  $k - \epsilon$ .
- Near-wall o low  $y^+$ : aplicable cuando el centroide de la primera celda está en  $y^+=1$ . Lo que hace es resolver la subcapa l´ımite viscosa. Este es utilizado como tratamiento de pared mejorado para el modelo  $k - \epsilon$  (*Enhanced wall treatment*). Esta opción también es la que utiliza los modelos Spalart-Allmaras y  $k - \omega$ .

#### 2.2.6 Condiciones de contorno

Para cada una de las fronteras del dominio hay que escoger una condición de contorno, de manera que las ecuaciones diferenciales a resolver tengan únicamente una solución. Las condiciones de contorno más habituales son las siguientes [16] [17]:

#### Velocity inlet

Esta condición de contorno se utiliza para definir la velocidad del flujo, con sus respectivas propiedades, a la entrada. Se ha de tener especial cuidado en que esta condición de contorno no se encuentre cerca de un sólido que pueda variar el flujo.

#### Pressure inlet

Esta condición de contorno define la presión del fluido a la entrada del flujo. Son adecuados para c´alculos de flujo tanto incompresible como compresible. Se puede utilizar en aquellos casos en los que se conoce la presión a la entrada, pero no la velocidad del fluido.

# Wall

La condición de contorno de pared se utiliza para enlazar regiones fluidas y sólidas. En flujos viscosos, la condición de contorno de no deslizamiento se aplica en las paredes de forma predeterminada.

# Pressure outlet

Esta condición de contorno especifica una presión en el límite de salida. Esta presión especificada sirve para flujo subsónico, mientras que si el flujo es supersónico, la presión se extrapola del flujo en el interior.

# Pressure far-field

La condición de presión en campo lejano se utiliza para modelar una condición de flujo libre en el infinito.

# **Symmetry**

<span id="page-45-0"></span>La condición de contorno de simetría se utiliza cuando la geometría física de interés y el campo fluido tiene simetría. Un ejemplo podría ser la [Figura 2.14.](#page-45-0)

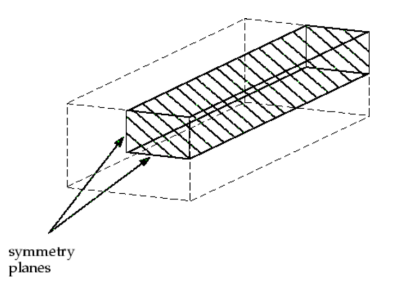

Figura 2.14: Condición de contorno Symmetry.

## Periodic

<span id="page-45-1"></span>La condición de contorno periódica se utiliza cuando la geometría de interés y la solución esperada del flujo tiene una naturaleza repetida periódicamente. El campo fluido y la geometría deben tener periodicidad rotacional o traslacional [\(Figura 2.15\)](#page-45-1). Se utiliza para reducir el tamaño de la malla.

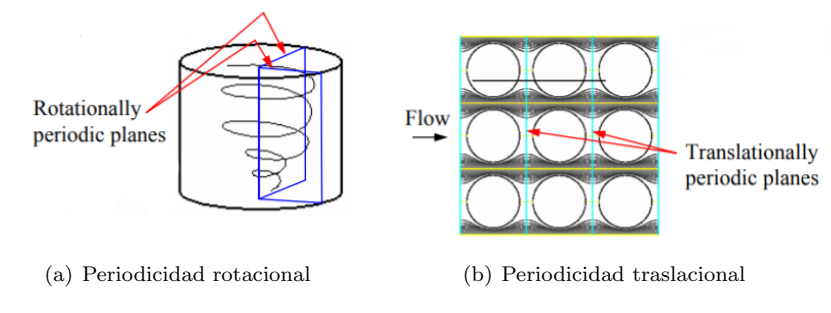

Figura 2.15: Condición de contorno Periodic.

#### Axis

<span id="page-46-0"></span>Este tipo de condición de contorno se utiliza como eje de una geometría axisimétrica [\(Figu](#page-46-0)[ra 2.16\)](#page-46-0).

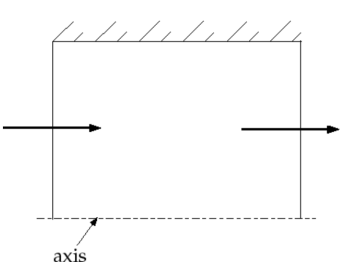

Figura 2.16: Condición de contorno Axis.

## 2.2.7 Modelos físicos fundamentales

# 2.2.7.1 Conservación de la masa

Viene dada por la Ecuación [2.21](#page-46-1) e indica que, dado un volumen fluido, este se deforma manteniendo constate su masa con respecto al tiempo.

<span id="page-46-1"></span>
$$
\frac{\partial \rho}{\partial t} + \nabla(\rho \overrightarrow{v}) = S_m \tag{2.21}
$$

El término fuente  $S_m$  representa la masa añadida a una fase continua y, excepto en casos en los que ocurren reacciones químicas dentro del volumen de control, este valor es nulo.

# 2.2.7.2 Conservación de la cantidad de movimiento

Viene dada por la Ecuación [2.22.](#page-46-2) Siguiendo la segunda ley de Newton, la variación de la cantidad de movimiento de un volumen fluido es igual a la resultante de las fuerzas sobre el volumen fluido.

<span id="page-46-2"></span>
$$
\frac{\partial}{\partial t}(\rho \overrightarrow{v}) + \nabla(\rho \overrightarrow{v} \times \overrightarrow{v}) = -\nabla p + \nabla \overrightarrow{\tau} + \rho \overrightarrow{g} + \overrightarrow{F}
$$
(2.22)

## 2.2.7.3 Conservación de la energía

Viene dada por la Ecuación [2.23.](#page-46-3) Siguiendo la primera ley de la termodinámica, la variación de la energía interna de un sistema termodinámico es igual a la diferencia entre la cantidad de calor transferida a un sistema y el trabajo realizado por este.

<span id="page-46-3"></span>
$$
\frac{\partial}{\partial t}(\rho e) + \rho \overrightarrow{v} \nabla e = -\nabla \overrightarrow{Q} - p \nabla \overrightarrow{v} + \overrightarrow{\tau} \cdot \nabla \overrightarrow{v} + \rho \overrightarrow{Q}
$$
\n(2.23)

# 2.2.8 Modelado de la turbulencia

# 2.2.8.1 Características

La turbulencia consiste en un estado del flujo, el cual está determinado por las siguientes características:

- Los flujos turbulentos son altamente irregulares y no lineales.
- Aparecen vórtices no estacionarios de diversos tamaños, que interactúan entre ellos.
- Está caracterizado por variaciones caóticas de las propiedades. Existen multitud de escalas temporales y espaciales de estas variaciones, desde grandes a pequeñas, y están relacionadas.
- Las escalas grandes las determina la geometría del problema y las escalas pequeñas las determina la viscosidad del fluido.
- $\blacksquare$  La turbulencia acelera la homogeneización (mezcla) de los fluidos.
- Los flujos turbulentos tienen vorticidad no nula.
- Los vórtices que se generan son tridimensionales.
- En la cascada de vórtices de diferentes tamaños se intercambia energía cinética, la cual es finalmente disipada en forma de energía interna por los torbellinos más pequeños debido a los esfuerzos cortantes viscosos. La viscosidad del fluido es la encargada de esta transformación de energía debida a los esfuerzos tangenciales.
- No hay trazabilidad. La turbulencia se olvida de su origen, es decir, no es posible recuperar un estado del flujo anterior a partir del estado presente.

Debido a estas características que presenta la turbulencia, al repetir un experimento en exactamente las mismas condiciones, no se obtienen resultados idénticos, y no es debido a los errores de medida, sino que es la aleatoriedad que presenta el fluido el que induce este hecho.

Por otra parte, las ecuaciones, que son no lineales, no tienen solución analítica, de ahíla necesidad de modelar el comportamiento turbulento utilizando métodos numéricos.

# 2.2.8.2 Cascada de energía y escalas de la turbulencia

La turbulencia se compone de torbellinos de diferentes tamaños. Los más grandes son inestables y se rompen en torbellinos más pequeños. A la vez, estos se rompen en más torbellinos aún más pequeños. De esta manera, la energía pasa de escalas grandes a escalas pequeñas hasta una escala lo suficientemente pequeña para que la viscosidad pueda disipar la energía cinética.

En la [Figura 2.17](#page-48-0) se muestra la cascada de energía [13], en la que se puede observar la evolución en el espectro espacial (número de onda) de la energía cinética turbulenta, así como del tamaño y energía de los torbellinos. Las escalas grandes  $(L)$  son donde la energía se genera y por tanto presenta elevados valores de energía cinética turbulenta, mientras que las escalas

<span id="page-48-0"></span>pequeñas  $(\eta)$  son donde la energía se disipa debido a la viscosidad. Entre estos dos extremos, la energía se transfiere de manera no lineal.

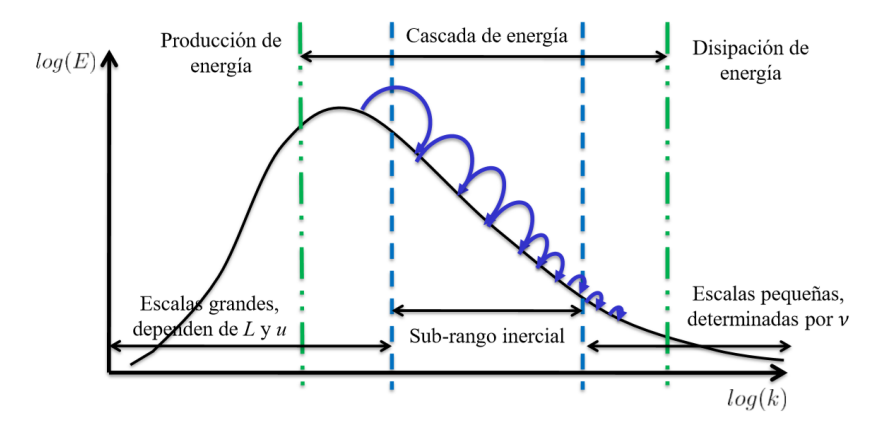

Figura 2.17: Cascada de energía.

Una esquematización del paso de torbellinos grandes a pequeños se muestra en la [Figura 2.18](#page-48-1) [18]. Se pueden distinguir tres escalas:

- 1. Escalas grandes: Es la escala inicial en la que se introduce energía tras una perturbación externa. Estos torbellinos tienen una longitud característica del orden del dominio fluido.
- 2. Escalas intermedias: la energía se transfiere de las escalas grandes a las más pequeñas.
- <span id="page-48-1"></span>3. Escalas pequeñas: Los efectos de la viscosidad del fluido disipan la energía.

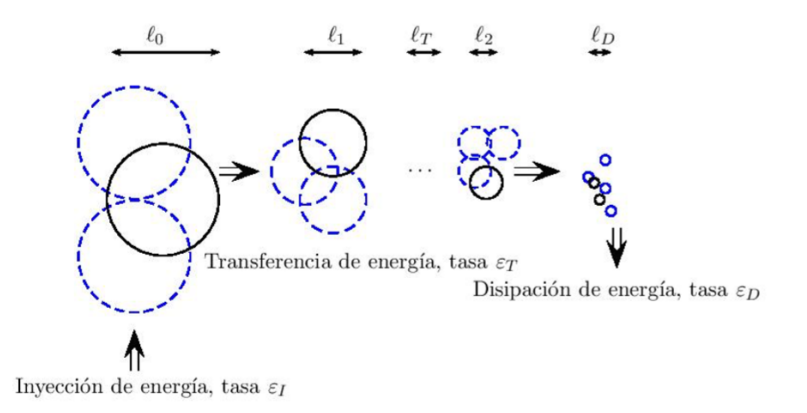

Figura 2.18: Escalas de torbellinos.

# 2.2.8.3 Métodos numéricos

La necesidad de modelar el comportamiento turbulento dio lugar a diferentes modelos computacionales CFD de turbulencia:

- Direct Numerical Simulation (DNS)
- Large Eddy Simulation (LES)
- Reynolds Averaged Navier-Stokes (RANS)

A continuación se describen cada uno de ellos [19].

# Direct Numerical Simulation (DNS)

DNS es el enfoque más preciso para la simulación de flujo turbulento. En DNS se resuelve numéricamente las ecuaciones de Navier-Stokes sin ningún promedio o aproximación. No requiere modelado, pero exige la resolución desde las escalas más grandes hasta las escalas más pequeñas.

En DNS el coste computacional suele ser elevado y necesita de muchas horas de cálculos dependiendo de la geometría que se está estudiando y el valor de Re. Por lo tanto, DNS se utiliza generalmente para geometrías simples y pequeños números de Reynolds.

#### Large Eddy Simulation (LES)

<span id="page-49-0"></span>Los flujos turbulentos se caracterizan por remolinos con una amplia gama de escalas de longitud y tiempo. Los remolinos más grandes son típicamente comparables en tamaño a la longitud característica del flujo. Las escalas más pequeñas son responsables de la disipación de la energía cinética de turbulencia. En LES, los remolinos grandes se calculan directamente, mientras que los remolinos pequeños se modelan [\(Figura 2.19\)](#page-49-0).

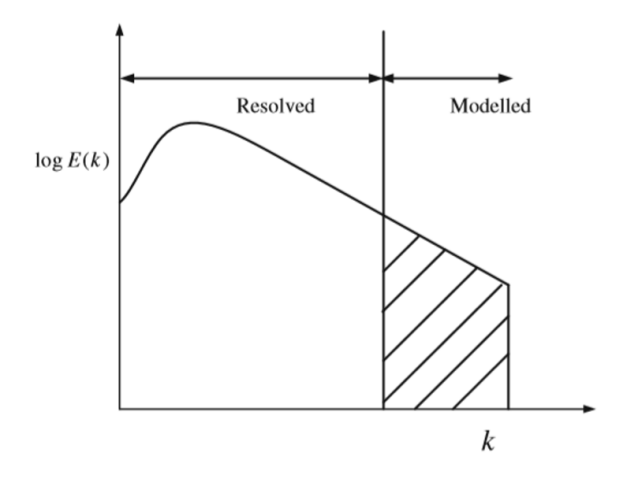

Figura 2.19: Distribución de la energía típica de una simulación LES.

## Reynolds Averaged Navier-Stokes (RANS)

El modelo RANS se basa en el promediado de las ecuaciones de Navier-Stokes. Este método es muy utilizado ya que su coste computacional es bajo. Se obtienen sustituyendo cada variable de las ecuaciones como la suma de su valor medio y una componente fluctuante, tal y como se muestra en el Sistema [2.24.](#page-49-1)

<span id="page-49-1"></span>
$$
\begin{cases}\n u(x, y, z, t) = \bar{u}(x, y, z) + u'(x, y, z, t) \\
v(x, y, z, t) = \bar{v}(x, y, z) + v'(x, y, z, t) \\
w(x, y, z, t) = \bar{w}(x, y, z) + w'(x, y, z, t) \\
p(x, y, z, t) = \bar{p}(x, y, z) + p'(x, y, z, t)\n\end{cases}
$$
\n(2.24)

De esta manera, el número de incógnitas aumenta, por lo que se necesitan de otras ecuaciones que cierren el problema. Hay diferentes m´etodos para modelar estas ecuaciones adicionales y que modelan los efectos de la turbulencia. Los m´as comunes, y los que ofrece Ansys Fluent, son los siguientes:

## Spalart-Allmaras

El modelo *Spalart-Allmaras* es un modelo simple de una sola ecuación. Resuelve directamente una ecuación de transporte que modela la viscosidad turbulenta. Este modelo ofrece buenos resultados para las capas límites sometidas a gradientes de presión adversos.

Dicho modelo fue diseño específicamente para aplicaciones aeroespaciales que implican flujos adheridos a paredes. También es usado para aplicaciones de turbomáquinas.

 $k - \epsilon$ 

Consiste en un modelo de dos ecuaciones: una ecuación para la energía cinética turbulenta (k) y otra para la tasa de disipación de la energía turbulenta ( $\epsilon$ ). La solución de las dos ecuaciones de trasporte por separado permite determinar de forma independiente las escalas de velocidad y longitud turbulentas.

Es un modelo que funciona bien a altos n´umeros de Reynolds y flujo libre. Por lo tanto, para regiones con bajo número de Reynolds se ha de aplicar ciertas modificaciones, por ejemplo, en las proximidades de una pared o en la transición de laminar a turbulento. En estos casos se puede tratar la pared mediante el modelo Enhanced wall treatment.

 $k - \omega$ 

Se trata de un modelo de dos ecuaciones: una ecuación para la energía cinética turbulenta (k) y otra para la tasa de disipación turbulenta específica ( $\omega$ ). Este modelo incorpora modificaciones para efectos de bajo n´umero de Reynolds y es aplicable a flujos delimitados por paredes.

 $k - \omega SST$ 

Es una combinación entre los modelos  $k - \epsilon y k - \omega$ . Utiliza características del modelo  $k - \omega$ cerca de la pared y características del k- $\epsilon$  en el campo lejano, consiguiendo así aplicar las ventajas de cada modelo.

## 2.2.9 Convergencia

Para comprobar que la solución ha convergido se pueden estudiar los siguientes criterios de convergencia:

#### Residuales

Los residuales dan una idea de lo convergido que se encuentra la ecuación de un sistema de ecuaciones. Como criterio de convergencia se puede definir de forma estimativa como:

- Residuales  $< 10^{-3}$  para continuidad.
- Residuales  $< 10^{-6}$  para el resto de ecuaciones.

Sin embargo, se deben utilizar otros criterios ya que los residuales no aseguran la convergencia de las variables físicas.

## Detalles del flujo

Se ha de observar que el flujo no presente ninguna característica espuria. Por tanto, si el flujo presenta alguna característica fuera de lo normal, la solución no ha convergido. En caso de que el flujo no presente ninguna característica sin sentido físico, entonces la solución puede haber convergido.

#### Ecuaciones globales de conservación

Se ha de comprobar que las ecuaciones de conservación se cumplen. Como criterio se puede establecer que si varían en menos de un  $0.1\%$ , entonces la solución puede haber convergido.

#### Tasa de variación de las variables de interés

Se debe escoger varias variables que resulten de interés para el problema a estudiar. Estas variables pueden ser globales, como puede ser el gradiente de presión y los coeficientes de sustentación y resistencia, o pueden ser locales, como puede ser el estudio de la presión, velocidad o temperatura en un punto determinado.

Si estas variables de interés varían menos del  $0.1\%$  la solución suele haber convergido.

# 2.3 Método de los elementos finitos

El método de elementos finitos (FEM) es una de las herramientas numéricas más comunes para obtener las soluciones aproximadas de ecuaciones diferenciales parciales. Se ha aplicado con éxito en muchas áreas de las ciencias de la ingeniería para estudiar, modelar y predecir el comportamiento de las estructuras.

Este método se utilizó en su inicio para resolver problemas de estructuras sometidas a presiones. Sin embargo, actualmente se ha aplicado a muchos otros problemas como análisis térmico, análisis de fluidos, acústica, etc.

Este método numérico busca una solución aproximada de la distribución de las variables en el dominio del problema, cuya solución analítica es difícil de obtener. Para ello se divide el dominio del problema en varios elementos, es lo que se denomina discretización del dominio. Cada elemento contiene ciertos puntos característicos denominados nodos y que conectan entre sí a todos los elementos. [20]

El procedimiento de modelado computacional utilizando el m´etodo de elementos finitos FEM consta, de manera general, de varios pasos: preprocesado, c´alculo y postprocesado.

## 2.3.1 Preprocesado

Consiste en las siguientes tareas [20]:

- $\blacksquare$  Modelado de la geometría.
- $\blacksquare$  Mallado (discretización).
- $\blacksquare$  Especificación de las propiedades del material.

Especificación de las condiciones de contorno y cargas actuantes.

# Modelado de la geometría

<span id="page-52-0"></span>Las estructuras a estudiar pueden llegar a ser complejas geométricamente y es por ello que a veces resulta útil simplificar el problema a una geometría más manejable. Un ejemplo son las partes curvadas de la geometría. Estas superficies curvas son aproximadas mediante líneas si se utilizan elementos lineales. En la [Figura 2.20](#page-52-0) se muestra un ejemplo de un contorno curvo representado por las l´ıneas rectas que componen los bordes de los elementos triangulares utilizados. Se puede ver que cuantos m´as elementos, mejor se aproxima a la curva y por tanto se obtendrá una mayor precisión. Sin embargo, cuanto más elementos, mayor es el tiempo computacional requerido y es por ello que se debe limitar el número de elementos, siendo el número óptimo de elementos un compromiso entre precisión y tiempo computacional.

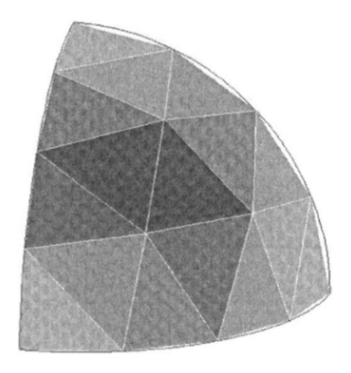

Figura 2.20: Ejemplo de aproximación a una curva con elementos triangulares.

## Mallado

El mallado consiste en dividir la geometría a estudiar en varias geometrías más pequeñas denominadas elementos. Para un problema complejo, la solución sería impredecible utilizando funciones en todo el dominio del problema. En cambio, si el problema se puede dividir en pequeños elementos, la solución dentro de un elemento se puede aproximar más fácilmente utilizando funciones simples como polinomios. De esta manera, la solución para todo el dominio del problema será el conjunto de las soluciones para todos los elementos que forman la geometría.

Para el mallado se pueden utilizar diversos tipos de elementos, al igual que se explicó en el apartado de CFD, en el cual el dominio fluido también debía ser mallado.

#### Especificación de las propiedades del material

Se debe definir el material o materiales del sistema a estudiar. El material se puede definir para toda la geometría o para un grupo de elementos en el caso del que el problema esté compuesto por varios materiales.

#### Especificación de las condiciones de contorno y cargas actuantes

Las condiciones de contorno (apoyos en los bordes) que se deben especificar se dividen en dos categorías: condiciones de contorno geométricas y condiciones de contorno de fuerzas. Estos valores no se ven afectados por otros factores, como las cargas externas.

<span id="page-53-0"></span> $\overline{a}$ 

Estas condiciones se definen en función del tipo de soporte de la estructura a estudiar. Como ejemplo, se especifican en la [Tabla 2.1](#page-53-0) cuatro tipos de condiciones de contorno en el borde de una placa bajo flexión [21], donde w es la flecha,  $w_{,n}$  la pendiente y  $w_{,nn}$  la curvatura. Las fuerzas son el cortante  $Q_n$ , los flectores  $M_n$  y el torsor  $M_{nt}$ . Los subíndices representan la dirección, siendo n la dirección x o y; y t es su perpendicular.

| Tipo de soporte                                                 | C.C. Geométrica    | C.C. Fuerza                            |
|-----------------------------------------------------------------|--------------------|----------------------------------------|
| Libre<br>$\it n$<br>$\mathbf{v}_z$                              | $[-]$              | $Q_n = 0$<br>$M_n = 0$<br>$M_{nt} = 0$ |
| Articulado<br>$\it n$<br>ರಿಂ<br>$\big\downarrow_z$              | $w=0$              | $M_n=0 \rightarrow w_{nn}=0$           |
| $\label{lem:optrad} Empotrado$<br>$\it n$<br>$\big\downarrow z$ | $w=0$<br>$w_{n}=0$ | $[-]$                                  |
| Corredera<br>$\it n$<br>$\boldsymbol{z}$                        | $w_{n}=0$          | $Q_n = 0$                              |

Tabla 2.1: Condiciones de contorno.

Finalmente se deben definir las cargas actuantes en el problema a estudiar, que pueden ser diversas: una fuerza actuando en un punto, toda la geometría sometida a una carga, etc. Estas fuerzas son perturbaciones aplicadas al sistema desde una fuente externa.

# 2.3.2 Cálculo

Se llevan a cabo los cálculos computacionales. Un análisis mediante MEF presenta soluciones aproximadas. Se resuelve de manera exacta en ciertos puntos, los nodos, mientras que en el resto del dominio se obtienen los resultados interpolando a partir de los resultados obtenidos en los nodos, de manera que la solución es aproximada. El número de ecuaciones a resolver coincide, por tanto, con el número de nodos total.

# 2.3.3 Postprocesado

Finalmente se muestra la solución obtenida. Un programa computacional de elementos finitos calcula el campo de desplazamientos cuando se trata de un problema de mecánica de sólidos deformables. Una vez obtenido estos desplazamientos se utilizan las relaciones cinemáticas para obtener las deformaciones y las relaciones constitutivas para obtener las tensiones.

Para este trabajo fin de grado se utiliza el software Ansys Mechanical como programa de elementos finitos.

# 2.4 Análisis modal

Uno de los estudios interesantes a realizar en este trabajo es un análisis modal. El objetivo de la realización de un análisis modal es determinar las frecuencias naturales y modos de vibración para obtener el comportamiento din´amico de una estructura, en este caso de placas.

Los modos de vibración dependen básicamente de las propiedades físicas de la estructura, como la masa y la rigidez. Es importante conocer cómo afectan estos parámetros a la respuesta de la estructura cuando una fuerza actúa sobre esta [22]. Con el análisis modal, por tanto, será posible conocer el comportamiento de la estructura.

Entre las diversas aplicaciones por las que un análisis modal puede resultar útil son las siguientes:

- Predecir o simular la respuesta a excitaciones externas o cómo se comportará la estructura bajo otras condiciones de operación diferentes.
- Comprender cómo se comportan las estructuras bajo la acción de fuerzas dinámicas.
- Simular cambios en las características dinámicas, debido a modificaciones físicas, bien sea añadiendo una carga mayor o una rigidez para obtener una propiedad dinámica deseada.

# 2.4.1 Conceptos previos

Previamente a desarrollar la teoría del análisis modal, es importante aclarar ciertos conceptos:

- Frecuencia natural: la frecuencia natural o propia es la frecuencia a la que tiende a vibrar un sistema cuando existen vibraciones libres. Es la frecuencia que caracteriza al sistema y depende de su rigidez y masa.
- Resonancia: Cuando la frecuencia de la excitación que actúa sobre el sistema coincide con alguna de sus frecuencias naturales se entra en la condición denominada resonancia en la cual el sistema aumenta su amplitud peligrosamente, pudiendo llegar a producirse el fallo del mismo.
- Modos de vibración: Asociada a cada frecuencia natural existe una forma de vibrar del sistema que se denomina modo de vibración. Una estructura tiene tantos modos como grados de libertad.

Grados de libertad: El número de variables necesario para describir la configuración del sistema, de manera que el movimiento del mismo quede definido, se denomina número de grados de libertad (g.d.l.).

# 2.4.2 Teoría general

<span id="page-55-0"></span>Físicamente, si excitamos externamente una estructura, se verá que la respuesta se amplifica a medida que aplicamos una fuerza con una frecuencia de oscilación que se acerca cada vez más a la frecuencia natural (o frecuencia resonante) del sistema y alcanza un máximo cuando la frecuencia de oscilación está en la frecuencia resonante del sistema. Los datos de respuesta en el tiempo se pueden trasformar al dominio de frecuencia usando la transformada de Fourier, tal y como se muestra en la [Figura 2.21,](#page-55-0) siendo la gráfica azul la respuesta en el tiempo y la gráfica roja la respuesta en el dominio de frecuencia. Como se puede ver hay ciertos picos. Estos se producen en las frecuencias de resonancia del sistema, y coinciden con los máximos observados en la respuesta en el tiempo. [23]

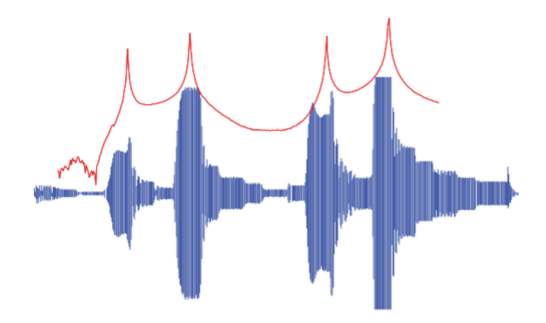

Figura 2.21: Función de respuesta de una estructura en el tiempo (azul) y en el dominio de la frecuencia (rojo).

<span id="page-55-1"></span>En cuanto a las deformaciones, la estructura presenta unos patrones de deformación dependiendo de qué frecuencia se utilice como fuerza de excitación. Identificar estos patrones (o lo que se denominan modos de vibración) es de gran importancia al diseñar una estructura o resolver un problema de respuesta dinámica. Un ejemplo de los modos de vibración se muestra en la [Figura 2.22.](#page-55-1) Como se puede observar, en cada frecuencia de resonancia (picos de la gráfica) la estructura, en este caso una placa, presenta un patrón de deformación específico.

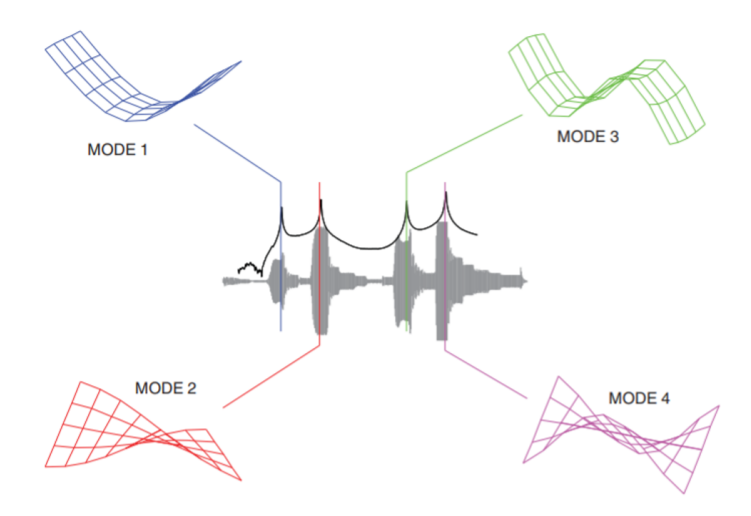

Figura 2.22: Ejemplo de los primeros cuatro modos de vibración de una placa.

# 2.4.3 Desarrollo matemático

El problema consiste en resolver la ecuación de movimiento del sistema. Para ello se supone una forma de respuesta y se impone que cumpla la ecuación de movimiento. De esta manera, se quiere resolver un problema de autovalores y autovectores. Los autovalores se corresponden con las frecuencias de resonancia de cada modo, mientras que los autovectores representan la forma en la que vibra el sistema, es decir, la deformación propia de cada modo.

Matemáticamente, este proceso se complica cuando el número de grados de libertad es muy elevado. Es por ello que existen otras metodologías como es el método de los elementos finitos.

Por simplicidad, se desarrolla a continuación el modelo matemático de un sistema de un solo grado de libertad.

## 2.4.3.1 Sistemas de 1 GDL

<span id="page-56-0"></span>Un sistema de 1 gdl  $[24]$  puede representarse de manera esquemática según la [Figura 2.23,](#page-56-0) donde la única variable que permite definir completamente el movimiento es  $u(t)$ ,  $f(t)$  es la fuerza externa a la que está sometido el modelo y  $m$  es la masa.

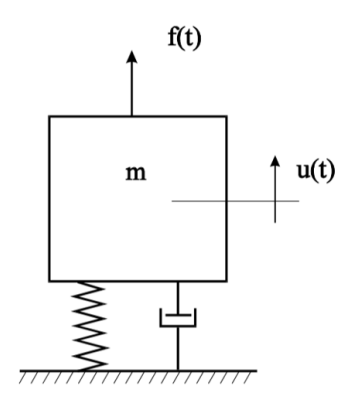

Figura 2.23: Modelo básico de un sistema de 1 gdl.

Aplicando la segunda Ley de Newton y considerando un resorte lineal y amortiguamiento viscoso, se obtiene la siguiente ecuación de movimiento del problema:

$$
m\ddot{u}(t) + c\dot{u}(t) + ku(t) = f(t)
$$
\n(2.25)

A continuación se estudian dos casos: vibraciones libres y vibraciones forzadas. Cuando un sistema se separa de su posición de equilibrio y se libera comienza a vibrar sin ninguna excitación externa, siendo estas vibraciones resultantes las llamadas vibraciones libres. En cambio, si el sistema está sometido a una fuerza externa de cierta duración, a las vibraciones resultantes se les llaman vibraciones forzadas.

## Vibraciones libres

#### Sistema no amortiguado

Si consideramos vibraciones libres  $(f(t)=0)$  y sistema no amortiguado  $(c=0)$  la ecuación del comportamiento del sistema queda como

<span id="page-57-0"></span>
$$
m\ddot{u}(t) + ku(t) = 0\tag{2.26}
$$

cuya solución puede escribirse como

$$
u(t) = Ce^{\lambda t} \tag{2.27}
$$

Esta solución se impone en la ecuación de movimiento (Ecuación [2.26\)](#page-57-0) para que se cumpla. De esta manera:

$$
C(m\lambda^2 + k) = 0\tag{2.28}
$$

Para que se cumpla la ecuación se descarta que la constante  $C$  sea igual a cero, puesto que en este caso se correspondería con que el sistema se encuentra en reposo. Así pues se obtiene la siguiente ecuación característica

$$
m\lambda^2 + k = 0\tag{2.29}
$$

cuyas raíces, o valores propios, son:

$$
\lambda_{1,2} = \pm \sqrt{-\frac{k}{m}} = \pm i\omega_n \tag{2.30}
$$

donde  $\omega_n$  corresponde con la frecuencia natural.

Como se puede observar las raíces obtenidas son complejas conjugadas. De esta manera la solución será la siguiente combinación lineal:

$$
u(t) = C_1 e^{\lambda_1 t} + C_2 e^{\lambda_1^* t} = C_1 e^{i\omega_n t} + C_2 e^{-i\omega_n t}
$$
\n(2.31)

La solución también se puede escribir en términos trigonométricos utilizando la identidad [2.32.](#page-57-1) Además, puesto que la respuesta  $u(t)$  debe ser real, se debe cumplir que  $C_2=C_1^*$  (Ecuación [2.33\)](#page-57-2).

<span id="page-57-1"></span>
$$
e^{\pm i\alpha} = \cos\alpha \pm i \sin\alpha \tag{2.32}
$$

<span id="page-57-2"></span>
$$
u(t) = C_1 e^{\lambda_1 t} + C_1^* e^{\lambda_1^* t} = C_1 e^{i\omega_n t} + C_1^* e^{-i\omega_n t}
$$
\n(2.33)

quedando la respuesta como:

$$
u(t) = A_1 \cos\omega_n t + A_2 \sin\omega_n t \tag{2.34}
$$

Finalmente, para determinar los valores de las constantes  $A_1$  y  $A_2$ , se deben aplicar las condiciones iniciales de vibración del sistema. Llamando  $u_0$  al valor del desplazamiento inicial  $y \dot{u}_0$  a la velocidad en el instante inicial se obtienen los siguientes valores:

$$
\begin{cases}\n u_{t=0} = u_0 = A_1 \to A_1 = u_0 \\
\dot{u}_{t=0} = \dot{u}_0 = \omega_n A_2 \to A_2 = \frac{\dot{u}_0}{\omega_n}\n\end{cases}
$$
\n(2.35)

Con esto, la respuesta del sistema resulta

<span id="page-58-0"></span>
$$
u(t) = u_0 \cos\omega_n t + \frac{\dot{u}_0}{\omega_n} \sin\omega_n t \tag{2.36}
$$

Tal y como se observa, la respuesta en el tiempo resulta ser un movimiento armónico de frecuencia igual a la frecuencia natural.

#### Sistema con amortiguamiento viscoso

Si suponemos el sistema con amortiguamiento viscoso, la ecuación de movimiento resulta ser la siguiente:

$$
m\ddot{u} + c\dot{u} + ku = 0\tag{2.37}
$$

El procedimiento a seguir es similar al apartado anterior. En este caso, las raíces quedan de la siguiente manera:

$$
\lambda_{1,2} = -\frac{c}{2m} \pm \sqrt{\left(\frac{c}{2m}\right)^2 - \frac{k}{m}}
$$
\n(2.38)

Y la solución general es de la forma

$$
u(t) = C_1 e^{\lambda_1 t} + C_2 e^{\lambda_2 t} \tag{2.39}
$$

Esta solución variará en función de las raíces obtenidas ya que pueden ser reales o complejas. Se define a continuación dos parámetros con el fin de estudiar esto:

Amortiguamiento crítico  $c_c$ . Es el valor del coeficiente de amortiguamiento para el cual las dos raíces de la ecuación característica son iguales.

$$
c_c = 2m\sqrt{\frac{k}{m}} = 2m\omega_n \tag{2.40}
$$

Factor de amortiquamiento  $\zeta$ . Se define como la relación entre el coeficiente de amortiguamiento y el amortiguamiento crítico.

$$
\zeta = \frac{c}{c_c} \tag{2.41}
$$

De esta manera las raíces se pueden escribir como

$$
\lambda_{1,2} = -\frac{c}{2m} \pm \sqrt{\left(\frac{c}{2m}\right)^2 - \frac{k}{m}} = \omega_n(-\zeta \pm \sqrt{\zeta^2 - 1})
$$
\n(2.42)

y por tanto la respuesta del sistema será de la forma

<span id="page-59-0"></span>
$$
u(t) = C_1 e^{(-\zeta + \sqrt{\zeta^2 - 1})\omega_n t} + C_2 e^{(-\zeta - \sqrt{\zeta^2 - 1})\omega_n t}
$$
\n(2.43)

Dependiendo de la magnitud del amortiguamiento se puede ver que la naturaleza de la solución  $u(t)$  varía: en el caso en el que  $\zeta=0$  se obtiene la respuesta de un sistema no amortiguado, estudiado en el apartado anterior. En el caso en el que  $\zeta \neq 0$  se distinguen 3 casos:

Sistema subamortiguado ( $\zeta$  < 1 o c < c<sub>c</sub>): Las raíces del polinomio característico son complejas conjugadas:

$$
\lambda_{1,2} = -\zeta \omega_n \pm i\omega_n \sqrt{1 - \zeta^2} = -\zeta \omega_n \pm i\omega_d \tag{2.44}
$$

La solución en este caso queda:

$$
u(t) = C_1 e^{\lambda_1 t} + C_2 e^{\lambda_1 t} = C_1 e^{(-\zeta \omega_n + i\omega_d)t} + C_2 e^{(-\zeta \omega_n - i\omega_d)t}
$$
(2.45)

En forma trigonom´etrica y aplicando las condiciones iniciales del problema se obtiene como respuesta

$$
u(t) = e^{-\zeta \omega_n t} \left( u_0 \cos \omega_d t + \frac{\dot{u}_0 + \zeta \omega_n u_0}{\omega_d} \sin \omega_d t \right)
$$
 (2.46)

Sistema críticamente amortiguado ( $\zeta=1$  o  $c=c_c$ ): En este caso las raíces de la ecuación característica coinciden, es decir, es una raíz doble, y de valor negativo.

$$
\lambda_{1,2} = -\frac{c_c}{2m} = -\omega_n \tag{2.47}
$$

La solución es de la forma

$$
u(t) = (C_1 + C_2 t)e^{-\omega_n t}
$$
\n(2.48)

Como se puede observar se trata de un movimiento aperiódico que tiende a cero con el tiempo, es decir, el sistema no vibra.

Sistema sobreamortiguado ( $\zeta > 1$  o  $c > c_c$ ): Las raíces en este caso son reales y negativas. La solución tiene la siguiente forma:

$$
u(t) = C_1 e^{(-\zeta + \sqrt{\zeta^2 - 1})\omega_n t} + C_2 e^{(-\zeta - \sqrt{\zeta^2 - 1})\omega_n t}
$$
\n(2.49)

Al igual que en el caso anterior, la solución también es aperiódica, disminuyendo el movimiento con el tiempo.

# Vibraciones forzadas

Cuando el sistema está sometido a una fuerza externa, si la excitación es armónica se puede expresar como:

$$
f(t) = \bar{f}e^{i\omega t} = \bar{f}cos\omega t
$$
\n(2.50)

En este caso la solución se compone de la solución homogénea y una solución particular.

## Sistema no amortiguado

Si el sistema es no amortiguado la ecuación de movimiento queda de la siguiente manera:

$$
m\ddot{u} + ku = \bar{f}\cos\omega t\tag{2.51}
$$

La solución homogénea corresponde a la solución del caso vibraciones libres, sistema no amortiguado (Ecuación [2.36\)](#page-58-0), mientras que la solución particular debe:

 $-$  Tener la misma naturaleza que la excitación:

$$
u_p(t) = \bar{u}\cos\omega t \tag{2.52}
$$

 $-$  Cumplir la ecuación diferencial:

$$
m\ddot{u}_p + ku_p = \bar{f}\cos\omega t\tag{2.53}
$$

Por tanto, haciendo que  $u_p$  cumpla con la ecuación diferencial se obtiene que

$$
\bar{u} = \frac{\bar{f}}{k - m\omega^2} = \frac{\frac{\bar{f}}{k}}{1 - \frac{m\omega^2}{k}} = \frac{\delta_{est}}{1 - r^2}
$$
\n(2.54)

donde  $r = \frac{\omega}{\omega}$  $\omega_n$ 

Finalmente, la solución total corresponde con la suma de la solución homogénea y la solución particular, que en forma trigonométrica y aplicando las condiciones iniciales se obtiene la siguiente respuesta

$$
u(t) = \left(u_0 - \frac{\delta_{est}}{1 - r^2}\right)\cos\omega_n t + \frac{\dot{u}_0}{\omega_n}\sin\omega_n t + \frac{\delta_{est}}{1 - r^2}\cos\omega t\tag{2.55}
$$

# Sistema con amortiguamiento viscoso

Un sistema con amortiguamiento viscoso tiene una ecuación de movimiento de la siguiente forma

$$
m\ddot{u} + c\dot{u} + ku = \bar{f}cos\omega t \tag{2.56}
$$

Al igual que en el caso no amortiguado, la solución se compone de una solución particular, que coincide con el caso de vibraciones libres, sistema con amortiguamiento viscoso (Ecuación [2.43\)](#page-59-0) y una solución particular que debe tener la misma naturaleza que la excitación y que cumpla la ecuación diferencial total. En este caso la solución  $u_p$  será de la forma

$$
u_p(t) = \bar{u}\cos(\omega t - \alpha) \tag{2.57}
$$

A diferencia del caso anterior, el amortiguamiento hace que haya un cierto desfase  $\alpha$ .

Haciendo que  $u_p$  cumpla la ecuación diferencial se obtienen los siguientes valores de amplitud  $\bar{u}$  y desfase  $\alpha$ .

$$
\bar{u} = \frac{\bar{f}}{\sqrt{(k - m\omega^2)^2 + (c\omega)^2}}
$$
(2.58)

$$
\alpha = \arctg\left(\frac{c\omega}{k - m\omega^2}\right) \tag{2.59}
$$

Finalmente, la solución total será la suma de la solución homogénea y la solución particular, teniendo en cuenta las condiciones iniciales.

# Capítulo 3

# Metodología

En este apartado se desarrolla la metodología empleada, así como el planteamiento del problema a estudiar. El procedimiento seguido para el presente estudio es el siguiente:

- 1. El primer paso consiste en el diseño y modelado de las placas. Para ello se ha hecho uso del software Autodesk Fusion 360. Estos diseños son posteriormente exportados a Ansys Workbench para su estudio.
- 2. Estudio estacionario: Se realiza un primer cálculo estacionario. Las tareas a realizar son las siguientes:
	- **Análisis fluido.** 
		- Definición y mallado del dominio.
		- $\bullet$  Definición de las condiciones de contorno.
		- Estudio de independencia de la malla y del dominio.
	- $\blacksquare$  Análisis estructural.
		- Mallado y estudio de independencia de malla.
		- $\bullet$  Análisis modal: Obtención de las frecuencias naturales.
	- $\blacksquare$ Interacción fluido-estructura.
		- · Exportación del campo de presiones obtenido del análisis fluido y estudio del comportamiento estructural de la placa.
- 3. Estudio transitorio: Finalmente se realiza un estudio transitorio. Las tareas a realizar, as´ı como los resultados a obtener son los siguientes:
	- Obtenci´on del paso temporal. Se debe definir el paso temporal con el cual se procede a realizar los cálculos, con el fin de modelar correctamente los efectos no estacionarios.
- $\blacksquare$  Análisis fluido.
	- $\bullet$  Obtención de la evolución temporal del campo de presiones.
- $\blacksquare$ Interacción fluido-estructura
	- Respuesta arm´onica de la placa.
	- $\bullet\,$ Fenómeno de la resonancia.
- 4. Comparación de los resultados de las diferentes geometrías.

Cabe destacar que para los estudios de independencia del análisis fluido, se desarrolla únicamente para la geometría rectangular debido a las restricciones de tiempo y capacidad computacional del presente estudio, y se toma como válido una malla y un dominio similar para el resto de las geometrías.

A continuación se desarrollan en detalle las tareas previas a realizar para una obtención correcta de los resultados.

# 3.1 Análisis fluido

# 3.1.1 Descripción del dominio

La definición del dominio consiste en la especificación de las dimensiones que va a ocupar el fluido al cual se encuentra sometida la placa a estudiar, garantizando que las condiciones de contorno impuestas para su estudio no influyan en el resultado. Como regla general se puede considerar un tamaño de 5 veces la longitud de referencia de la placa aguas arriba y un tamaño de 5-20 veces aguas abajo. Sin embargo, será en el apartado 3.1.5.2 Independencia de dominio donde se estudie la variación de los resultados con el tamaño del dominio.

En la [Figura 3.1](#page-63-0) se muestra un esquema del dominio finalmente utilizado, donde  $L_{ref}=35.7$ mm.

<span id="page-63-0"></span>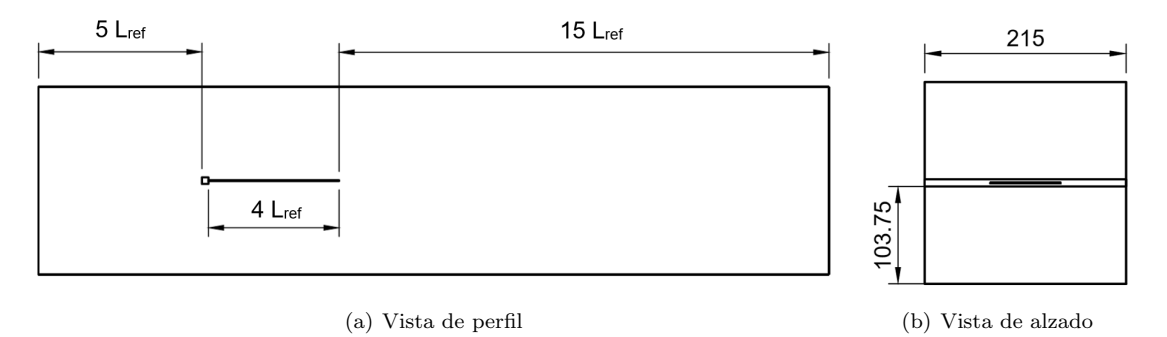

Figura 3.1: Dominio definido (medidas en mm) .

Cabe destacar que la anchura del dominio corresponde a la medida de la barra que genera turbulencia y para la altura del dominio se ha escogido también una dimensión igual a la barra, simulando así las paredes de un túnel de viento.

# 3.1.2 Mallado

Para realizar el mallado del campo fluido se ha optado por la opción CutCell que proporciona Ansys Fluent. Este método genera una malla caracterizada por elementos hexaédricos, cosa que llega a ser una ventaja en el caso estudiado pues se conoce la dirección preferente del flujo, asegurando que gran parte de la malla tenga las celdas alineadas con el flujo de aire. Además divide el dominio en varias partes, disminuyendo el tamaño del elemento de las celdas en zonas cercanas a una pared, en este caso la placa, y agrandándolas en zonas cuya precisión requerida es menor.

Por otra parte se utiliza la opción *inflation*, con el fin de obtener un mejor refinamiento cerca de las paredes, donde tiene lugar la capa límite. Para asegurar que la capa límite se encuentra dentro de esta zona refinada, se escoge un tama˜no de espesor de 1 mm y se divide en 11 capas con un ratio de crecimiento entre capas de 1.2. Con estos valores se consigue un  $y^+=1$ .

En la [Figura 3.2](#page-64-0) se expone el mallado obtenido, que para una mejor visualización se ha representado en un corte que divide la placa por la mitad. En él se puede observar una disminución del tama˜no de elemento en zonas m´as cercanas a la placa. Adem´as, tanto en las paredes que simulan el túnel de viento como en la placa y la barra se observa el mallado de la capa límite. Por otra parte, en la [Figura 3.3a](#page-65-0) se muestra el contorno del valor de  $y^+$  sobre la superficie de la barra y placa y en la [Figura 3.3b](#page-65-0) el valor de  $y^+$  sobre las paredes del túnel de viento, con el fin de comprobar que efectivamente la capa límite ha sido mallada correctamente, con un  $y^+$ aproximado de 1.

<span id="page-64-0"></span>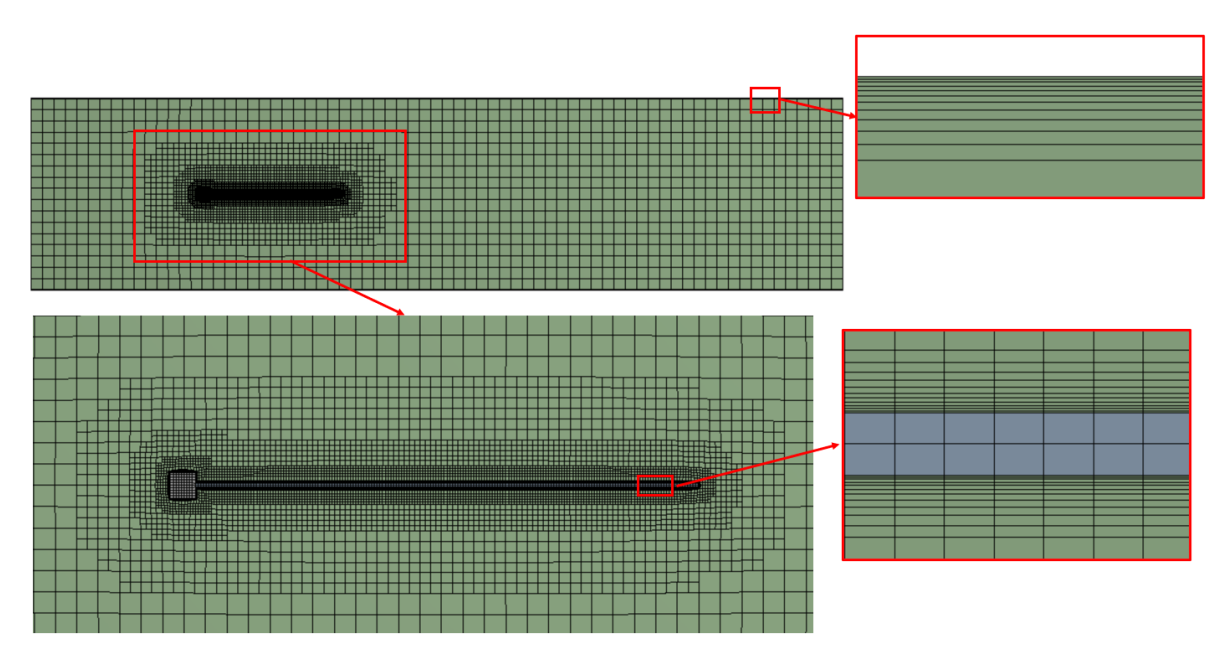

Figura 3.2: Mallado final del dominio fluido.

<span id="page-65-0"></span>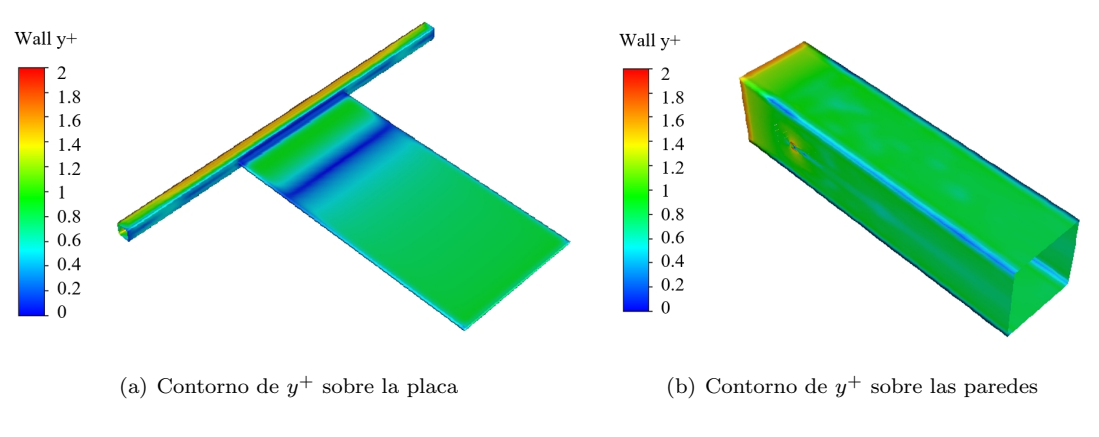

**Figura 3.3:** Contornos del  $y^+$ .

# 3.1.3 Calidad de la malla

La calidad de la malla viene determinada por la calidad de los elementos que la componen. Como se ha comentado, se ha escogido para el mallado elementos regulares, por lo que la calidad de la malla parece ser buena. Sin embargo, es interesante estudiar ciertos parámetros que se han de tener en cuenta.

En la [Tabla 3.1](#page-65-1) se muestran dichos parámetros. Como se puede ver, Orthogonal Quality tiene un valor medio cercano a uno, mientras que *Skewness* tiene un valor medio prácticamente de cero, lo que quiere decir que los elementos utilizados son regulares y no presentan asimetría. Por otra parte el Aspect ratio no es excesivamente elevado. Como se comentó en el apartado 2.2.5.3. Calidad de malla, un aspecto ratio cercano a uno presenta una mejor calidad. En este caso las celdas situadas en la capa límite tienen un Aspect Ratio elevado, mientras que las celdas m´as lejanas a las paredes tienen un Aspect Ratio unitario.

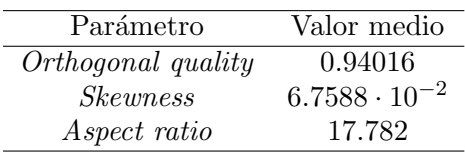

<span id="page-65-1"></span>**Tabla 3.1:** Valores medios de los parámetros que definen la calidad de la malla del dominio fluido.

# 3.1.4 Condiciones de contorno

Una vez definido el dominio computacional se especifican las condiciones de contorno, que en el caso a estudiar son las siguientes:

- Velocity inlet: Se especifica la velocidad del fluido a la entrada del dominio, con un valor de 20 m/s ya que es la velocidad máxima del túnel de viento en el que se pretende ensayar la placa. En condiciones a nivel del mar se corresponde con un número de Mach de 0.058, lo cual quiere decir que se puede suponer flujo incompresible.
- Pressure outlet: Se determina la presión del fluido a la salida del dominio, siendo esta presión la presión atmosférica.

 $Wall:$  Esta condición se especifica en las zonas en las que hay un contacto sólido-fluido. Estas son las paredes que simulan el túnel de viento y el contacto de la placa con el fluido, imponiendo así la condición de no deslizamiento.

En la [Figura 3.4](#page-66-0) se esquematiza el dominio con sus condiciones de contorno.

<span id="page-66-0"></span>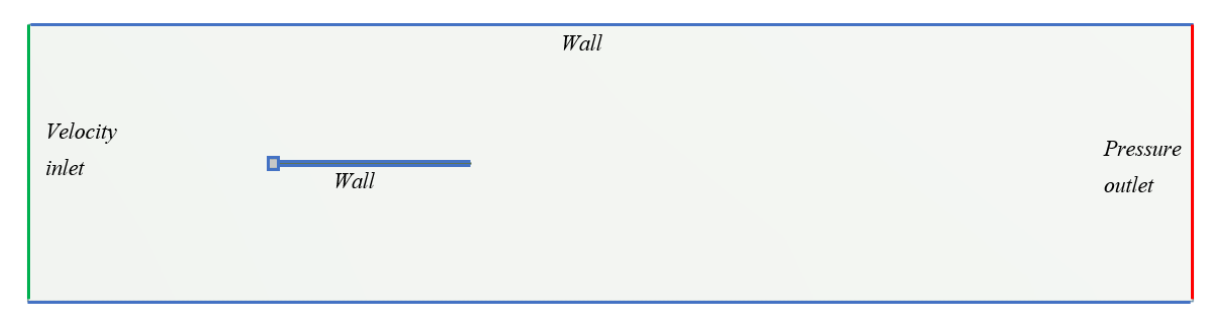

Figura 3.4: Condiciones de contorno aplicadas al dominio.

# 3.1.5 Estudios de independencia

#### 3.1.5.1 Independencia de malla

Como se ha comentado anteriormente, la mallada ha sido generada mediante el método  $CutCell$ . Este método genera la malla de manera automática, por lo que para realizar el estudio de independencia de malla se ha ido variando el n´umero de elementos modificando los valores de máximo y mínimo tamaño de elemento. Como criterio para su estudio se ha escogido los coeficientes de sustentación y resistencia, calculados mediante las siguientes ecuaciones:

$$
CL = \frac{L}{\frac{1}{2}\rho_{\infty}V_{\infty}^2 S_{ref}}\tag{3.1}
$$

$$
CD = \frac{D}{\frac{1}{2}\rho_{\infty}V_{\infty}^2 S_{ref}}\tag{3.2}
$$

donde  $L$  es la sustentación (componente de la fuerza que es perpendicular al flujo libre sin perturbar), D es la resistencia (componente de la fuerza que es paralela al flujo libre sin perturbar),  $\rho_{\infty}$  y  $V_{\infty}$  es la densidad y velocidad del flujo libre, y  $S_{ref}$  es una superficie de referencia, que para el cálculo de la sustentación se ha escogido la placa, mientras que para el c´alculo de la resistencia se ha escogido la barra, pues esta es debida principalmente a la resistencia parásita que genera dicha barra.

En la [Figura 3.5](#page-67-0) se muestra los valores de dichos coeficientes aerodinámicos con el número de elementos de la malla. El punto escogido corresponde a una malla con un total de 1120351 celdas, que como se puede observar posee un error asumible en comparación con la malla más refinada, además de tener un menor coste computacional.

<span id="page-67-0"></span>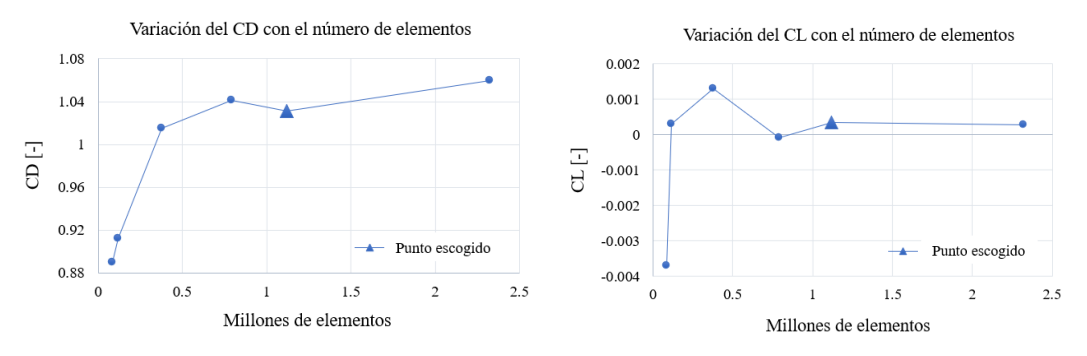

(a) Variación del coeficiente de resistencia CD con el (b) Variación del coeficiente de sustentación CL con el número de elementos número de elementos.

Figura 3.5: Independencia de malla.

# 3.1.5.2 Independencia de dominio

Tal y como se expone en el apartado 3.2.1 Descripción del dominio [\(Figura 3.1\)](#page-63-0), las longitudes escogidas del dominio aguas abajo y aguas arriba de la placa son de  $15L_{ref}$  y  $5L_{ref}$ respectivamente. Sin embargo, resulta útil realizar previamente un estudio de independencia de dominio para asegurarse de que las condiciones asignadas no influyan en la respuesta.

En la [Figura 3.6](#page-67-1) se muestran los valores de los coeficientes de sustentación y resistencia para diferentes longitudes del dominio aguas abajo, mientras que en la [Figura 3.7](#page-68-0) se representa estos valores en función de la longitud del dominio aguas arriba. Como se puede observar, no parece que la longitud del dominio aguas abajo tenga mucha influencia sobre los coeficientes. Esto puede ser debido a que conforme nos alejamos de la placa el tamaño de las celdas son mayores. Sin embargo, se decide escoger una longitud de 15  $L_{ref}$  para poder apreciar mejor la estela aguas abajo de la placa.

<span id="page-67-1"></span>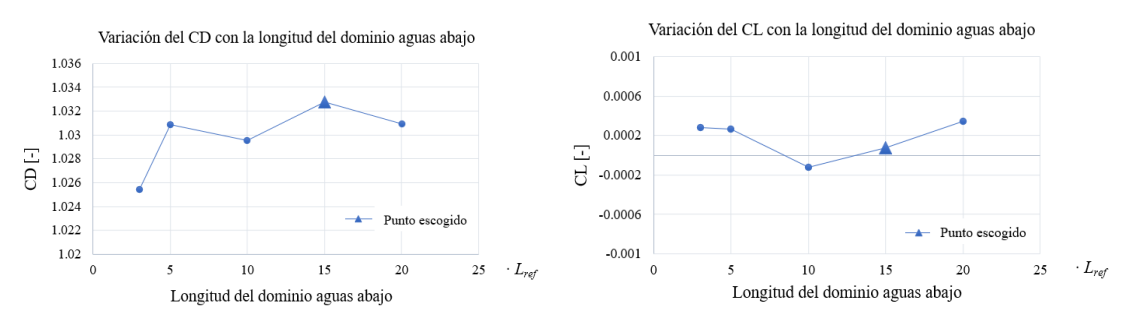

(a) Variación del coeficiente de resistencia CD con la (b) Variación del coeficiente de sustentación CL con la longitud del dominio aguas abajo. longitud del dominio aguas abajo.

Figura 3.6: Independencia del dominio aguas abajo.

<span id="page-68-0"></span>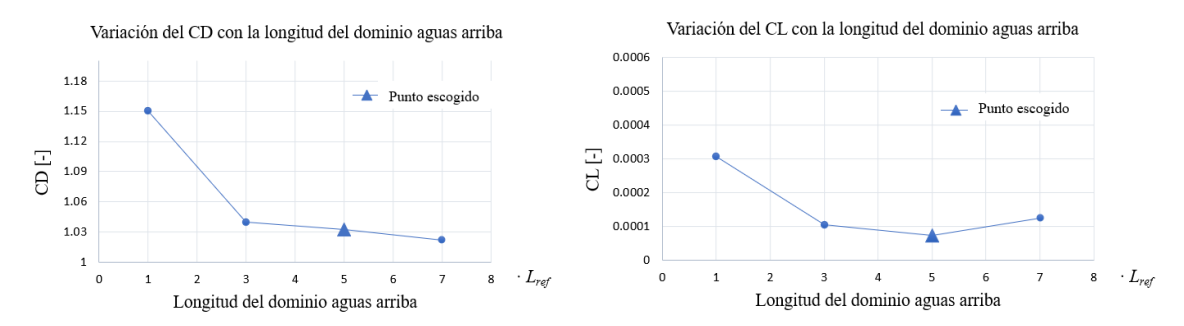

(a) Variación del coeficiente de resistencia CD con la (b) Variación del coeficiente de sustentación CL con la lonlongitud del dominio aguas arriba. gitud del dominio aguas arriba.

Figura 3.7: Independencia del dominio aguas arriba.

#### 3.1.6 Definición del paso temporal

Para la realización del caso transitorio hay que definir un paso temporal. Este no debe ser muy elevado; por el contrario los resultados podrían no ser válidos debido a la pérdida de información de algunos efectos no estacionarios. Se van a seguir dos criterios para definir este paso temporal.

En primer lugar se ha de tener en cuenta el concepto del n´umero de Courant–Friedrichs– Lewy (CFL). Este número viene dado por la Ecuación 3.3, donde u es la velocidad,  $\Delta t$  el paso temporal y  $\Delta x$  el intervalo de espacio. Cuanto más bajo sea este valor, más estable es la solución, aunque también más lenta, teniendo que buscar un compromiso entre ambas.

<span id="page-68-1"></span>
$$
CFL = \frac{u\Delta t}{\Delta x} \tag{3.3}
$$

Por otra parte, se quiere estudiar estructuralmente el comportamiento de la placa, de manera que se realiza un análisis modal. Para ello es necesario definir el rango de frecuencias en el cual se quiere trabajar. Se escoge un rango de frecuencias de 0 - 1250 Hz, que cubre todo el rango de frecuencias de los 10 primeros modos de la placa. La máxima frecuencia viene relacionada con el paso temporal de c´alculo mediante el Teorema del Muestreo de Nyquist. Este teorema indica que, para obtener una señal sin pérdida de información, la frecuencia de muestreo  $f_s$ debe ser mayor o igual a dos veces la frecuencia máxima  $f_{max}$  siguiendo las ecuaciones [3.4](#page-68-2) y [3.5.](#page-68-3)

Por tanto, aplicando este criterio y tomando  $f_{max}=1250$  Hz se obtiene un paso temporal de 0.0004 segundos.

<span id="page-68-2"></span>
$$
f_s \ge 2f_{max} \tag{3.4}
$$

<span id="page-68-3"></span>
$$
f_{max} = \frac{1}{2 \cdot \Delta t} \tag{3.5}
$$

Aplicando este mismo paso temporal al análisis fluido se obtiene unos valores del número de Courant de 0 a 60, tal y como se representa en la [Figura 3.8,](#page-69-0) donde se muestra el valor de <span id="page-69-0"></span>CFL con el número de celdas. Como se puede ver, la mayor parte de las celdas presentan un valor menor de 10, que se puede tomar como aceptable para el caso estudiado.

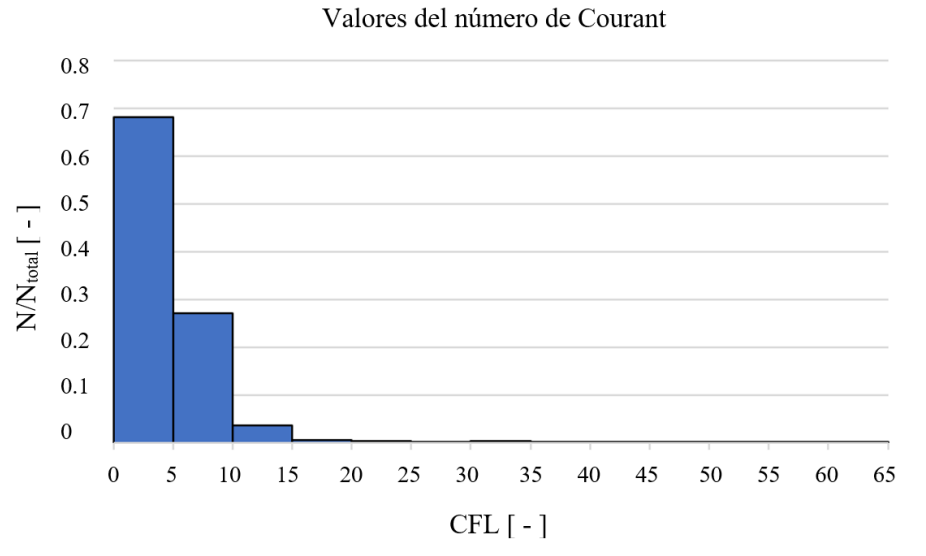

Figura 3.8: Valores del número de Courant de cada celda que compone el dominio fluido.

Este estudio del paso temporal que se ha mostrado corresponde a la placa de geometría rectangular. Sin embargo, para cada una de las geometrías realizadas se debe variar el paso temporal para obtener el rango de frecuencias deseado en cada caso y se debe comprobar que el número de Courant no sea elevado.

# 3.2 Análisis estructural

# 3.2.1 Mallado

Para la realización del mallado se ha escogido el tamaño del elemento mediante funciones de sizing, escogiendo como tipo de elemento hexaedros ya que la geometría es sencilla y se conoce la dirección preferente del flujo. Esta opción ofrece una mayor precisión y un menor coste computacional puesto que el mallado obtenido es una malla estructurada. Una vez definido el tamaño del elemento se ha realizado una operación de barrido (Sweep Method), dividiendo el espesor tanto de la placa como de la barra. La malla definitiva se puede observar en la [Figura 3.9.](#page-70-0)

<span id="page-70-0"></span>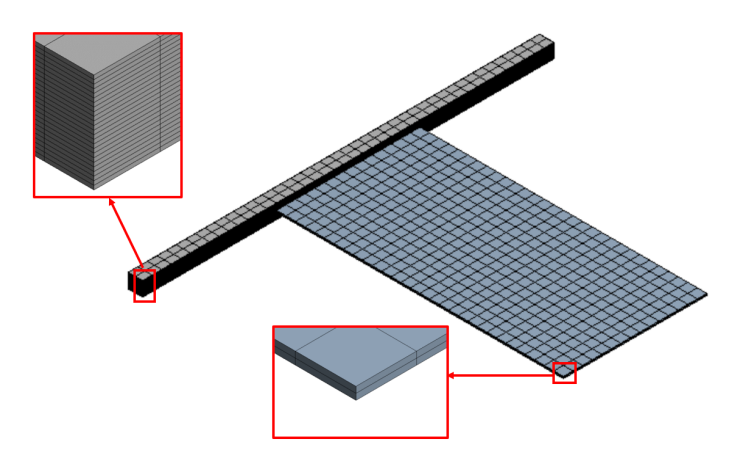

Figura 3.9: Mallado final de la geometría.

# 3.2.2 Independencia de malla

Como se ha comentado, puesto que se tratan de geometrías sencillas, se indica el número de capas en las que se quiere dividir el espesor de la placa mediante Sweep Method y mediante funciones de *sizing* se varia el tamaño del elemento.

Para el estudio de independencia de malla, se ha utilizado como criterio las 10 primeras frecuencias naturales que presenta la estructura, escogiendo el n´umero de elementos a partir del cual el error cometido es menor al 0.1 %.

En primer lugar se realiza un estudio de la placa, de manera independiente a la barra. Para ello se supone la placa empotrada en la superficie de contacto con la barra. A continuación, se ha escogido 2 capas que dividen el espesor y se ha ido variando a razón de 1.5 veces el tamaño del elemento, utilizando como criterio las 10 primeras frecuencias naturales de la placa. Por otra parte, una vez escogido el tamaño del elemento, se varían las capas de espesor para ver la evolución de las frecuencias con estas.

Por último, se estudia la placa unida a la barra, siendo empotrados los dos extremos de la barra. En este caso se escoge las capas de espesor y tama˜no de elemento estudiado en el caso anterior para la placa, y para la barra se ha mantenido el mismo tama˜no de elemento. De esta manera se ha estudiado la independencia de malla variando únicamente el número de capas que dividen el espesor de la barra.

En la [Figura 3.10](#page-71-0) se muestra la variación de las 10 primeras frecuencias naturales a medida que se disminuye el tama˜no del elemento, manteniendo constante las 2 capas en las que se divide el espesor de la placa. Las frecuencias han sido adimensionalizadas con la frecuencia máxima obtenida para una mejor visualización de la tendencia que siguen al variar el tamaño del elemento de la malla. Como tamaño de elemento óptimo se decide escoger el penúltimo punto, que corresponde con un total de 900 elementos, de 5 mm de tamaño cada uno.

Por otra parte, en la [Figura 3.11](#page-71-1) se muestra la misma variación de las 10 primeras frecuencias naturales, esta vez manteniendo constante el tamaño de elemento de 5 mm escogido y variando las capas que dividen el espesor de la placa. Se decide escoger 2 capas, que corresponde con el pen´ultimo punto. De esta manera, la placa se divide en 2 capas de 0.5 mm de espesor.

<span id="page-71-0"></span>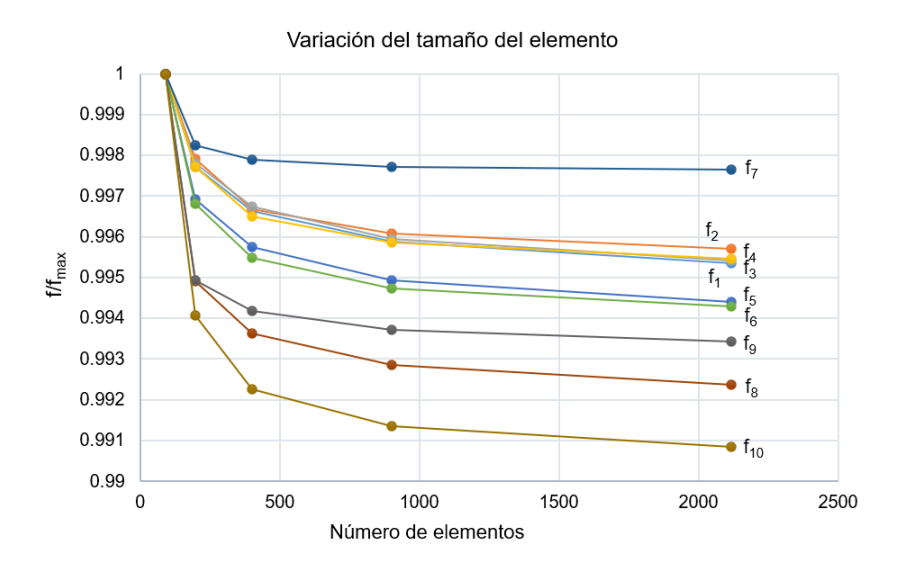

<span id="page-71-1"></span>Figura 3.10: Variación de las frecuencias naturales al variar el tamaño del elemento, manteniendo constante las 2 capas que dividen el espesor de la placa.

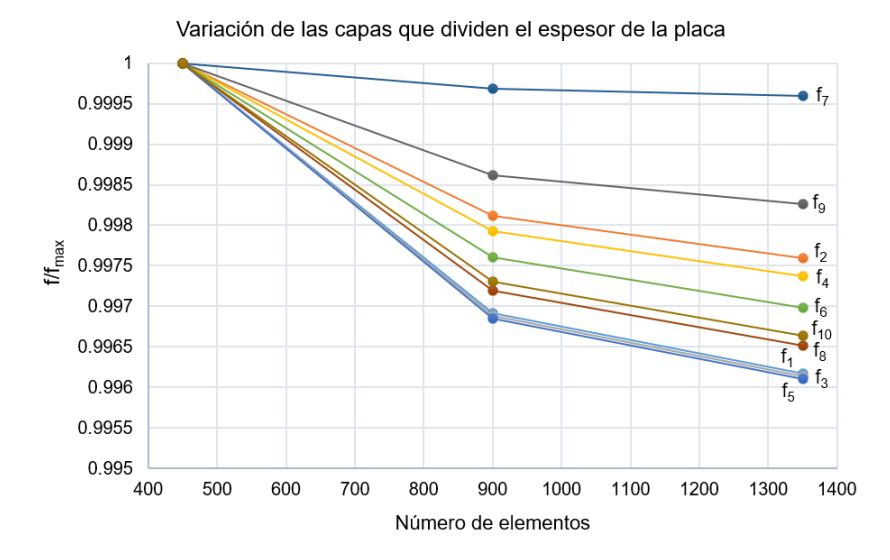

Figura 3.11: Variación de las frecuencias naturales al variar las capas que dividen el espesor de la placa, manteniendo constante los 5 mm de tamaño del elemento.

Finalmente, en la [Figura 3.12](#page-72-0) se estudia la independencia de malla teniendo en cuenta la barra a la que se encuentra fijada la placa. En este caso, se mantiene las 2 capas que dividen el espesor de la placa y los 5 mm de tamaño de elemento, y se varían las capas que dividen el
espesor de la barra. Así pues, se decide escoger el penúltimo punto, que corresponde con un total de 25 capas, o lo que es lo mismo, la barra se divide en capas de 0.3 mm de espesor. El número total de elementos de la geometría completa es de 3050.

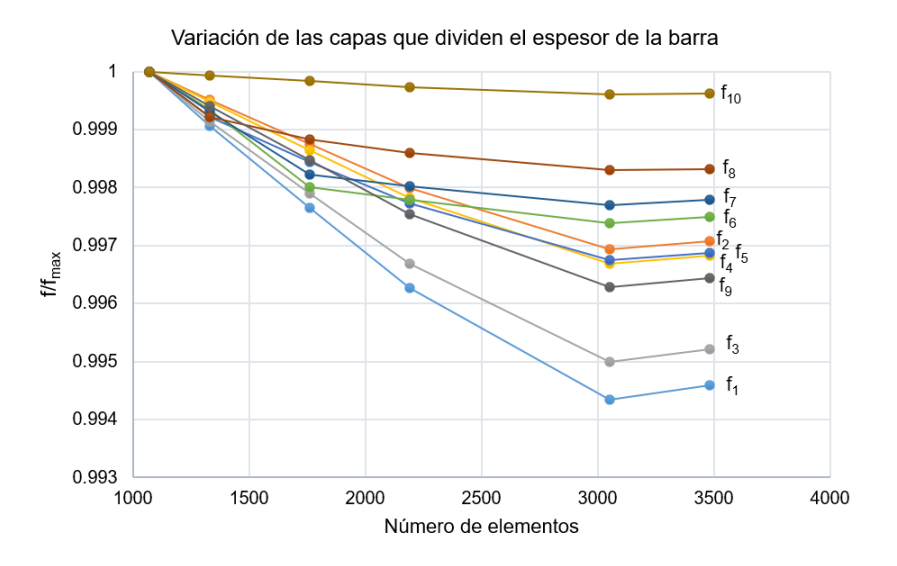

Figura 3.12: Variación de las frecuencias naturales al variar las capas que dividen el espesor de la barra, manteniendo constante los 5 mm de tama˜no del elemento y las dos capas que dividen el espesor de la placa.

#### 3.2.3 Calidad de la malla

Al igual que en el caso fluido, también se debe de estudiar la calidad de la malla de la estructura.

En la [Tabla 3.2](#page-72-0) se muestra los par´ametros que definen la calidad de la malla. En este caso los elementos que la componen también son elementos regulares, por lo que la calidad parece ser buena. Como se puede ver los elementos utilizados no presentan asimetría, tal y como indican los valores de *Orthogonal Quality y Skewness*. En cuanto al Aspect ratio, este valor parece ser aceptable, teniendo en cuenta que se conoce la dirección preferente del flujo. Asimismo, la placa presenta una longitud bastante mayor a su espesor, es por ello que los elementos que dividen la geometría también presentan menor espesor, aumentando así el valor del Aspect ratio.

| Valor medio             |
|-------------------------|
|                         |
| $1.3061 \cdot 10^{-10}$ |
| 14.7                    |
|                         |

<span id="page-72-0"></span>Tabla 3.2: Valores medios de los parámetros que definen la calidad de la malla.

## Capítulo 4

## Resultados

En el presente capítulo se presentan los principales resultados hallados mediante el software Ansys Workbench.

En primer lugar, se exponen los resultados para la placa de geometría rectangular del análisis fluido, realizando un primer cálculo estacionario y finalmente un cálculo transitorio, cuyo objetivo es obtener el campo de presiones alrededor de la placa.

Por otra parte, es interesante realizar un análisis modal con el fin de hallar las frecuencias naturales y modos de vibración de la placa.

Posteriormente se estudia el acoplamiento fluido-estructura, cuyo objetivo es ver cómo afecta la presencia de un fluido a la placa.

Finalmente se realiza una comparación de ciertos resultados para las diferentes geometrías diseñadas.

Cabe destacar que el modelo de turbulencia utilizado es  $k - \epsilon$  Enhanced wall treatment. Sin embargo, para el caso transitorio se estudia la validez de los modelos RANS y posteriormente se propone la realización de un cálculo LES.

## 4.1 Análisis fluido

#### 4.1.1 Caso estacionario

En primer lugar se ha de verificar la convergencia de los resultados. Para ello se ha seguido los siguientes criterios de convergencia:

- $\blacksquare$  Tasa de cambio de las variables de interés menor al 0.1 %. Las variables de interés escogidas para el estudio son los coeficientes de resistencia y de sustentación.
- $\blacksquare$  Se deben cumplir las ecuaciones globales de conservación.

En la [Figura 4.1](#page-75-0) se muestra la variable CD con el n´umero de iteraciones. Como se puede ver, a la izquierda, el valor parece converger entre las 300 y 400 iteraciones. Sin embargo, si observamos la gráfica aumentada (a la derecha) se puede ver que es a partir de las 700 iteraciones cuando el valor varía menos del  $0.1\%$ , indicando que el valor ha convergido. Como valor estimado del CD, por tanto, se escoge el correspondiente a la última iteración, cuyo valor es de 1.032.

<span id="page-75-0"></span>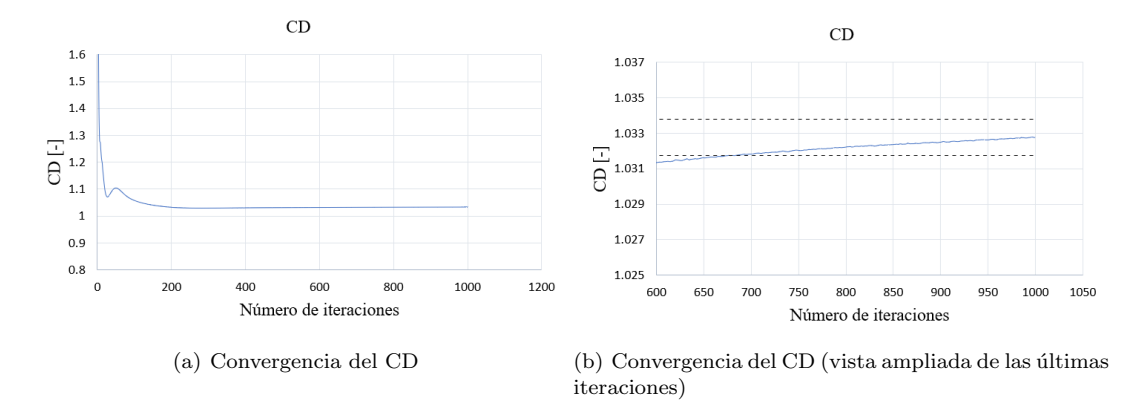

Figura 4.1: Convergencia del coeficiente de resistencia.

Por otra parte, en la [Figura 4.2](#page-75-1) se muestra la variable CL con el número de iteraciones. En este caso la variable se mueve entre 0.001 y -0.001. Como valor final se toma la media de las últimas 100 iteraciones, siendo este valor de 7.25 ·10<sup>-5</sup>. Como cabía esperar, el coeficiente de sustentación es prácticamente nulo, esto es debido a que el caso estudiado se trata de una placa plana, sin curvatura y sin un ángulo de ataque.

<span id="page-75-1"></span>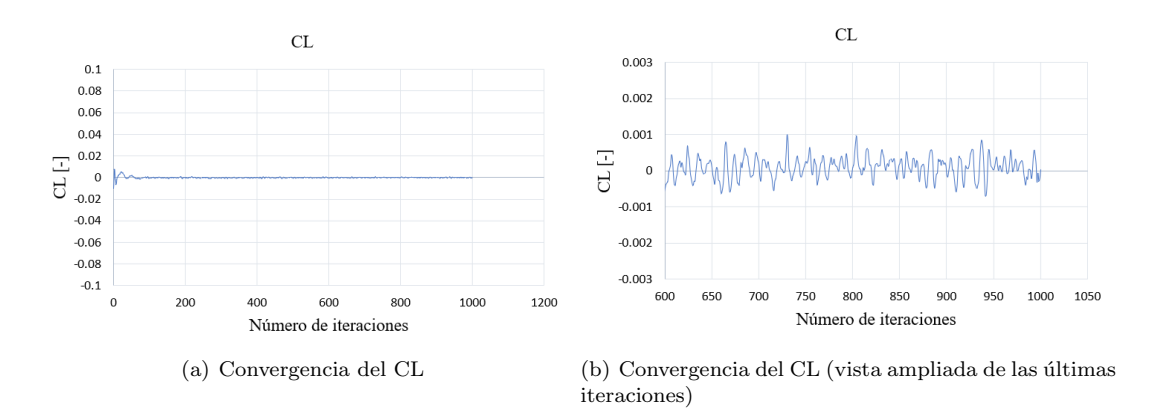

Figura 4.2: Convergencia del coeficiente de sustentación.

Finalmente, como comprobación de que se cumplen las ecuaciones de conservación se estudia el parámetro Mass Flow Rate. En este caso se resta el gasto másico de entrada y el de salida del dominio. Como se puede ver en la [Figura 4.3,](#page-76-0) este valor es nulo, cumpliendo así la ecuación de conservación de la masa.

<span id="page-76-0"></span>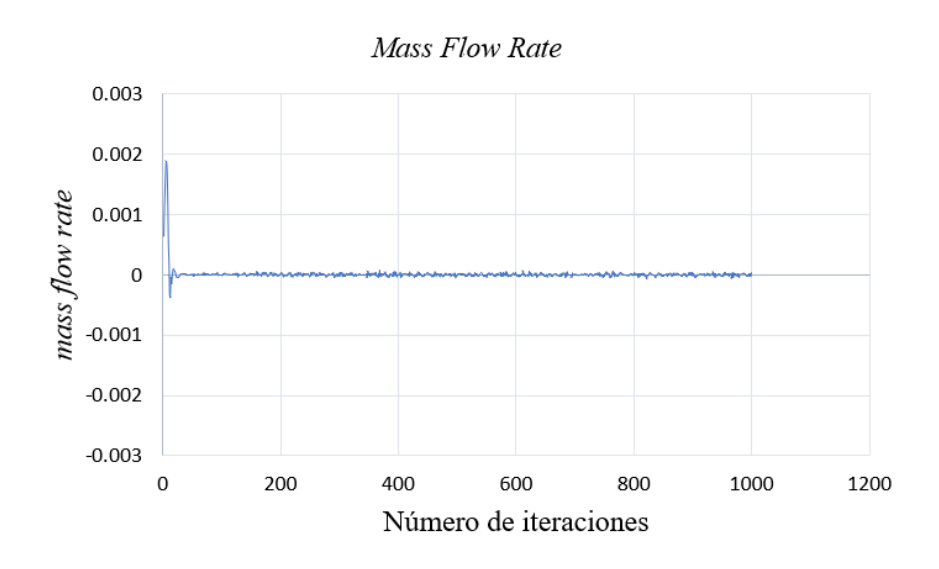

Figura 4.3: Parámetro Mass Flow Rate.

Una vez hallada la convergencia, se procede a mostrar los resultados.

En la [Figura 4.4](#page-76-1) y [Figura 4.5](#page-77-0) se muestra el contorno de velocidad y de presión respectivamente, en un plano que divide la placa por la mitad. Como se puede observar el flujo mantiene una velocidad de aproximadamente  $20 \text{ m/s}$ , tal y como se indicó como condición a la entrada del dominio. Una vez el flujo se encuentra con la barra, la velocidad del fluido se frena y genera un aumento de presión. Una vez el flujo sobrepasa la barra se genera una aceleración del flujo, produciéndose así una disminución de la presión. Como se puede ver también se genera una zona de velocidad prácticamente nula al principio de la placa debido a la separación del flujo que genera la barra. Finalmente el flujo se vuelve a adherir a la placa hasta que el flujo deja de estar perturbado, volviendo a sus condiciones iniciales de velocidad y de presión.

<span id="page-76-1"></span>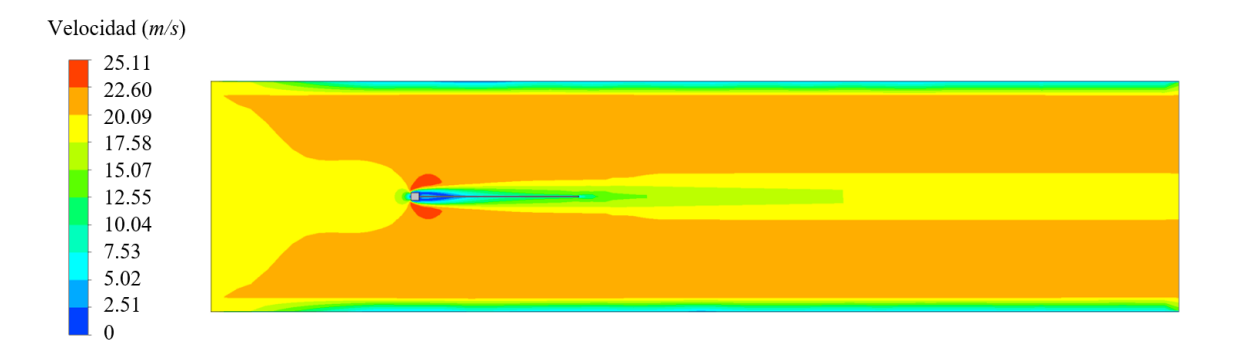

Figura 4.4: Contorno de velocidad alrededor de la placa de geometría rectangular.

<span id="page-77-0"></span>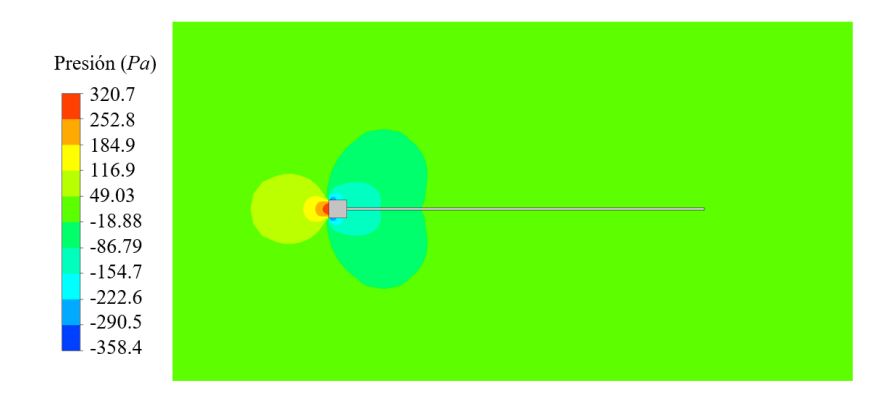

Figura 4.5: Contorno de presión alrededor de la placa de geometría rectangular.

#### 4.1.2 Caso transitorio

En primer lugar se muestran los resultados obtenidos haciendo uso del modelo de turbulencia RANS  $k - \epsilon$  Enhanced wall treatment y finalmente se realiza un cálculo LES.

### 4.1.2.1 Modelo RANS

Partiendo de las condiciones obtenidas en el caso estacionario se procede a obtener la variación con el tiempo de las fuerzas aerodinámicas presentes en la placa, así como la variación de la velocidad y la presión alrededor de esta.

En la [Figura 4.6](#page-78-0) se muestra la evolución temporal de los coeficientes aerodinámicos. Como se puede ver, este modelo no capta mucha inestabilidad, pues dichos coeficientes varían muy poco con respecto al valor estacionario. En la [Tabla 4.1](#page-77-1) se recoge el valor máximo y mínimo conseguido, obteniendo la variaci´on de estos valores con el valor estacionario hallado anteriormente. Aunque pueda parecer una gran variación en el coeficiente de sustentación, esto es debido a que el CL es prácticamente nulo, y una pequeña variación conlleva a un cambio elevado en el porcentaje. Por tanto, se puede concluir que la variación de los coeficientes aerodinámicos es prácticamente inexistente. Esto puede ser debido a que los modelos RANS se basan en la realización de un promediado de las ecuaciones para modelar la turbulencia, por lo que es más difícil captar la inestabilidad turbulenta con este modelo más sencillo.

Además, al partir del caso estacionario y al tener una situación donde todo es simétrico y está en equilibrio, no se llega a captar la inestabilidad que da arranque al proceso de desprendimiento de v´ortices previsto vista la literatura. Una manera de solucionar esto es forzar la inestabilidad en algún paso de tiempo. Sin embargo, en lugar de intentar forzar artificialmente esta aparición de una inestabilidad en el RANS transitorio, se propone la realización de una simulación LES.

<span id="page-77-1"></span>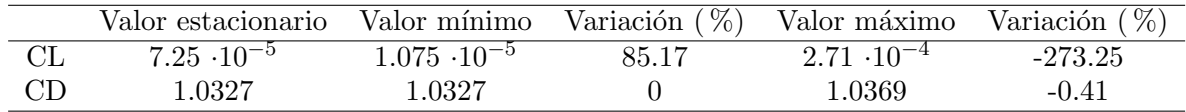

**Tabla 4.1:** Variación de los coeficientes aerodinámicos sobre los valores obtenidos en el caso estacionario.

<span id="page-78-0"></span>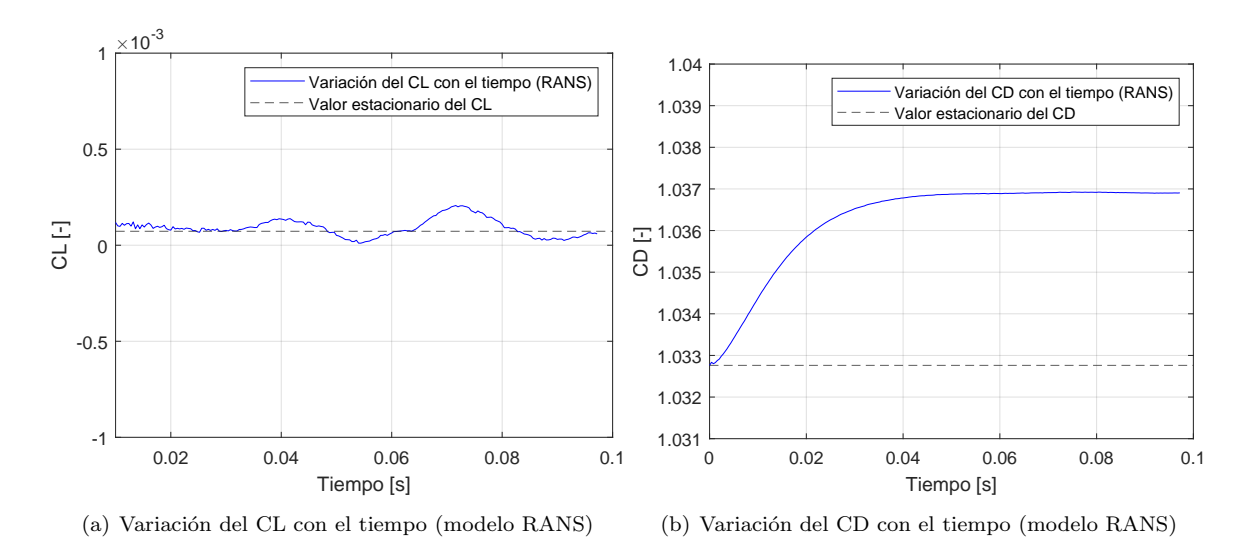

Figura 4.6: Variación de los coeficientes aerodinámicos con el tiempo resuelto mediante el modelo RANS.

### 4.1.2.2 Modelo LES

Con el fin de poder observar la inestabilidad que produce la turbulencia se decide, como se ha comentado antes, realizar un cálculo LES. Los modelos LES proporcionan resultados más fiables puesto que las escalas grandes de turbulencia se calculan directamente, mientras que las escalas pequeñas se modelan. Al igual que ocurre con los modelos RANS, se necesitan otros modelos que cierren el problema para modelar, en este caso, las pequeñas escalas. El utilizado en este proyecto es WALE.

Sin embargo, existe el inconveniente de que para obtener un buen resultado y que se pueda captar la turbulencia, la malla ha de estar más refinada, de manera que el coste computacional de los modelos LES es mucho más elevado.

Para refinar la malla, partiendo de la malla obtenida para el modelo RANS [\(Figura 3.2\)](#page-64-0), se ha decidido utilizar el mismo método *CutCell* disminuyendo el tamaño del elemento en las zonas más cercanas a la placa y, además, para poder observar los fenómenos producidos por la turbulencia que genera la barra, se ha refinado especialmente aguas abajo de la barra, tal y como se puede ver en la [Figura 4.7,](#page-78-1) quedando una malla de 2283330 elementos.

<span id="page-78-1"></span>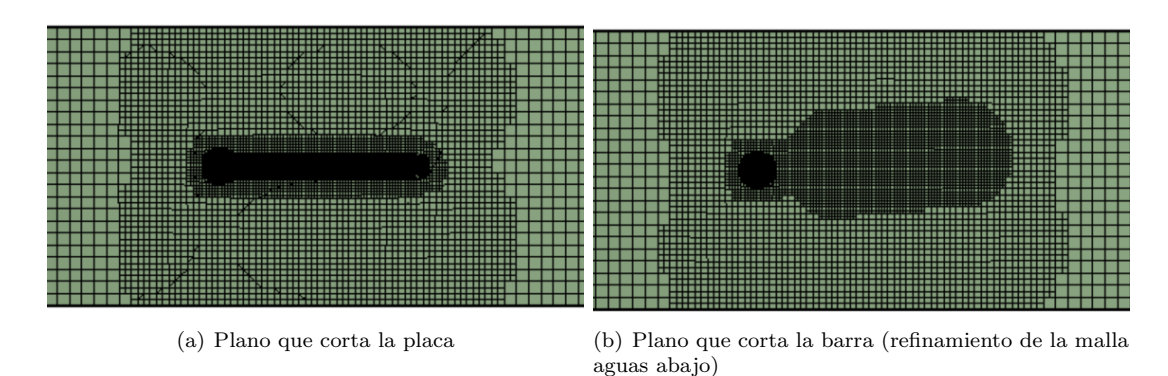

Figura 4.7: Mallado del dominio fluido para el estudio LES.

Por otra parte, resulta interesante comentar que los modelos LES requieren de información sobre la turbulencia a la entrada del dominio. Sin embargo, a falta de datos experimentales, Fluent simula unas perturbaciones turbulentas. Puesto que en el presente estudio es la barra la que genera principalmente la turbulencia relevante, la turbulencia a la entrada no es tan crítica y por tanto se puede aceptar esa solución que ofrece Fluent.

Una vez definido el estudio LES se muestran los resultados obtenidos. En primer lugar, en la [Figura 4.8](#page-79-0) se muestra la evolución temporal de los coeficientes aerodinámicos. Como se puede observar la fuerza producida en la dirección perpendicular al flujo libre, la sustentación, es mayor que la que se produce en la dirección del flujo. Además, se puede observar cómo ambos coeficientes aerodinámicos presentan un carácter oscilatorio. Esto es debido al carácter del fenómeno producido denominado vortex shedding (desprendimiento de vórtices).

<span id="page-79-0"></span>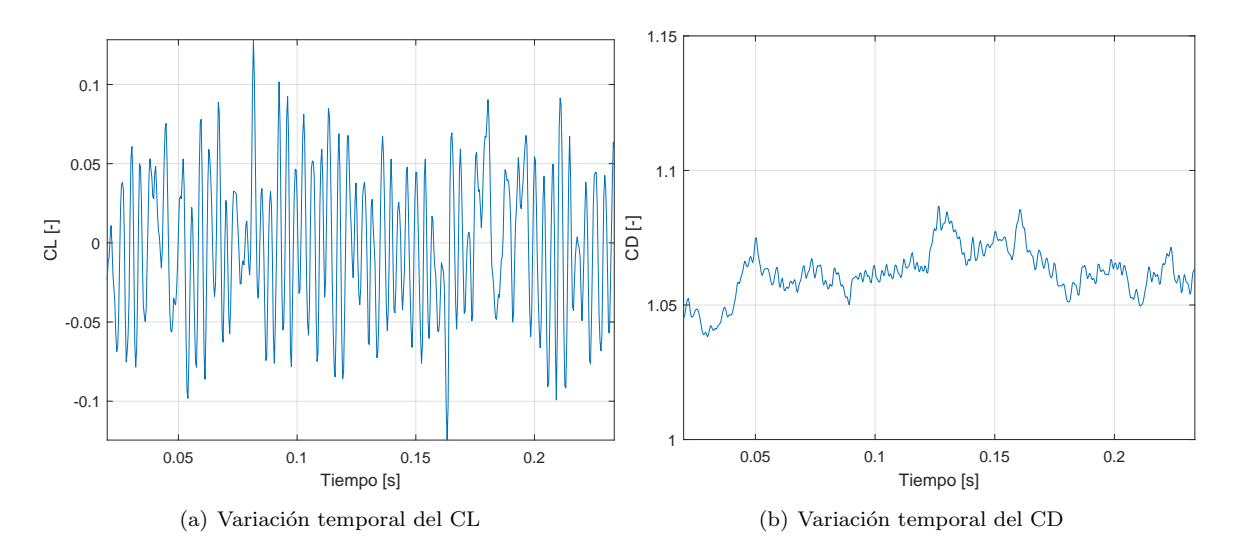

Figura 4.8: Variación temporal de los coeficientes aerodinámicos.

En la [Figura 4.9](#page-80-0) se puede observar el contorno de velocidad, en un plano que corta la barra, para distintos instantes de tiempo. Se puede ver como se producen una serie de remolinos aguas abajo de la barra debido al efecto no estacionario del flujo al incidir en dicha barra. Estos vórtices aparecen de forma periódica hasta que se desprenden. Este es el fenómeno  $vortex \, scheduling \, mencionado \, anteriormente. \, Como \, se \, puede \, observar, este \, patrón de \,vórtices$ tiene un carácter asimétrico. Al colocar la placa, como se puede observar en la [Figura 4.10,](#page-80-1) esta asimetría se rompe.

Este fenómeno también se puede apreciar mediante los contornos de vorticidad mostrados en la [Figura 4.11.](#page-81-0) Aguas abajo de la barra, se puede observar la tendencia periódica que siguen los vórtices hasta que se desprenden, mientras que si se coloca la placa el problema se vuelve más simétrico.

<span id="page-80-0"></span>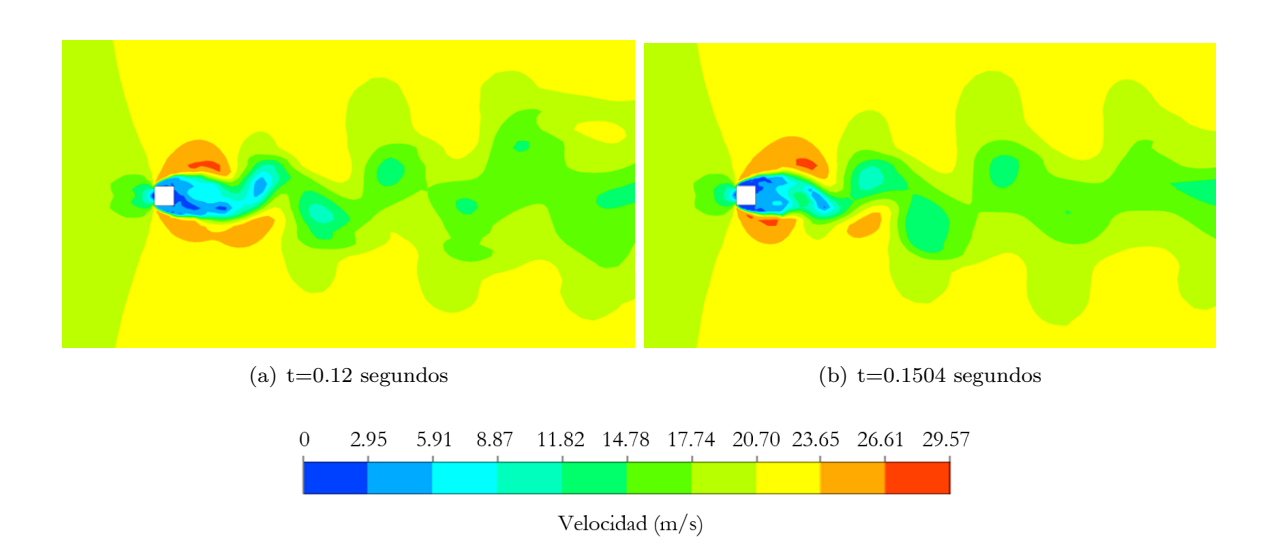

Figura 4.9: Fenómeno vortex shedding en un plano que corta la barra de sección cuadrada.

<span id="page-80-1"></span>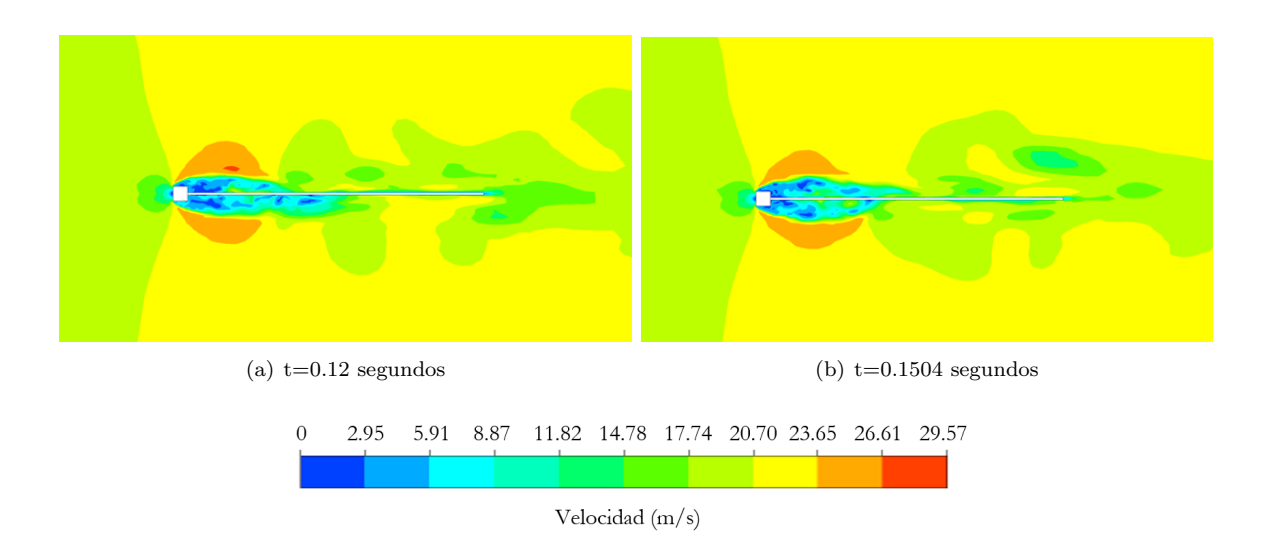

Figura 4.10: Fenómeno vortex shedding en un plano que corta la barra y la placa rectangular.

<span id="page-81-0"></span>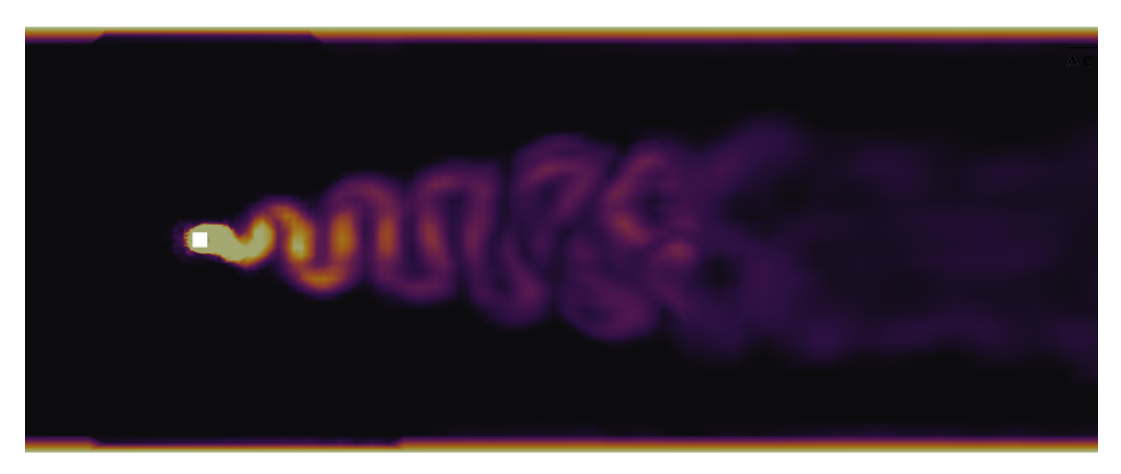

(a) Plano que corta la barra

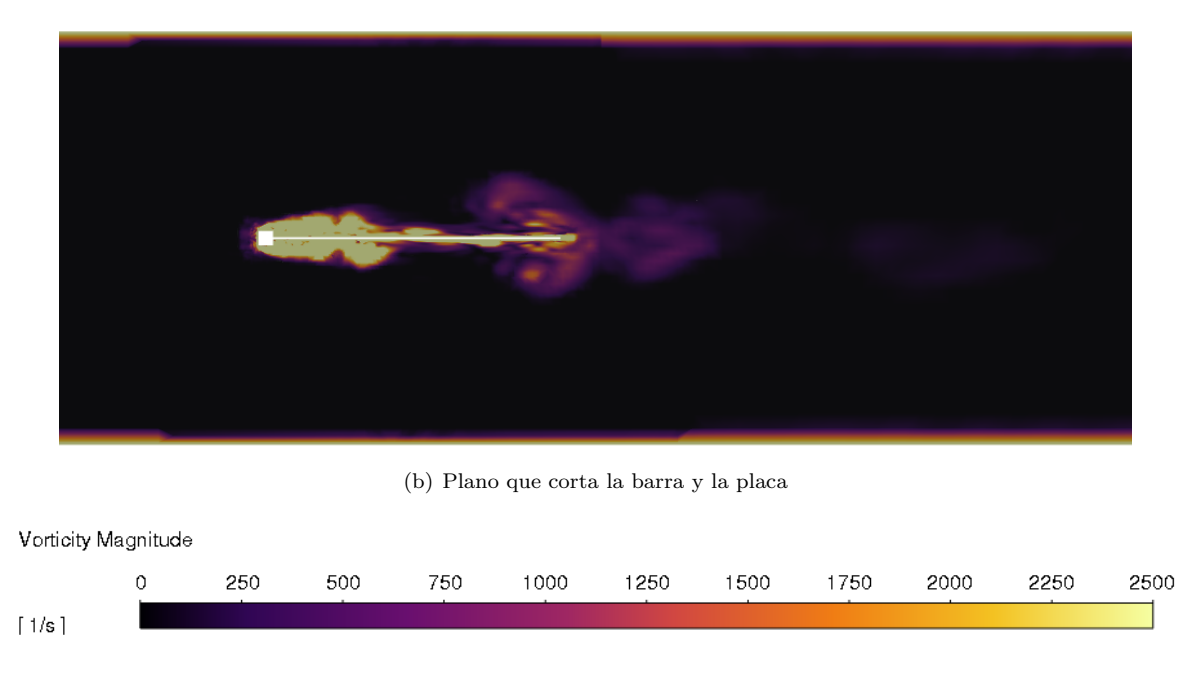

Figura 4.11: Contornos de vorticidad obtenidos en el análisis LES.

Por otra parte, un parámetro interesante es el número de Strouhal. Este número adimensional define el carácter del flujo oscilante y viene dada por la Ecuación 4.1.

<span id="page-81-1"></span>
$$
St = \frac{f \cdot L_{ref}}{U} \tag{4.1}
$$

donde f es la frecuencia del desprendimiento de vórtices,  $L_{ref}$  la longitud de referencia (en este caso  $L_{ref} = 7.5$  mm, que corresponde con el lado de la sección cuadrada de la barra) y V la velocidad del flujo (20 m/s).

En la placa a estudiar la frecuencia que predomina es la correspondiente con el coeficiente de sustentación. En la [Figura 4.12](#page-82-0) se muestra el contenido en frecuencia de los coeficientes aerodin´amicos. Se puede observar que la frecuencia predominante en el CL es de 274 Hz, que corresponde con un número de Strouhal de 0.10. Finalmente, para validar los resultados, ante la imposibilidad de realizar los ensayos en los túneles de viento del Instituto CMT, se ha recurrido a la bibliografía. En la [Figura 4.13](#page-82-1) se muestra la variación del número de Strouhal con la relación de los lados de la sección de la barra [25], siendo en el presente caso  $B/D = 1$ , pues se trata de una sección cuadrada. En este caso se puede concluir que los resultados se asemejan a los encontrados en la bibliografía.

<span id="page-82-0"></span>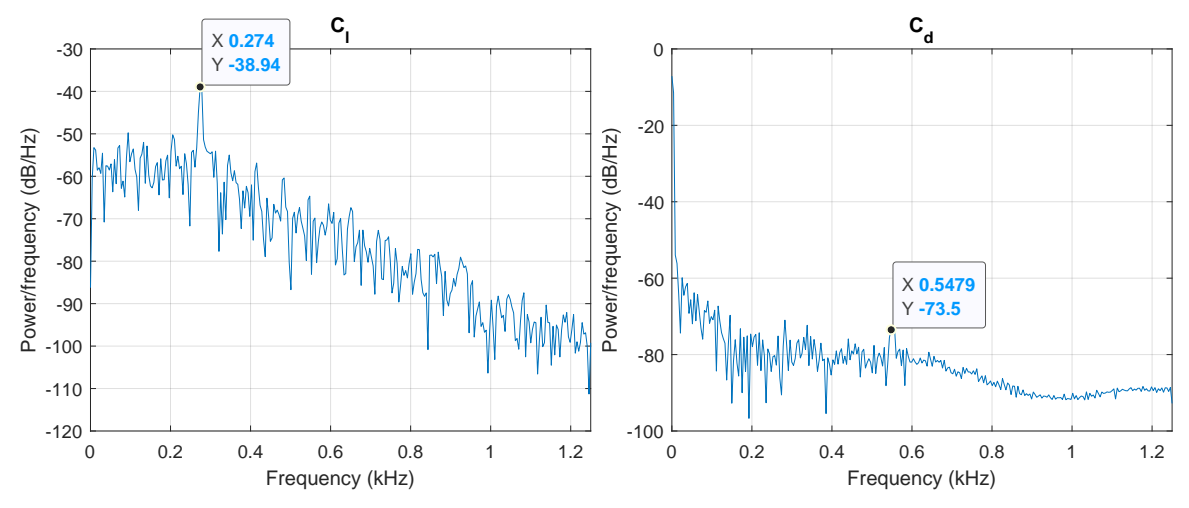

(a) Contenido en frecuencia del coeficiente de sustentación. (b) Contenido en frecuencia del coeficiente de resistencia.

<span id="page-82-1"></span>Figura 4.12: Contenido en frecuencia de los coeficientes aerodinámicos (placa de geometría rectangular.

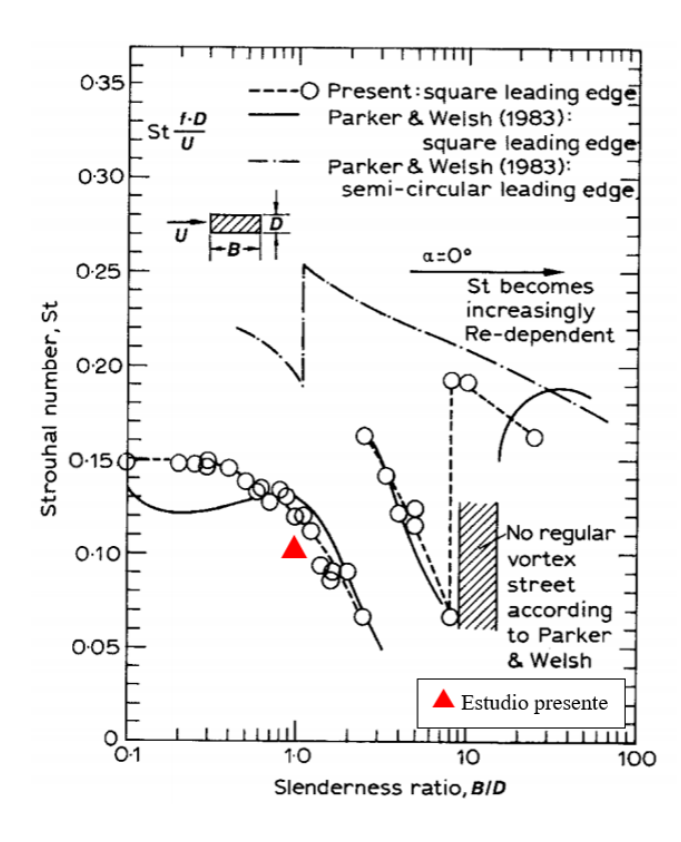

Figura 4.13: Variación del número de Strouhal con la relación de los lados [25].

## 4.2 Análisis modal

En este apartado se procede a estudiar la placa estructuralmente independientemente del fluido que le rodea. Para ello se realiza un análisis modal, con el objetivo de determinar sus frecuencias naturales, así como los modos de vibración.

En la [Figura 4.14](#page-84-0) se muestra los 10 primeros modos de vibración, que representan la forma de vibrar del sistema. Cada uno de estos modos vienen asociados a su frecuencia natural, que se muestran en la [Tabla 4.2.](#page-83-0)

<span id="page-83-0"></span>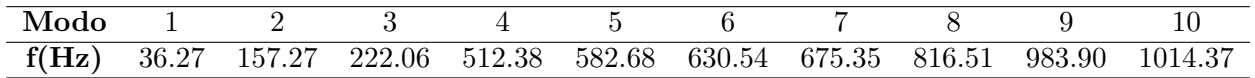

Tabla 4.2: 10 primeras frecuencias naturales.

El primer, tercer, quinto y octavo modo tiene su máximo desplazamiento en el extremo que se encuentra en voladizo. En cuanto al segundo y décimo modo, la máxima deformación se produce en las esquinas del extremo en voladizo. Por otra parte, en el modo 4 se produce 4 m´aximos desplazamientos: dos en las esquinas del extremo en voladizo y otros dos en mitad de la placa en el eje X y en el borde del eje Z. Algo similar ocurre en el modo 9, teniendo este 6 máximas deformaciones. Por último, el modo 6 produce su máximo al desplazarse sobre el eje Z y el modo 7 al desplazarse en el eje X.

Adem´as, se puede observar que las deformaciones son mucho mayores en la placa que en la barra. Esto es debido a que la barra está biempotrada y es más robusta. También, se observa c´omo en algunos modos, a partir del modo 5, se aprecia el efecto de dicha barra.

Finalmente, cabe destacar que en los modos 1, 3, 5, 7, 8 y 10 presentan simetría en eje X, mientras que los modos  $2, 4, y$  9 presentan asimetría en este eje.

<span id="page-84-0"></span>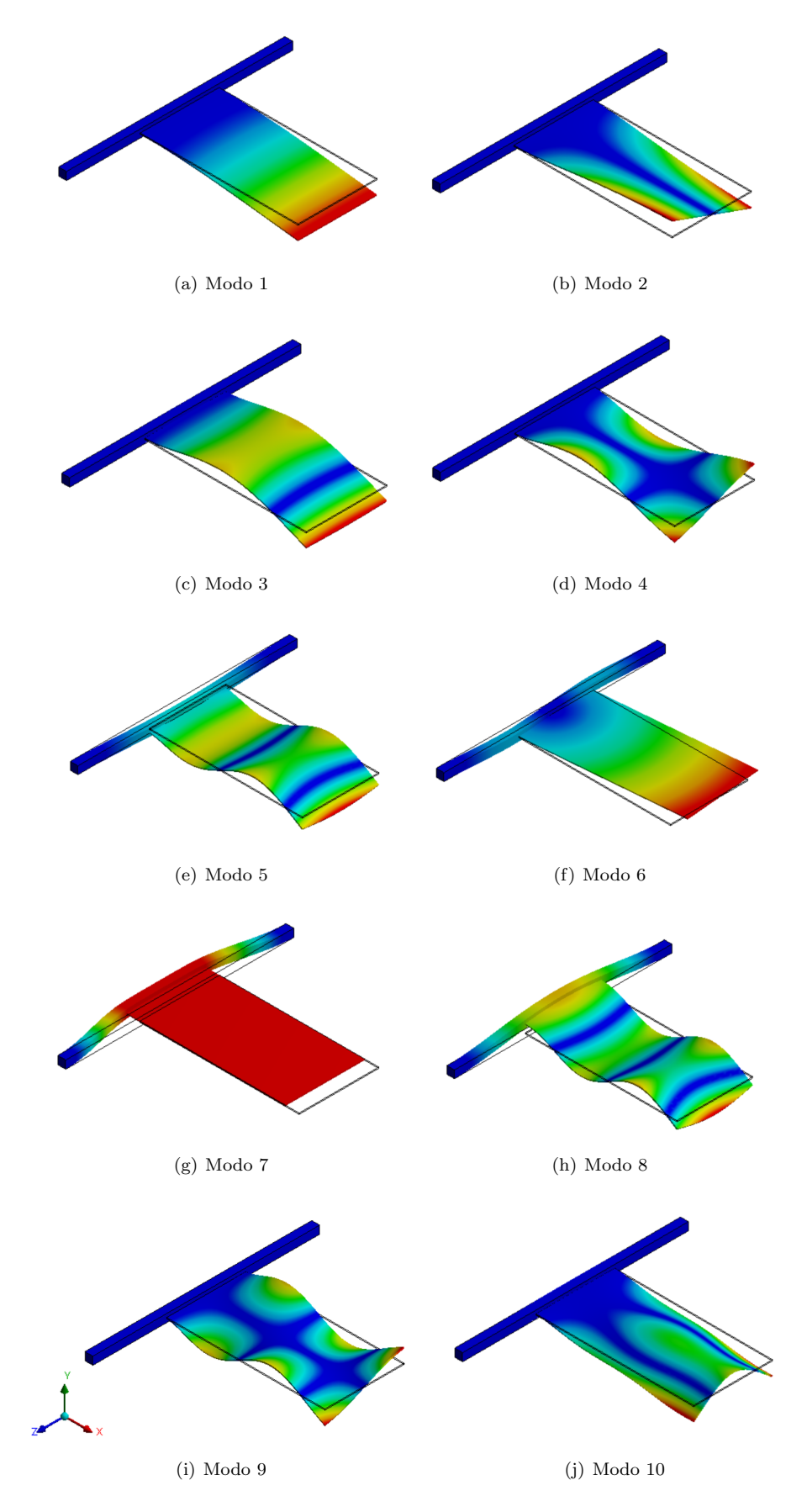

Figura 4.14: Representación de los 10 primeros modos con sus frecuencias naturales.

## 4.3 Acoplamiento fluido-estructura

#### 4.3.1 Placa sometida al fluido en estado estacionario

Para este estudio, se aplica una carga inicial, siendo esta la presión importada del fluido en su estado estacionario, para observar cómo afecta al análisis modal. Esta presión, como se puede observar en la [Figura 4.15,](#page-85-0) presenta una zona de presión máxima en la parte trasera de la barra, pues es la zona donde el flujo se frena. Además, se observa una zona de presión negativa, debido al flujo que se desprende al encontrarse con la barra hasta que finalmente el flujo es adherido a la placa dejando de estar perturbado.

<span id="page-85-0"></span>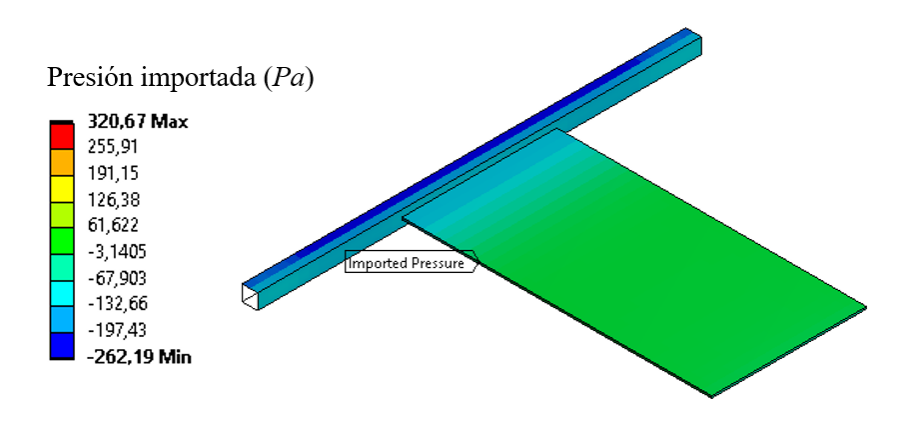

Figura 4.15: Presión importada del estudio fluido estacionario.

Al aplicar dicha carga sobre la estructura, se puede observar que las frecuencias de los modos son bastante cercanas a las frecuencias naturales, tal y como se muestra en la [Tabla 4.3.](#page-85-1) Por tanto, la carga del fluido estacionario realmente afecta muy poco a las frecuencias de los modos, variando estos valores menos de un 1 %.

<span id="page-85-1"></span>

| Modo           |         | $f(Hz)$ sin carga del fluido $f(Hz)$ con carga del fluido Variación | $\mathcal{C}_{0}$ |
|----------------|---------|---------------------------------------------------------------------|-------------------|
|                | 36.27   | 36.13                                                               | 0.39              |
| $\overline{2}$ | 157.27  | 156.95                                                              | 0.20              |
| 3              | 222.06  | 221.35                                                              | 0.32              |
| $\overline{4}$ | 512.38  | 511.25                                                              | 0.22              |
| 5              | 582.68  | 581.62                                                              | 0.18              |
| 6              | 630.54  | 625.96                                                              | 0.73              |
|                | 675.35  | 671.84                                                              | 0.52              |
| 8              | 816.51  | 816.11                                                              | 0.05              |
| 9              | 983.90  | 981.48                                                              | 0.25              |
| $10\,$         | 1014.37 | 1014.11                                                             | 0.03              |

Tabla 4.3: Frecuencias de los 10 primeros modos.

#### 4.3.1.1 Comparación geometrías

Tras asegurar la convergencia del resto de geometrías, se muestra una comparación de los resultados en función de las características geométricas de la placa.

En primer lugar se estudia el caso fluido. Los valores del coeficiente de sustentación en cada geometría son similares puesto que, como se ha comentado antes, las placas no presentan curvatura ni ángulo de ataque, teniendo así una sustentación nula. En cuanto al coeficiente de resistencia aerodinámico, este está compuesto por el coeficiente de resistencia parásita y el coeficiente de resistencia inducida siguiendo la Ecuación 4.2, que suponiendo una polar parabólica de coeficientes constantes, válido para zonas subsónicas como es el caso, se puede escribir como la Ecuación 4.3.

<span id="page-86-0"></span>
$$
CD = CD_0 + CD_i \tag{4.2}
$$

<span id="page-86-1"></span>
$$
CD = CD_0 + k \cdot CL^2 \tag{4.3}
$$

En el caso estudiado, la sustentación es nula. Esto quiere decir que, en los casos estudiados, todo el coeficiente de resistencia depende básicamente de la resistencia parásita y es debida principalmente a la barra a la que se encuentra unida la placa.

Por último se somete cada una de las placas al fluido y se compara las frecuencias de los modos. Como se puede observar en la [Figura 4.16,](#page-86-2) las frecuencias son más elevadas en placas más pequeñas, mientras que las de mayor longitud presentan sus modos en frecuencias más bajas. Por otra parte, en la [Figura 4.17,](#page-87-0) se muestra las frecuencias de los modos para cada geometría. Se puede ver que la geometría triangular presenta frecuencias más elevadas.

<span id="page-86-2"></span>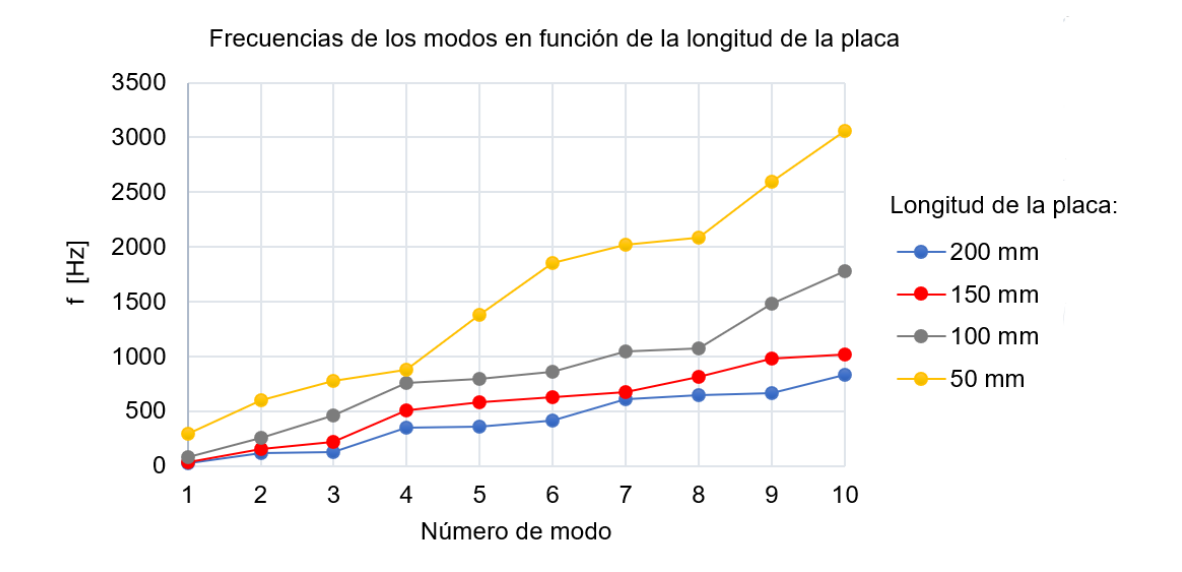

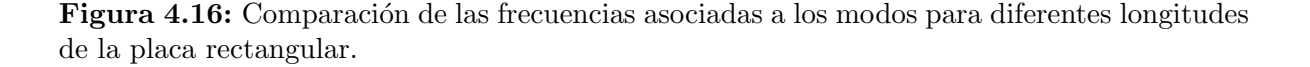

<span id="page-87-0"></span>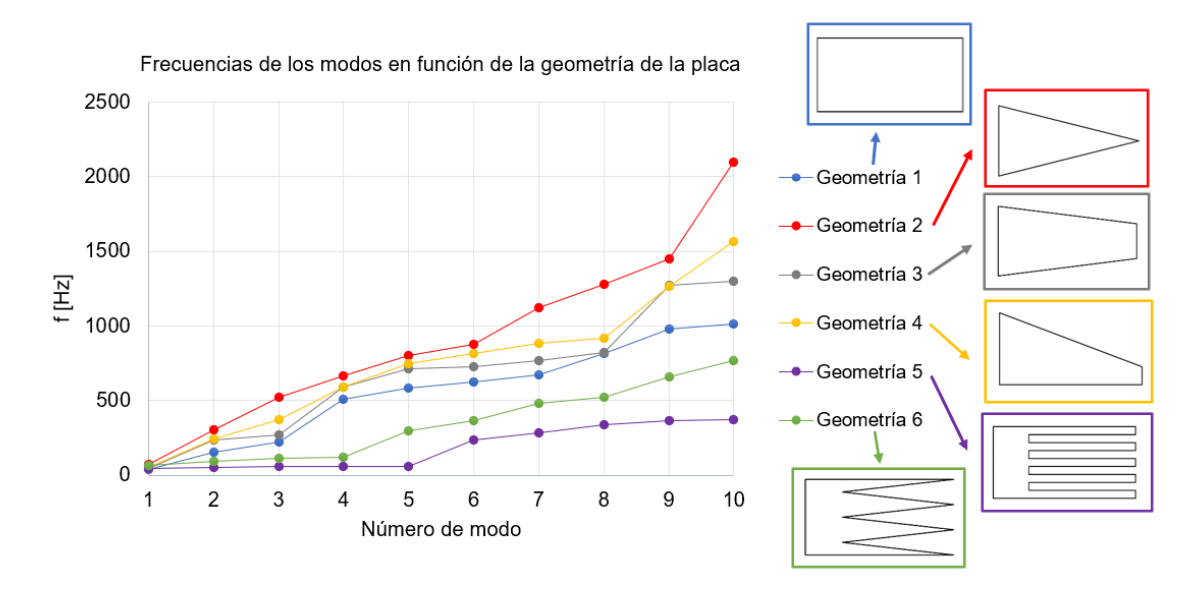

Figura 4.17: Comparación de las frecuencias asociadas a los modos para diferentes geometrías (Ver [Figura 1.2\)](#page-26-0).

Algo curioso que se puede extraer de esta última gráfica [\(Figura 4.17\)](#page-87-0) es cómo las geometrías 5 y 6 presentan sus cinco primeros modos en muy bajas frecuencias comparando con el resto de las geometrías. Como ejemplo, se representa en la [Figura 4.18](#page-87-1) el modo 4 de las geometrías 1, 5 y 6. Como se puede observar la deformada de las placas no coinciden. Por otra parte, si representamos la misma deformada de las placas de geometría 1 y 6 [\(Figura 4.19\)](#page-88-0), se puede ver que esta forma de vibrar de la estructura se encuentra en modos inferiores para la geometría rectangular. De esta manera, se puede concluir que las geometrías  $5 \times 6$ , al tener unos picos, tienen ciertos modos que no aparecen en el resto de las geometrías.

<span id="page-87-1"></span>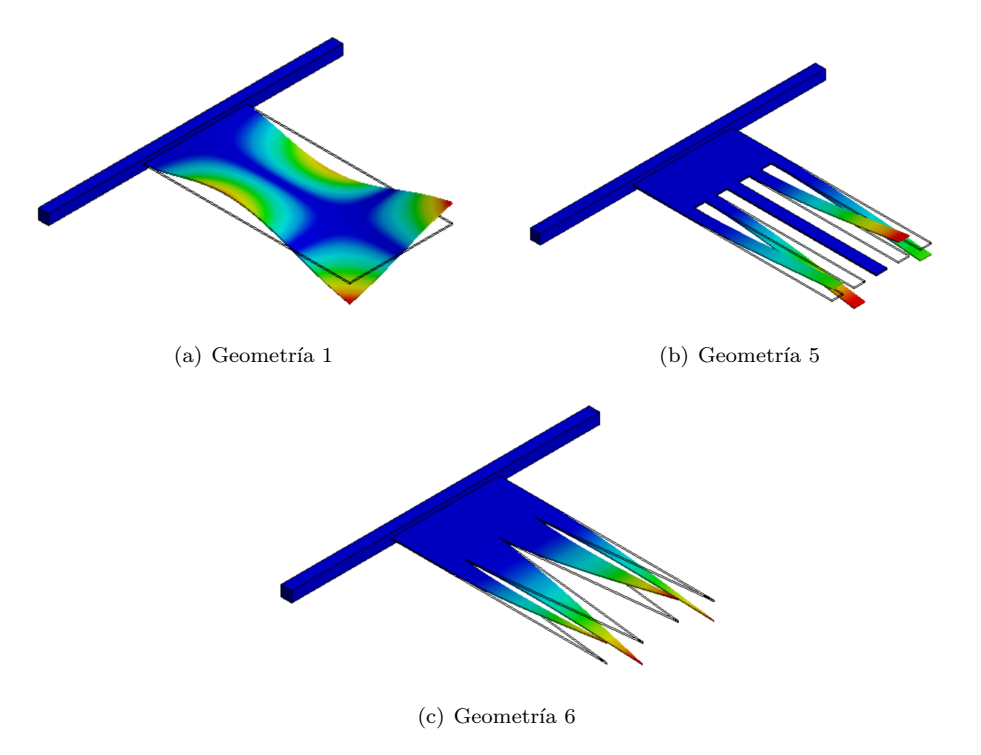

Figura 4.18: Modo 4 para diferentes geometrías.

<span id="page-88-0"></span>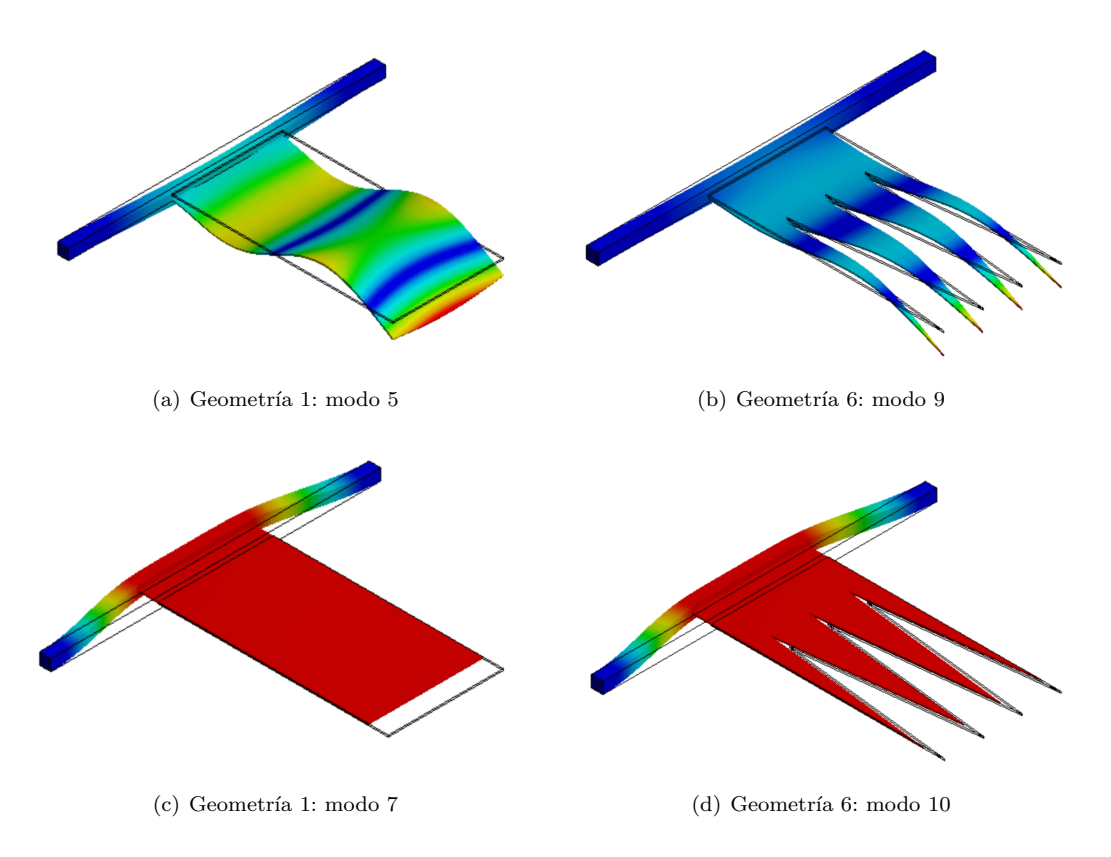

Figura 4.19: Ejemplos de dos deformadas distintas para diferentes geometrías.

#### 4.3.2 Placa sometida al fluido en estado transitorio

En este apartado se pretende mostrar c´omo afecta la presencia de un fluido, el cual induce una presión en las placas, generando vibraciones. Para ello se exporta la evolución de presión en la placa del estudio fluido LES, en lugar de emplear la presión media como en el caso anterior, y se hace un análisis estructural transitorio empleando dicho campo de presiones transitorio como condición de contorno.

En la [Figura 4.20](#page-89-0) se muestra la evolución de la deformación máxima que presenta la placa al ser sometida al fluido con la frecuencia. Como se puede observar aparece un pico en 36.62 Hz. Esta frecuencia corresponde con el primer modo de vibración, lo que quiere decir que, de todos los modos, el primero es el más excitado. Por otra parte, también se puede ver un pico en 214.8 Hz, correspondiente al tercer modo. Sin embargo, este presenta menos excitación.

Además, se puede concluir de esta gráfica que la deformación de la placa es menor a mayores frecuencias. Esto quiere decir que los modos de altas frecuencias requieren de una excitación m´as intensa, y es por ello por lo que los modos de altas frecuencias no aparecen en el caso estudiado, pues la excitación a la que se encuentra sometida la placa no es muy intensa. También, si se observa la gráfica de la [Figura 4.12,](#page-82-0) se puede observar que la sustentación comienza a disminuir para frecuencias mayores de 400 Hz, por lo que se puede deducir que si la excitación producida por la sustentación es menor a altas frecuencias, la deformación seguirá la misma tendencia.

<span id="page-89-0"></span>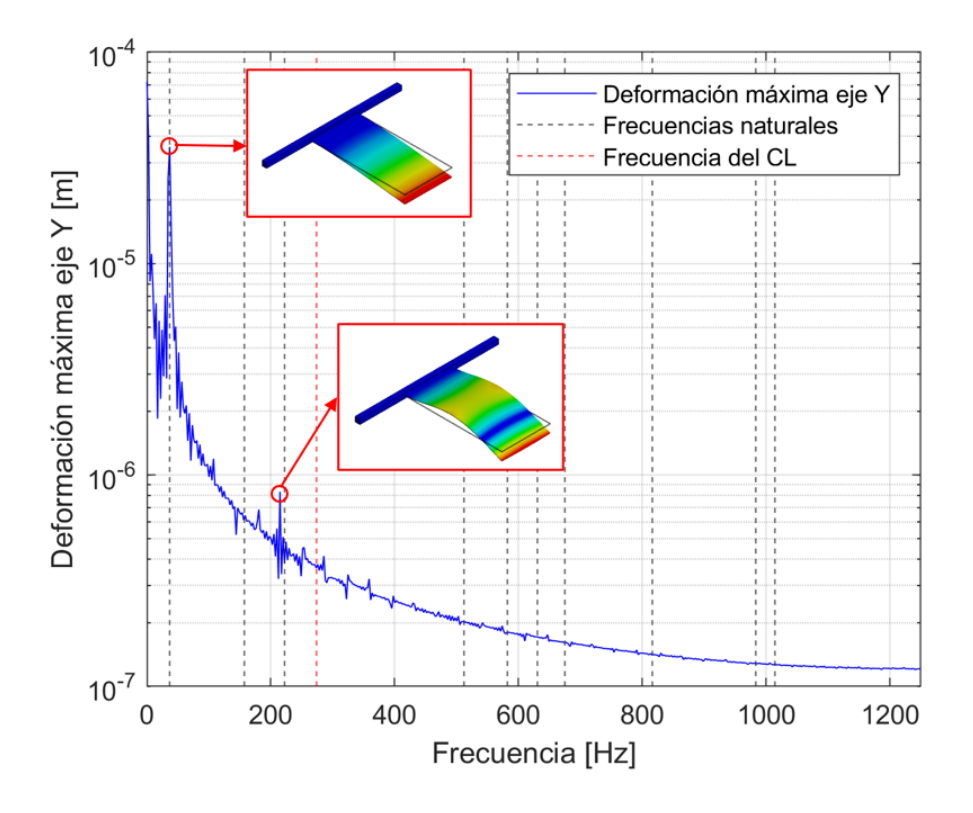

Figura 4.20: Deformación máxima en el eje Y para el cálculo estructural transitorio.

Esta tendencia descendente también está relacionada con el tamaño de la malla, ya que puede darse el caso de que a partir de cierta frecuencia las ondas no se propaguen, pues celdas más anchas impiden la propagación de ondas de longitudes de onda más pequeñas y por tanto de mayor frecuencia. Como estimación, se considera que debe haber entre  $5 \times 20$  celdas por periodo de la onda para que se propague correctamente.

De esta manera, parece razonable que los modos excitados sean los primeros, en especial los modos 1 y 3, ya que la distribución de sustentación es variable en el eje perpendicular a la placa, mientras que las deformaciones de estos modos también son en dicha dirección. Además, también parece razonable que no se excite tanto el modo 2 ya que en el presente estudio no hay una gran fuerza torsional.

Por otra parte, cabe mencionar que no se aprecia la frecuencia del coeficiente de sustentación en la deformación del sistema. Esto es debido a que la sustentación no es de la magnitud suficiente como para excitar suficientemente alguno de los modos propios. Además, la frecuencia del fenómeno vortex shedding tampoco coincide con la de los modos, por lo que el sistema no entra en resonancia.

Finalmente, cabe destacar que la deformación máxima producida es del orden de 10<sup>-5</sup> m. Esta deformación es del mismo orden que la altura de la primera celda del *inflation*, de altura  $3·10<sup>-5</sup>$  m, realizado para mallar la capa límite. Por lo tanto, esta deformación es tan pequeña, que se puede asumir que la hipótesis tomada como interacción *one-way* es válida y por tanto se puede considerar que el fluido produce deformaciones en la placa, pero a su vez, estas deformaciones producidas en la estructura no modifican al fluido. De esta manera no es necesario recalcular el fluido una vez realizado el estudio estructural.

#### 4.3.2.1 Comparación geometrías

A continuación se muestra una comparación de la geometría rectangular mostrada anteriormente con la placa de geometría triangular haciendo uso del modelo de turbulencia LES.

En primer lugar se muestra el contenido en frecuencia de los coeficientes aerodinámicos. Co-mo se puede observar en la [Figura 4.21](#page-90-0) la frecuencia dominante del coeficiente de sustentación es de 343.5 Hz, mientras que la del coeficiente de resistencia es de 686.9 Hz. En este caso se puede ver que la fuerza de resistencia actúa al doble de la frecuencia de la sustentación. Esto es muy común en problemas donde está presente el fenómeno vortex shedding  $[4]$ .

Esta frecuencia dominante de la sustentación es algo más elevada que la frecuencia a la que fluctúa la placa de geometría rectangular. En este caso, esta frecuencia corresponde con un número de Strouhal de 0.12, que comparando nuevamente con la [Figura 4.13,](#page-82-1) se puede concluir que el resultado obtenido también se asemeja a la bibliografía.

<span id="page-90-0"></span>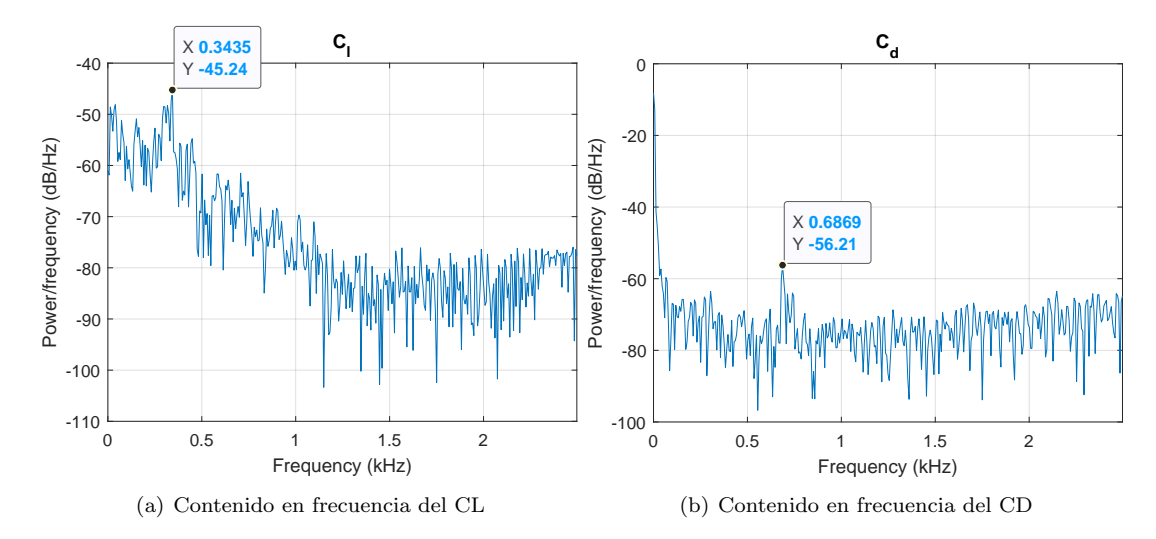

Figura 4.21: Contenido en frecuencia de los coeficientes aerodinámicos (placa de geometría triangular).

Adicionalmente, se ha representado una isosuperficie de Q-criterion =  $2 \cdot 10^5$  coloreada según la magnitud de la velocidad en el dominio [26]. Esta isosuperficie representa las estructuras vorticales, con el fin de observar cómo son dichas estructuras en la zona del dominio cercana a la estructura. En la [Figura 4.22](#page-91-0) se ve cómo se van desprendiendo los vórtices aguas abajo de la barra, mientras que en la zona dónde está colocada la placa, estos vórtices que aparecen se desprenden rápidamente.

Por otra parte, en la [Figura 4.23](#page-91-1) se muestra un contorno de presión en la placa. En él se puede ver una zona de presión negativa. Esto quiere decir que es una zona donde el flujo se desprende debido a la barra generando una zona de recirculación del flujo.

<span id="page-91-0"></span>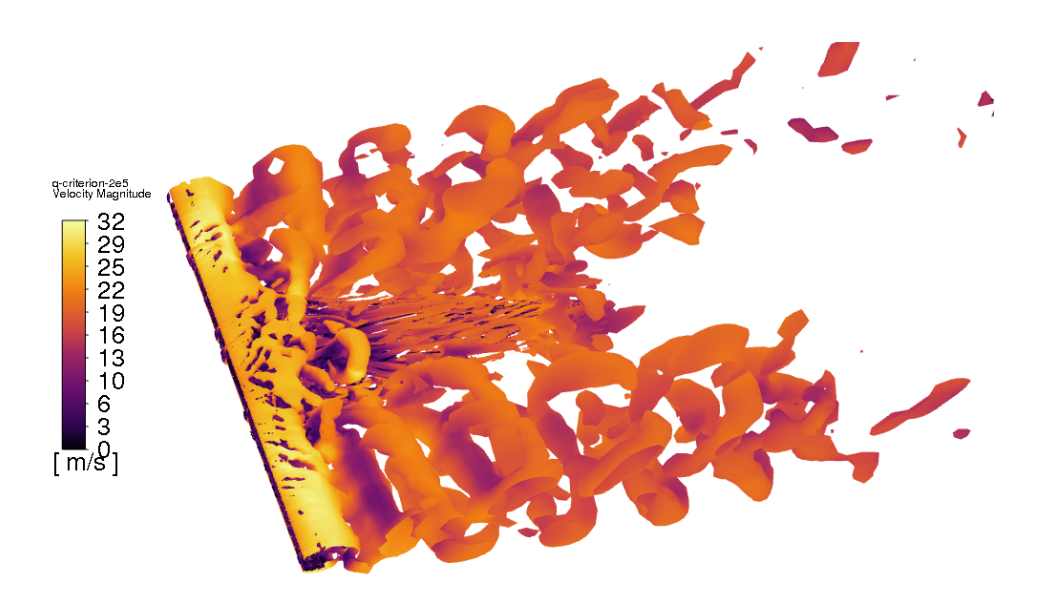

<span id="page-91-1"></span>**Figura 4.22:** Isosuperficie de Q-criterion =  $2 \cdot 10^5$  coloreada según la magnitud de la velocidad en el dominio.

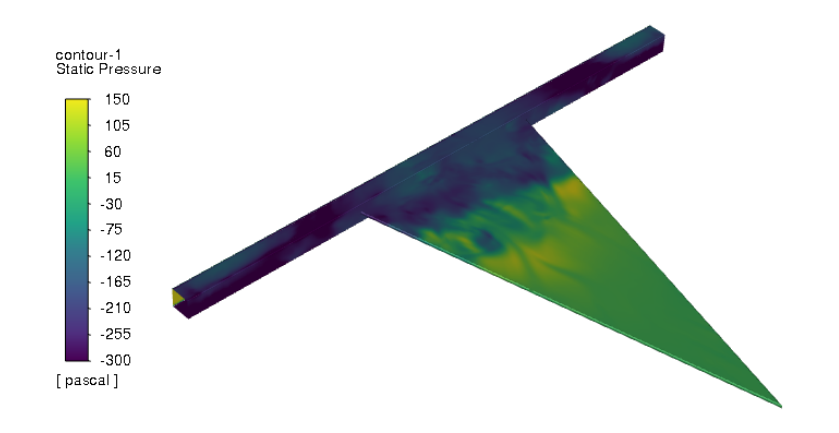

Figura 4.23: Contorno de presión sobre la placa de geometría triangular.

Por último, se exporta esta presión del análisis fluido para obtener el análisis estructural. Como se puede observar en la [Figura 4.24,](#page-92-0) en este caso la deformación es menor a mayores frecuencias, tal y como ocurría en la placa de geometría rectangular. Además, en este caso la sustentación también tiene la misma tendencia a disminuir con la frecuencia, por lo que la excitación es menor a mayores frecuencias, disminuyendo así la deformación de la placa.

En cuanto a los modos, se puede observar c´omo los primeros modos son excitados, en especial el primero, cuya deformación es máxima. A diferencia de la placa rectangular, en este caso aparece un pico que parece coincidir con el segundo modo, aunque es excitado con menos intensidad. Sin embargo, parece razonable que en esta placa el modo 2 aparezca, pues es un modo cuya deformación es sobre el eje Y, similar a lo que se muestra en el modo 3 de la placa rectangular, mientras que en la placa de geometría triangular el modo 3 corresponde a un modo de torsión, correpondiente el modo 2 de la placa rectangular. También se puede ver que en este caso la frecuencia del coeficiente de sustentación se encuentra más próximo a uno de los modos. Por tanto, es probable que esta sustentación esté contribuyendo a la aparición de dicho modo.

<span id="page-92-0"></span>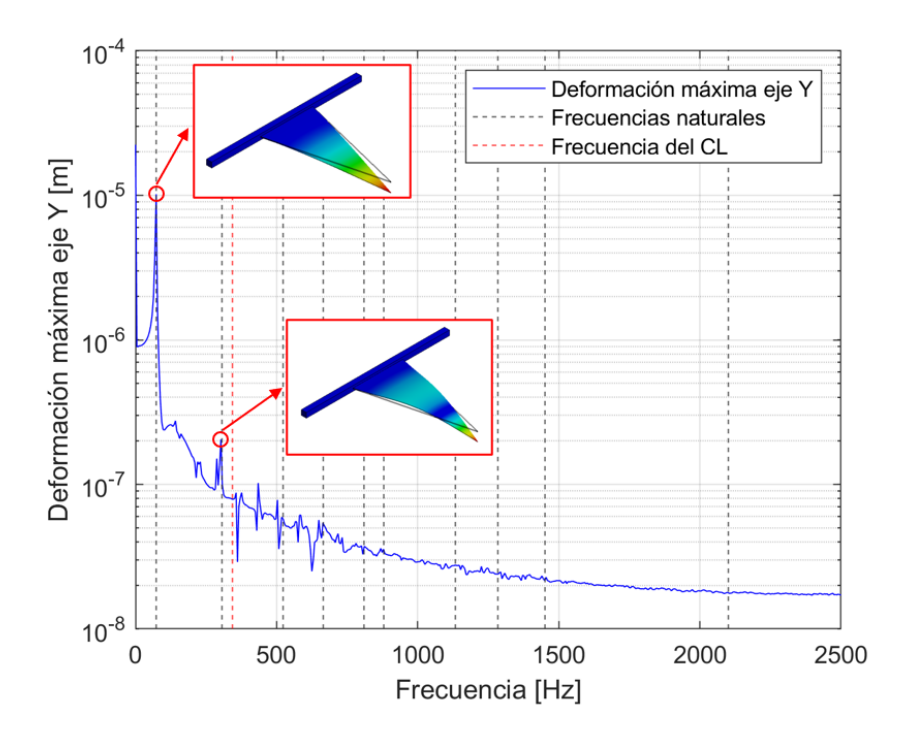

Figura 4.24: Deformación máxima en la placa triangular.

Por último, se muestra gráficamente las dos geometrías analizadas en este apartado [\(Figu](#page-92-1)[ra 4.25\)](#page-92-1) para un rango de frecuencias 0-1200 Hz. Como se puede observar, la deformación que se produce en la placa al estar sometida a la presión del fluido es menor en la placa triangular. Adem´as, se puede concluir, si observamos el pico correspondiente al primer modo de cada estructura, que la placa de geometría triangular presenta sus modos en frecuencias más elevadas, tal y como se obtuvo en el análisis modal realizado en el apartado anterior con las placas sometidas al fluido en su estado estacionario.

<span id="page-92-1"></span>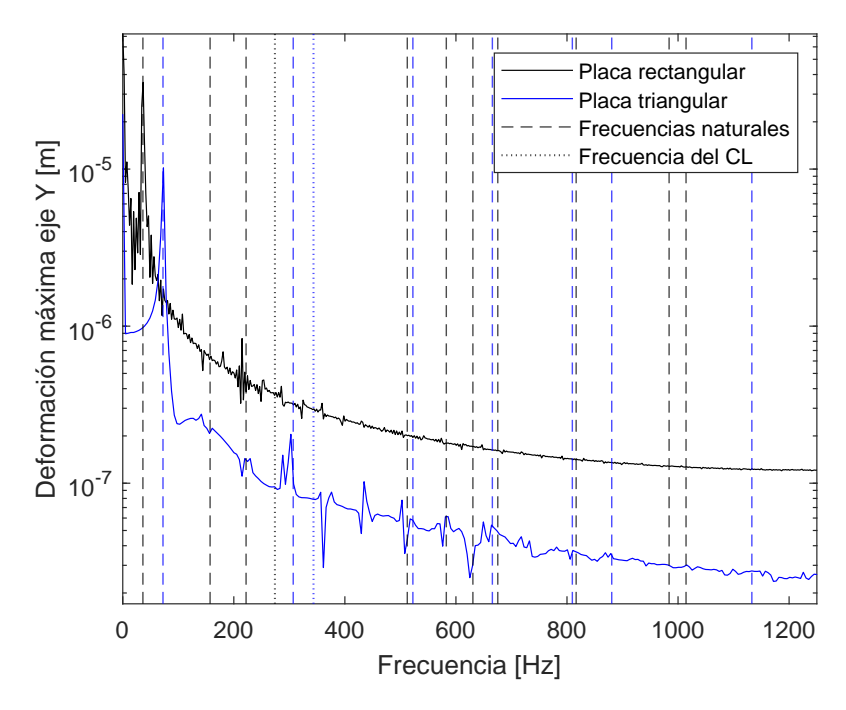

Figura 4.25: Comparación de la deformación máxima de dos geometrías del análisis LES.

## 4.4 Conclusiones

Tras la realización de este trabajo se pueden extraer las siguientes conclusiones.

En primer lugar, cabe mencionar que el problema de interacción fluido-estructura tiene una gran variedad de aplicaciones en ingeniería. Las vibraciones que se producen en una estructura sumergida en un fluido pueden producir daños, siendo así un problema de gran importancia e interés a estudiar.

Para ello, se ha realizado un primer estudio fluido. Como se ha podido ver el fenómeno vortex shedding es un fenómeno propio de estos problemas y tiene su importancia puesto que la estructura es excitada por este fenómeno, obteniéndose una frecuencia dominante de vibración y que está relacionada directamente con la sustentación que se genera en la placa.

Además, se puede concluir que para estos estudios los modelos RANS son modelos más sencillos, pues se basan en la realización de un promediado de las ecuaciones para modelar la turbulencia. Sin embargo, mediante un modelo LES se ha podido observar el fenómeno vortex shedding y se ha podido obtener la frecuencia dominante de la sustentación.

Por otra parte, se puede concluir que la hipótesis realizada como *one way* es adecuada en el problema estudiado, pues los desplazamientos que se producen en la placa son realmente peque˜nos comparados con las dimensiones de esta. De esta manera se puede asumir que el fluido provoca una modificación en la estructura, pero esta no modifica al fluido.

Tras la comparación de las diferentes geometrías modeladas, se puede concluir que una placa sometida a un fluido en su estado estacionario presenta sus modos en frecuencias más elevadas cuanto más pequeñas sean las placas, mientras que si nos enfocamos en la geometría de la placa, la placa de geometría triangular presenta frecuencias más elevadas. Finalmente, si se someten las placas al fluido en estado transitorio, se concluye que es el primer modo el que se encuentra excitado. Esto es debido a que los modos de altas frecuencias requieren de una mayor excitación. Además, la evolución del CL con la frecuencia es decreciente, por lo que la excitación no es lo suficiente para que el resto de los modos se exciten.

Por último, cabe destacar la importancia de los números adimensionales. En el presente estudio, la obtención del número de Strouhal ha servido para poder comparar los resultados con trabajos similares a falta de las medidas experimentales previstas que no se han podido realizar debido a las restricciones sanitarias en los laboratorios del Instituto.

## 4.5 Trabajos futuros

Como trabajos futuros a este proyecto se podría llevar a cabo, en primer lugar, un estudio experimental con el fin de validar las simulaciones num´ericas realizadas en este proyecto, verificando los patrones de vibración de las placas delgadas estudiadas.

Para ello, sería interesante realizar estas medidas con vibrómetro láser de barrido. Este vibrómetro toma una serie de puntos sobre la superficie de la placa y extrae resultados de las frecuencias y amplitudes de vibración obtenidas del desplazamiento de dicha placa.

<span id="page-94-0"></span>Estas medidas experimentales estaban previstas en el marco de este trabajo de fin de grado. En primer lugar se realizó un montaje preliminar, a falta de rigidizar correctamente la placa con el resto del túnel de viento para su correcta medición (ver [Figura 4.26\)](#page-94-0). Sin embargo, no se lleg´o a realizar dichas medidas debido a las restricciones sanitarias del Instituto CMT durante la pandemia ocasionada por COV ID − 19.

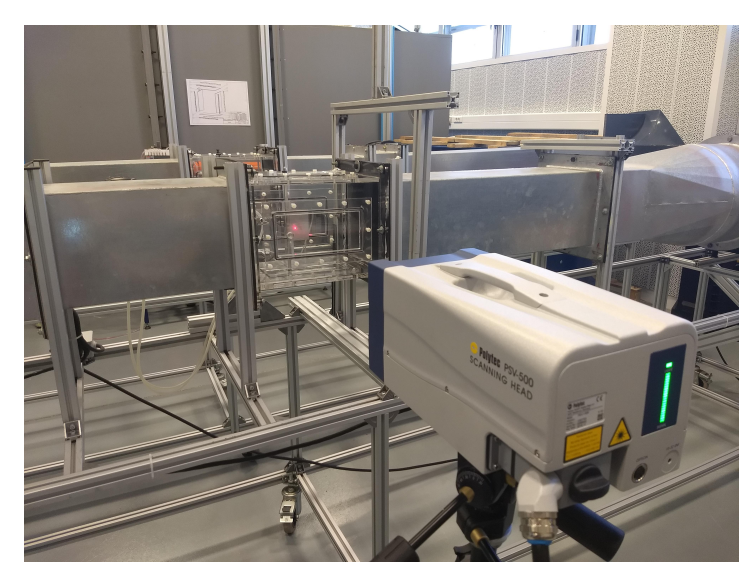

Figura 4.26: Vibrómetro láser de barrido del Instituto CMT.

Por otra parte, resultaría de interés la realización de un estudio two way, con el fin de verificar la hipótesis realizada inicialmente como *one way*. Una vez esto sea verificado, se podr´ıa realizar otro trabajo independiente, donde las deformaciones de la placa sean mayores y poder así observar el efecto two way. Para ello se puede aumentar la velocidad del fluido, estudiar placas de menor rigidez  $y/\sigma$  diseñar placas de mayor esbeltez. De esta manera se podría conseguir que la placa afecte también al fluido que le rodea, dejando de ser válida la hipótesis *one way*.

Finalmente, otro estudio que podría ser de interés es variar los materiales de la placa. Dependiendo del material, la placa podría ser más o menos rígida, produciéndose deformaciones de diferente amplitud, y observa cómo afecta esto al análisis modal.

Parte II

# PLIEGO DE CONDICIONES Y PRESUPUESTO

## Apéndice A

## Pliego de condiciones

### A.1 Introducción

En el presente capítulo se procede a exponer la normativa vigente que se ha de cumplir en el desarrollo de este proyecto de fin de grado sobre la seguridad, salud e higiene. La normativa que se ha seguido viene recogida en el Real Decreto 488/1997 del 14 de abril [27], sobre las disposiciones mínimas de seguridad y salud para trabajos con equipos que incluyen pantallas de visualización, y en el Real Decreto  $486/1997$  [28] en el que se establecen las disposiciones mínimas de seguridad y salud en los lugares de trabajo.

Cabe destacar que el presente trabajo ha sido realizado en gran parte telemáticamente debido a la situación ocasionada por la pandemia del COVID-19. De esta manera se ha podido cumplir la normativa de distanciamiento social recogida en el Real Decreto 463/2020 del 14 de marzo, durante el estado de alarma y confinamiento domiciliario.

### A.2 Real Decreto 488/1997

#### Equipo

El equipo utilizado ha de tener las siguientes características para que su utilización no sea fuente de riesgo para los trabajadores. De esta manera hay que tener en cuenta lo siguiente:

#### Pantalla:

- Evitar destellos.
- Ajuste de luminosidad.
- · Pantalla orientable e inclinable para facilitar la adaptación del trabajador al equipo.
- Teclado:
	- Debe ser inclinable e independiente de la pantalla para que el trabajador tenga la opci´on de adoptar c´omodamente una postura que no le provoque cansancio.
	- Las teclas deben ser visibles desde la posición del trabajador.
	- Superficie mate para evitar los reflejos.
- Mesa de trabajo:
	- $\bullet$  De dimensiones suficientes para la colocación de la pantalla, teclado, documentos y material que se necesite, además de permitirle al trabajador mantenerse en una postura confortable.
- Asiento de trabajo:
	- Debe proporcionar al trabajador libertad de movimiento y mantener una postura adecuada.
	- El respaldo debe ser reclinable y su altura ajustable.

#### Entorno

El entorno debe ser suficiente para acondicionarlo de manera que exista el espacio necesario para el trabajador y permitirle movimientos y cambios de postura. Este entorno de trabajo debe cumplir además los siguientes requisitos:

- Iluminación:
	- · Debe garantizar unos niveles adecuados de iluminación, siendo la relación de luminosidad entre pantalla y entorno las adecuadas.
	- Evitar deslumbramientos y reflejos molestos.
	- Ventanas equipadas y regulables para atenuar la luz.
- Ruido y calor:
	- El ruido debe ser tal que no perturbe la atención de los trabajadores, así como el calor procedente de los equipos no deben ocasionar molestas a los trabajadores.
- $\blacksquare$  Emisiones de radiación y humedad:
	- Las emisiones de radiación deben ser vigilados para mantener la seguridad y salud de los trabajadores, así como también se debe mantener un nivel de humedad aceptable.

## A.3 Real Decreto 486/1997

Algunos puntos a destacar que se han de tener en cuenta para las disposiciones m´ınimas de seguridad y salud en los lugares de trabajo son los siguientes:

- Seguridad estructural: Los edificios de los lugares de trabajo deben presentar la estructura y solidez apropiadas, incluido las plataformas de trabajo y escaleras.
- Espacios de trabajo: Para asegurar un espacio sin riesgos para la seguridad del trabajador, las dimensiones mínimas deben ser de 3 m de altura (excepto algunos casos donde la altura podrá reducirse a 2.5 m), 2 m<sup>2</sup> de superficie libre por trabajador y 10 m<sup>3</sup>, no ocupados, por trabajador. Además, la separación entre elementos en el puesto de trabajo debe ser el suficiente para que los trabajadores ejecuten sus tareas en condiciones de bienestar y seguridad.
- $\blacksquare$  Zonas de riesgo: Las zonas donde exista riesgo de caída, caída de objetos o exposición con elementos agresivos, deben estar señalizados de manera clara.
- Suelos y desniveles: los suelos de trabajo deben ser estables y no resbaladizos, evitando pendientes peligrosas. En caso de desniveles que supongan un riesgo se deben proteger con barandillas o equivalentes. Además, estas barandillas deben ser de materiales rígidos y con una altura mínima de 90 cm.
- Ventanas: los trabajadores deben poder realizar la abertura, cierre y ajuste de ventanas de forma segura.
- Vías de circulación. La anchura mínima de puertas exteriores y pasillos debe ser de 80 cm y 1 m, respectivamente. Las vías de circulación deben tener la distancia y anchura suficientes para que puedan circular los medios de transporte o peatones. Además, estas zonas deben estar señalizadas en caso de que sea necesario por cuestiones de seguridad para los trabajadores.
- Puertas: Las puertas transparentes deben estar se˜nalizadas, las puertas correderas deber´an ir provistas de un sistema de seguridad que impida que se salgan de los carriles, las puertas que se abran hacia arriba deben estar protegidas con un sistema de seguridad que impida su caída, las puertas mecánicas y puertas destinadas a la circulación de vehículos deben poder ser utilizadas por los peatones, funcionando sin riesgo para los trabajadores, y las puertas de acceso a escaleras no se abrirán de manera directa sobre los escalones.
- Rampas y escaleras: Estas deben ser no resbaladizas, la anchura de las escaleras debe ser de mínimo 1 m, las rampas tendrán una pendiente máxima del 12 % cuando su longitud sea menor de 3 m, del 10 % cuando sea menor de 10 m o del 8 % en el resto de los casos. Además, la altura máxima entre los descansos de las escaleras será de 3.7 m. En cuanto a las escaleras mecánicas y cintas rodantes deberán tener condiciones de funcionamiento que garanticen la seguridad de quien las utilice.
- Salidas de evacuación: en caso de peligro, los trabajadores deberán poder evacuar todos los lugares de trabajo rápidamente y en condiciones de máxima seguridad. Las puertas de emergencia deben abrirse hacia el exterior y no deberán estar cerradas.

 $\blacksquare$  Minusválidos: los lugares de trabajo, puertas, vías de circulación, servicios y escaleras utilizados por trabajadores minusválidos deben estar acondicionados para que puedan ser utilizados.

## Apéndice B

## Presupuesto

En este apartado se desarrolla el coste del proyecto realizado, desglosado entre el personal, el equipo informático y las licencias de los programas utilizados.

## B.1 Coste del personal

<span id="page-102-0"></span>Este coste incluye a los trabajadores que han formado parte de este trabajo. Estos son el alumno y el tutor de este proyecto. El sueldo correspondiente al alumno se considera el equivalente a un becario en el departamento y el del tutor se corresponde con el suelo de un ingeniero doctor. El coste total debido a las horas realizadas se muestra en la [Tabla B.1.](#page-102-0)

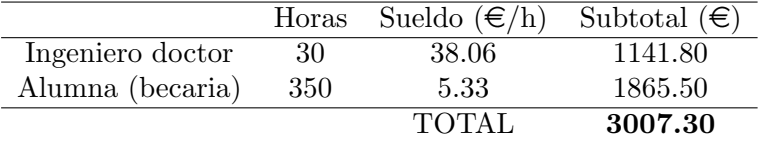

Tabla B.1: Costes asociados al personal.

## B.2 Coste del equipo informático

El equipo necesario para el desarrollo de este proyecto consiste en un ordenador en el cual poder llevar a cabo las simulaciones. Este corresponde al ordenador particular de la alumna, un portátil HP Pavilion x360. En la [Tabla B.2](#page-103-0) se muestra el coste del equipo informático, aplicando una tasa de amortización del 25 % de acuerdo con la Ley del Impuesto de Sociedades.

<span id="page-103-0"></span>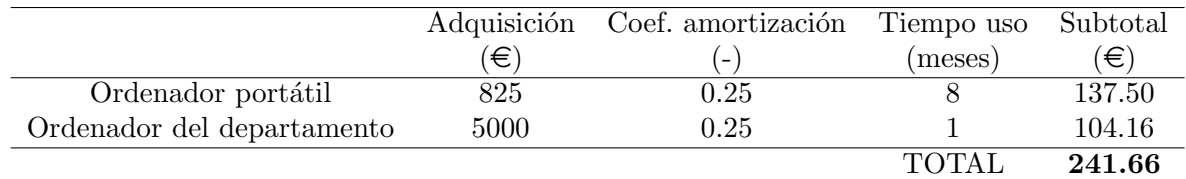

Tabla B.2: Coste asociado con el equipo informático utilizado.

## B.3 Coste de softwares

Los softwares utilizados se muestran en la [Tabla B.3.](#page-103-1) Como se puede ver la mayoría no suponen un coste adicional puesto que estos han sido adquiridos mediante la licencia de estudiante. En cuanto al Ansys Workbench, 10 licencias ronda los 25000€ al cabo de un año, por lo que una licencia corresponde a  $2500\epsilon$ .

<span id="page-103-1"></span>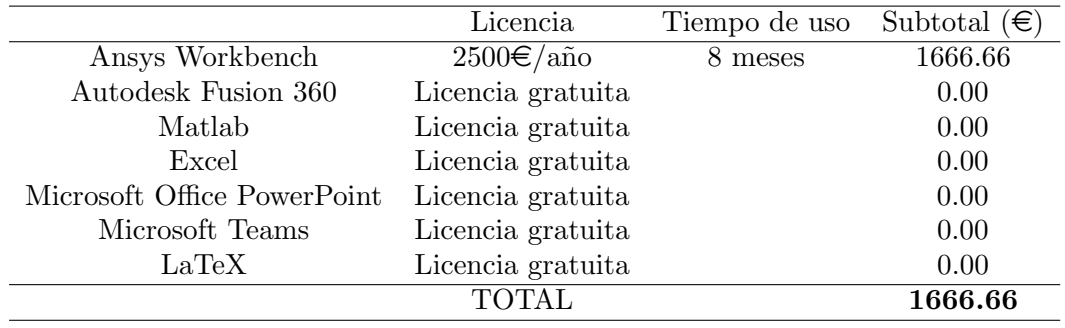

Tabla B.3: Costes asociados con las licencias de los softwares.

## B.4 Presupuesto total

Teniendo en cuenta el desglose de costes mencionados anteriormente y aplicando el IVA del 21 %, se obtiene un coste total del proyecto de CINCO MIL NOVECIENTOS CUAREN-TA Y SIETE CON NOVENTA CÉNTIMOS.

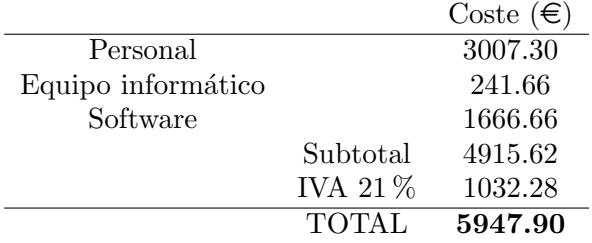

Tabla B.4: Coste total.

Parte III **BIBLIOGRAFÍA** 

## **Bibliografía**

- [1] SIGRIST, J. Fluid-structure interaction: an introduction to finite element. Wiley, 2015.
- [2] ZHOU, Y., KIMURA, M., PENG, G., LUCEY, A., HUANG, L. Fluid-Structure-Sound Interactions and Control. Springer, 2019.
- [3] SANCHEZ MORENO, F. Estudio de la Interacción Fuido-Estructura en una placa plana en condiciones de acoplamiento unidireccional. Trabajo fin de Máster. Universidad Politécnica de Valencia, 2019.
- [4] QUINTERO IGENO, P. Characterization Of Fluid Structure Interaction Mechanisms And Its Application To The Vibroacoustic Phenomena. Tesis doctoral. Universidad Politécnica de Valencia, 2019.
- [5] Material Database ANSYS 2019-R3
- [6] Engineering ToolBox. International Standard Atmosphere. Disponible online: [https://](https://www.engineeringtoolbox.com/international-standard-atmosphere-d_985.html) [www.engineeringtoolbox.com/international-standard-atmosphere-d\\_985.html](https://www.engineeringtoolbox.com/international-standard-atmosphere-d_985.html)
- [7] BAUMGÄRTNER, D., WOLF, J., ROSSI, R., WÜCHNER, R., DADVAND, P. Contribution To The Fluid-Structure Interaction Analysis Of Ultra-Lightweight Structures Using An Embedded Approach. 2015. Disponible online: [https://www.scipedia.com/public/](https://www.scipedia.com/public/Baumgartner_et_al_2015a) [Baumgartner\\_et\\_al\\_2015a](https://www.scipedia.com/public/Baumgartner_et_al_2015a)
- [8] DOLZ, V., TORREGROSA, A. Apuntes de mecánica de fluidos. Universidad Politécnica de Valencia, 2018.
- [9] CASTRO, A. Interacción Fluido Estructura: Elementos Finitos En Acústica, Formulación ALE Y Esquemas Staggered. Tesis, 2007.
- [10] PERNG, Y. Modeling Fluid Structure Interactions. ANSYS, 2011. Disponible online: [https://support.ansys.com/staticassets/ANSYS/Conference/Confidence/Houston/](https://support.ansys.com/staticassets/ANSYS/Conference/Confidence/Houston/Downloads/modeling-fluid-structure-interactions.pdf) [Downloads/modeling-fluid-structure-interactions.pdf](https://support.ansys.com/staticassets/ANSYS/Conference/Confidence/Houston/Downloads/modeling-fluid-structure-interactions.pdf)
- [11] AMARAL, L. *Interacción Fluido-Estructura*. Blog ESSS, 2016. Disponible online: [https:](https://www.esss.co/es/blog/interaccion-fluido-estructura/) [//www.esss.co/es/blog/interaccion-fluido-estructura/](https://www.esss.co/es/blog/interaccion-fluido-estructura/)
- [12] LÖHNER, R. Applied Computational Fluid Dynamics Techniques: An Introduction Based On Finite Element Methods. Wiley, 2008.
- [13] MARTÍ, P. Apuntes de ampliación de mecánica de fluidos. Universidad Politécnica de Valencia, 2018.
- [14] FERNÁNDEZ ORO, J. Técnicas numéricas en ingeniería de fluidos: Introducción a la  $d$ inámica de fluidos computacional (CFD) por el método de volúmenes finitos. Reverté, 2012.
- [15] ANSYS, Fluent User's Guide. Noviembre 2013.
- [16] ANSYS, Boundary Conditions. 2009. Disponible online: [https://www.afs.enea.it/](https://www.afs.enea.it/project/neptunius/docs/fluent/html/ug/node236.htm#:~:text=ANSYS%20FLUENT%2012.0%20User) [project/neptunius/docs/fluent/html/ug/node236.htm#:~:text=ANSYS%20FLUENT%](https://www.afs.enea.it/project/neptunius/docs/fluent/html/ug/node236.htm#:~:text=ANSYS%20FLUENT%2012.0%20User) [2012.0%20User's%20Guide%20%2D%207.3%20Boundary%20Conditions&text=Boundary%](https://www.afs.enea.it/project/neptunius/docs/fluent/html/ug/node236.htm#:~:text=ANSYS%20FLUENT%2012.0%20User) [20conditions%20consist%20of%20flow,in%20the%20sections%20that%20follow](https://www.afs.enea.it/project/neptunius/docs/fluent/html/ug/node236.htm#:~:text=ANSYS%20FLUENT%2012.0%20User)
- [17] ANSYS FLUENT, Boundary Conditions. Introductory FLUENT Training. 2006. Disponible online: [https://www.southampton.ac.uk/~nwb/lectures/GoodPracticeCFD/](https://www.southampton.ac.uk/~nwb/lectures/GoodPracticeCFD/Articles/BCs_Fluent-v6.3.04.pdf) [Articles/BCs\\_Fluent-v6.3.04.pdf](https://www.southampton.ac.uk/~nwb/lectures/GoodPracticeCFD/Articles/BCs_Fluent-v6.3.04.pdf)
- [18] JARRIN, O. Teoría De La Turbulencia De A.N. Kolmogorov. 2015. Disponible online: [http://www.math-evry.cnrs.fr/\\_media/members/ojarrin/k41.pdf](http://www.math-evry.cnrs.fr/_media/members/ojarrin/k41.pdf)
- [19] DEWAN, A. Tackling Turbulent Flows In Engineering. Springer, 2011.
- [20] LIU, G., QUEK, S. Finite Element Method. A Practical Course. 2003.
- [21] PEREZ APARICIO, J. Teoría De Placas Y Láminas En Ingeniería Aeroespacial. Universitat Politècnica de València, 2019.
- [22] RODRÍGUEZ SÚNICO, M. *Análisis modal operacional: Teoría y práctica*. Proyecto fin de carrera, 2005.
- [23] AVITABILE, P. Modal Testing: A Practitioner's Guide. Wiley, 2017.
- [24] MARTÍNEZ, J. Apuntes de vibraciones. Universidad Politécnica de Valencia, 2019.
- [25] KNISELY, C.W. Strouhal numbers of rectangular cylinders at incidence: a review and new data. Journal of Fluids and Structures.
- [26] JEONG, J., HUSSAIN, F. On the identification of a vortex. Journal of fluid mechanics, vol. 285, p. 69–94, 1995.
- [27] BOE. Real decreto 488/1997 del 14 de abril.
- [28] BOE. Real decreto 486/1997 del 14 de abril.
